# NHSN Toolkit and Guidance for External Validation

| Table of Contents                                                                                 |                 |           |
|---------------------------------------------------------------------------------------------------|-----------------|-----------|
| About the 2022NHSN External Validation Guidance and Toolkit                                       | 3               |           |
| Chapter 1: Overview and 20222 Validation Standards                                                | 7               | ,         |
| Why Validate?                                                                                     |                 |           |
| External Validation                                                                               | 8               |           |
| 2022 Validation Guidance                                                                          | 8               |           |
| For 2022 data validation, algorithms specify using targeted sampling that allows                  |                 | 8         |
| Chapter 2: Guidance for Conducting 2022 NHSN Validation                                           | 9               | 1         |
| 2.1 Assure or Update Validator Expertise in 2022 NHSN Validation                                  | 11              |           |
| 2.2 Method of Facility Section                                                                    |                 |           |
| 2.3 Establish a mechanism for secure data transfer between facilities and the external validation | agency          | 13        |
| 2.4 Develop and characterize the medical record sampling frame for each selected facility and ea  | ach HAI to be v | alidated, |
| and for SSI assure a complete denominator                                                         | 13              |           |
| CLABSI in validation locations                                                                    |                 | 14        |
| CAUTI in validation locations                                                                     |                 | 14        |
| COLO Procedures                                                                                   |                 | 15        |
| HYST Procedures                                                                                   |                 | 15        |
| MRSA bacteremia LabID Event, facility-wide inpatient (FacWideIN)                                  |                 | 15        |
| CDI LabID Event, FacWideIN                                                                        |                 | 15        |
| 2.5. Notify facilities of the planned audit and request the required laboratory line listings     | 15              |           |
| 2.6 Select medical records (to be discussed in Chapters 3 and 4)                                  | 16              |           |
| 2.7 Download ("freeze") the facility's reported data from NHSN before disclosing which medical    | records were s  | selected  |
| for the audit                                                                                     | 16              |           |
| CLABSI                                                                                            |                 | 16        |
| CAUTI                                                                                             |                 | 17        |
| COLO                                                                                              |                 | 17        |
| HYST                                                                                              |                 | 18        |
| MRSA                                                                                              |                 | 18        |
| CDI                                                                                               |                 | 18        |
| 2.8 Request selected medical records in advance of the facility site-visit                        | 18              |           |
| Chapter: 3 Method 1 - Facilities and Medical Records Sampling: Prioritizing Facilities with High  | est Likelihood  | of Event  |
| Occurrence                                                                                        | 19              | i         |
| 3.1 Determine the Minimum Facility Sample Size                                                    | 19              |           |
| 3.2 Apply the Facility Ranking Algorithm                                                          | 19              |           |
| 3.3 Step by step Targeted Facility Ranking and Selection                                          | 22              |           |
| A.CLABSI In Validation Locations                                                                  |                 | 26        |
| B.CAUTI IN VALIDATION LOCATIONS                                                                   |                 | 27        |
| D.Targeted Facility Ranking for HYST:                                                             |                 | 29        |
| A.TARGETED FACILITY RANKING FOR MRSA BACTEREMIA LABID EVENT:                                      |                 | 30        |
| B.TARGETED FACILITY RANKING FOR CDI LABID EVENT:                                                  |                 | 31        |
| 3.4 Targeted Medical Record Sampling Overview                                                     | 32              |           |
| 3.5 Step-by-Step Targeted Medical Record Selection                                                | 35              | ı         |
| A. CLABSI in validation locations Targeted Medical Record Selection Process                       | 35              |           |
| B. CAUTI IN VALIDATION LOCATIONS Medical Record Selection Process                                 |                 | 37        |
| C. COLO Procedure Targeted Medical Record Selection Process                                       |                 | 37        |

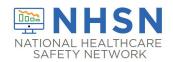

| D. HYST Procedure Targeted Medical Record Selection Process                                          | 3              |
|----------------------------------------------------------------------------------------------------|----------------|
| E. Strategy for Selection of MRSA Bacteremia LabID Events for Validation                             | 4              |
| F. Strategy for Selection of <i>C. difficile</i> Infection (CDI) LabID Events for Validation         | 4              |
| Chapter 4: Method 2 - Targeted Sampling of Facilities and Medical Records using Cumulative Attributa | ble Difference |
| (CAD) Approach                                                                                       | 42             |
| 4.1 Ranking Algorithm for facility selection                                                         | 42             |
| 4.2Medical Records Selection Overview                                                                | j              |
| Chapter 5: Activities During and After the Facility Site Visit                                       | 47             |
| Suggested Tools to bring along for validation site-visits                                            | 4              |
| Request documentation of current NHSN reporter training                                              | 4              |
| Review risk adjustment variables:                                                                    | 4              |
| Review denominator methods and documentation                                                         | 4              |
| CLABSI and CAUTI denominator records                                                                 | 4              |
| Electronically collected CLABSI and CAUTI denominators                                               | 4              |
| Structured Medical Records Review                                                                    | 4              |
| Discussion of audit results with IP                                                                  | 4              |
| Post-visit                                                                                           | 5 <sup>6</sup> |
| References                                                                                           | 51             |
| Appendix 1: Letter Templates                                                                         | 53             |
| Appendix 1.1: Sample Letter Requesting Site Visit and Line Listings for External Validation53        | }              |
| Appendix 1.2: Sample Letter Requesting Availability of Medical Records for Audit56                   | ;              |
| Appendix 1.3: Example Validation Follow-up Letters, With and Without Identified Problems57           |                |
| Version One: Problems identified. Letter should be adapted to circumstances                          | 5              |
| Version Two: No problems identified. Letter should be adapted to circumstances                       | 5              |
| APPENDIX 2: Surveillance Surveys                                                                     |                |
| Appendix 2.1: External Validation Data Form                                                          | )              |
| Appendix 2.2: (Optional) Templates for Audit Discrepancies Discussion with Facilities                | ;              |
| Central line-associated Bloodstream Infection (CLABSI) Discrepancies                                 | 6              |
| Catheter-associated Urinary Tract Infection (CAUTI) Discrepancies                                    | 6              |
| Surgical Site Infection (SSI) Following Colon Procedure (COLO) Discrepancies                         | 7              |
| Surgical Site Infection (SSI) Following Abdominal Hysterectomy Procedure (HYST) Discrepancies        | 7              |
| Methicillin-resistant Staphylococcus aureus (MRSA) Bacteremia LabID Event Discrepancies              | 7              |
| Clostridium difficile Infection (CDI) LabID Event Discrepancies                                      |                |
| Appendix 3: Surveillance Surveys                                                                     | 77             |
| Appendix 3.1: Documentation of Electronic CLABSI/CAUTI Denominator Validation                        | ,              |
| Appendix 3.2: Contact Information for Manual CLABSI/CAUTI Denominator Validation                     | }              |
| Appendix 3.3: CLABSI and CAUTI Denominator Counting Survey (with Key)                                |                |
| Appendix 3.4: Surgical Procedure and SSI Surveillance Methods Survey (with Key)85                    |                |
| Appendix 3.5: LabID Event Surveillance Methods Survey (with Key)                                     |                |
| Appendix 3.6: LabID Event Facility-Wide Inpatient (FacWideIN)94                                      | ŀ              |
| Denominator Validation Template                                                                      |                |
| Appendix 4: Facility/Provider to Facility/Provider Communications under HIPAA: Questions and Answers | 97             |

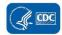

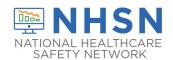

## About the 2022NHSN External Validation Guidance and Toolkit

The 2022 NHSN External Validation Guidance and Toolkit provides guidance for NHSN data validation. Like 2020, CDC provides 2022 validation guidance and tools for six healthcare-associated infection (HAI) metrics: Central-Line Associated Blood Stream Infection (CLABSI), Catheter-Associated Urinary Tract Infection (CAUTI), selected Surgical Site Infections (following colon [COLO] and abdominal hysterectomy [HYST] procedures), Methicillin-Resistant Staphylococcus aureus (MRSA) Bacteremia LabID Event, and Clostridioides difficile infection (CDI) LabID Event. NHSN designed the guidance and tools for CLABSI and CAUTI to work in settings including and beyond acute care hospitals. CLABSI validation is applicable for long-term acute care hospitals (LTACHs) and CAUTI validation is applicable for LTACHs and inpatient rehabilitation facilities (IRFs).

The purpose of validation is to assure high-quality surveillance data through accountability and by identifying, understanding, and correcting reporting problems. This document focuses on external validation of facility reported NHSN surveillance data conducted by state health departments or other oversight agencies. Facilities that seek to conduct internal validation (data quality check) of their own NHSN data can find a separate guidance document available at http://www.cdc.gov/nhsn/validation/index.html.

Developing a standard approach to HAI data validation is important to assure nationwide data quality and to enhance fairness under current and planned reimbursement programs that use NHSN data. States may vary in their regulatory authorities and capacities for NHSN data validation but can best assure data quality by following these standards. NHSN-specified external validation standards are intended to ensure reported surveillance outcomes meet NHSN surveillance definitions and methods, as determined and documented by trained auditors. Recommended sample sizes attempt to balance feasibility with adequate precision for HAI metrics at the facility level. Survey tools assess reporter knowledge and facility practices required to conduct adequate surveillance.

For 2022 data audits, NHSN specified two methods for targeted sampling of facility and medical records. State health departments and other external validators are encouraged to select the method based on their validation priority. Targeted validation provides an efficient approach to identify and correct likely reporting errors in facilities with high patient volumes, and thus use limited validation resources as effectively as possible. There are two important limitations to keep in mind with targeted sampling. Accuracy measures (for example, sensitivity and specificity) derived from a targeted sample are likely to be lower than those taken from a more representative, random sample. Although it may be a simpler and more efficient approach to begin the external validation process, targeted sampling does not generate representative information.

Comments and Feedback Welcome: NHSN validation approaches are a work-in-progress and will improve more quickly with generous input and feedback from those implementing the methods. Please direct any comments or suggestions for improvement to the NHSN Helpdesk: NHSN@cdc.gov.

### **Acknowledgements and Thanks**

NHSN adapted many aspects of this document from states conducting validation. However, the Guidance and Toolkit recommendations are the sole responsibility of the Centers for Disease Control and Prevention (CDC) and are not endorsed by any individuals or organizations outside of CDC.

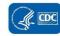

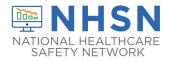

# Abbreviations, Terms, and Acronyms Used in this Document

| ABUTI*              | (NHSN) Asymptomatic bacteremic urinary tract infection. This type of UTI may or may not be catheter-associated (CAUTI).                                                                                                    |
|---------------------|----------------------------------------------------------------------------------------------------|
| ADT                 | A core facility data system for capturing admissions, discharges, and transfers.                                                                                                    |
| BABY<br>LOCATIONS*  | (NHSN) Patient care locations housing a high proportion of infants aged <1 year, i.e. newborn nurseries, NICUs, and LDRP locations.                                                                                                    |
| BSI                 | Bloodstream infection.                                                                                                    |
| CAUTI*              | (NHSN) A UTI where an indwelling urinary catheter (IUC) was in place for >2 calendar days on the DOE, with day of device placement being Day 1, <b>AND</b> an indwelling urinary catheter was in place on the DOE or the day before. If an indwelling urinary catheter was in place for > 2 calendar days and then removed, the date of event for the UTI must be the day of discontinuation or the next day for the UTI to be catheter-associated. |
| CCN                 | CMS Certification Number, that is, a facility identifier.                                                                                                    |
| CDC                 | Centers for Disease Control and Prevention.                                                                                                    |
| CDI                 | Clostridioides difficile infection.                                                                                                    |
| CEO                 | Chief executive officer.                                                                                                    |
| CL                  | Central line.                                                                                                    |
| CLABSI*             | (NHSN) Central line-associated bloodstream infection. A laboratory confirmed bloodstream infection where an eligible BSI organism is identified, and an <b>eligible central line</b> is present on the LCBI DOE or the day before.                                                                                                    |
| CMS                 | Centers for Medicare & Medicaid Services.                                                                                                    |
| C-SUITE             | Office for senior executives such as Chief Executive Officer (CEO) or Chief Medical Officer (CMO) of a healthcare facility.                                                                                                    |
| DELTA COUNT*        | (NHSN, as used in this guidance) The absolute difference between the number of predicted events and observed events.                                                                                                    |
| DI SSI*             | (NHSN) Deep incisional surgical site infection.                                                                                                    |
| DOB                 | Date of birth.                                                                                                    |
| DOE *               | (NHSN) Date of event. The first element used to meet an NHSN site-specific infection criterion occurs for the first time within the seven-day infection window period.                                                                                                    |
| DOH                 | Department of health.                                                                                                    |
| ED                  | Emergency department.                                                                                                    |
| EMR                 | Electronic medical record.                                                                                                    |
| EPISODE OF<br>CARE  | All medical services provided to a patient within a specific time period within a facility. For surveillance of HAIs, this term is used to indicate a single inpatient admission and includes the ED visit leading to admission.                                                                                                    |
| EXTERNAL VALIDATION | Survey and record review process performed by an external agency to assure quality of NHSN surveillance and reporting.                                                                                                    |
| FacWideIN*          | (NHSN) Facility-Wide Inpatient. A type of surveillance used for LabID Event reporting, includes ED and observation units.                                                                                                    |
| FOLEY<br>CATHETER   | Indwelling urethral (urinary) catheter.                                                                                                    |
| GI*                 | (NHSN) Gastrointestinal system healthcare-associated infection.                                                                                                    |
| HAI*                | (NHSN) Healthcare-associated infection. An infection is considered an HAI if the DOE occurs on or after the 3rd calendar day of admission to the facility (the day of admission to an inpatient location is calendar day 1). All elements used to meet site-specific infection criteria must occur during the Infection Window Period.                                                                                                    |

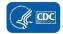

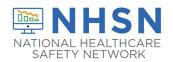

| IAB*                               | (NHSN) Intra-abdominal healthcare-associated infection; a subset of GI.                                                                                                    |
|------------------------------------|----------------------------------------------------------------------------------------------------|
| ICU ICU                            | Intensive care unit.                                                                                                    |
|                                    |                                                                                                    |
| INDWELLING<br>URINARY<br>CATHETER* | (NHSN) Drainage tube inserted through the urethra to the urinary bladder, left in place, and connected to a drainage bag. Also called a Foley catheter. May be used for drainage and/or irrigation. Excludes condom catheters, straight in-and-out catheters, nephrostomy tubes, and suprapubic catheters.                                                                                            |
| INFECTION<br>WINDOW<br>PERIOD*     | (NHSN) Seven days during which all site-specific infection criteria must be met. It includes the collection date of the first positive diagnostic test that is used as an element of the site-specific infection criterion, the 3 calendar days before and the 3                                                                                                    |
| INPATIENT<br>SURGERY*              | (NHSN) Surgery on a patient whose date of admission is different from date of discharge.                                                                                                    |
| INTERNAL VALIDATION                | Active efforts by a facility to assure completeness and accuracy of NHSN data.                                                                                                    |
| IP                                 | Infection preventionist or infection prevention department.                                                                                                    |
| IT                                 | Information technology.                                                                                                    |
| LabID Event*                       | (NHSN) A measure developed for easy electronic infection surveillance using laboratory results without the requirement for extensive clinical documentation.                                                                                                    |
| LCBI 1,2,3*                        | (NHSN) laboratory-confirmed bloodstream infection criteria.                                                                                                    |
| LDRP                               | Labor, Delivery, Recovery, and Post-partum. A type of NHSN location in an acute care                                                                                                    |
| LOS                                | Length of stay (days).                                                                                                    |
| MEDICAL<br>RECORD                  | A record systematically documenting a single patient's medical history and care across time within a healthcare provider's jurisdiction. For sampling, a medical record (which over time could include many healthcare encounters) refers to a single facility inpatient admission.                                                                                                    |
| MRN                                | Medical record number.                                                                                                    |
| MRSA                               | Methicillin-resistant Staphylococcus aureus.                                                                                                    |
| MSSA                               | Methicillin-susceptible Staphylococcus aureus.                                                                                                    |
| NICU                               | Neonatal intensive care unit.                                                                                                    |
| NP                                 | Nasopharyngeal.                                                                                                    |
| NHSN                               | National Healthcare Safety Network.                                                                                                    |
| OBSERVATION<br>LOCATION            | A bedded patient care location designated for patients under observation, a form of outpatient status. The purpose of observation is to allow the physician time to decide whether the patient should be admitted and then rapidly move the patient to the most appropriate setting, that is, admit to inpatient status or to send home.                                                              |
| OBSERVATION PATIENT  OrgID*        | Status for patients who are undergoing short-term treatment, assessment, and reassessment while a decision is made regarding the need for admission to the hospital. Observation patients may occupy beds in outpatient or inpatient locations. If housed in an inpatient location, observation patients are included in all inpatient surveillance (NHSN) Organization ID. NSHN facility identifier. |
| O/S SSI*                           | (NHSN) Organ/space surgical site infection.                                                                                                    |
| PATIENT<br>DAYS*                   | (NHSN) The number of patients (inpatients and observation patients) housed in a facility inpatient location during the designated counting time each day and summed for a monthly denominator report for device-associated infections (CLABSI, CAUTI, VAE) and LabID Events.                                                                                                    |
| PDS                                | Post-discharge surveillance.                                                                                                    |
| POA*                               | (NHSN) Present on admission. An infection is POA if the DOE occurs on the day of admission, during the two days before, or on the day after admission. POA infections should not be reported as HAIs. POA is not used for SSI, VAE, or LabID Events.                                                                                                    |

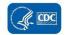

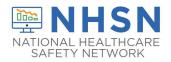

| PRIMARY INFECTION*    | (NHSN) Originating source of infection (see secondary BSI).                                                                                                    |
|-----------------------|----------------------------------------------------------------------------------------------------|
| PROBABILITY<br>SAMPLE | Sample based on randomization or chance that allows calculation of confidence intervals and estimates of how well the overall population is represented.                                                                                                    |
| PURPOSIVE SAMPLE      | Sample taken with a purpose in mind (see targeted sample).                                                                                                    |
| QIO                   | Quality Improvement Organization.                                                                                                    |
| SECONDARY<br>BSI*     | (NHSN) A BSI that is thought to be seeded from a site-specific infection at another body site (see NHSN PSC Manual: Bloodstream Infection Appendix B. Secondary BSI Guide (Ch-4), CDC/NHSN Surveillance Definitions for Specific Types of Infection [Ch-17], UTI [Ch-7], Pneumonia (Ch-6), and SSI (Ch-9). |
| SIR*                  | (NHSN) Standardized infection ratio.                                                                                                    |
| SI SSI*               | (NHSN) Superficial incisional surgical site infection.                                                                                                    |
| SSI*                  | (NHSN) Surgical site infection.                                                                                                    |
| SUTI*                 | (NHSN) Symptomatic UTI.                                                                                                    |
| TARGETED<br>SAMPLE    | In this document, a targeted sample is a purposive sample taken to target facilities at higher risk for HAI or medical records at higher risk for HAI status misclassification (see                                                                                                    |
| URINARY<br>CATHETER*  | (NHSN) See indwelling urinary catheter.                                                                                                    |
| USI*                  | (NHSN) Urinary System Infection.                                                                                                    |
| UTI                   | Urinary tract infection.                                                                                                    |
| TERTILE               | Lowest, middle, or highest one-third of a group.                                                                                                    |
| VAE*                  | (NHSN) Ventilator-associated event. An objective surveillance algorithm that can identify a broad range of conditions and complications (including but not limited to pneumonia) occurring in mechanically ventilated adult patients, detailed in NHSN Patient Safety Component Manual Chapter 10.         |
| VALIDATION            | Assurance that reported NHSN surveillance data meet pre-determined specifications and quality standards.                                                                                                    |

<sup>\*(</sup>NHSN) indicates a term used and defined by NHSN.

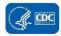

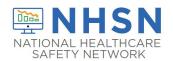

# Chapter 1: Overview and 2022 Validation Standards

Validation can be defined as confirming or assuring that data meet pre-determined specifications and quality standards. NHSN validation assures high quality data across three healthcare-associated infection (HAI) reporting domains: denominators, numerators, and risk adjustment variables.

# Why Validate?

NHSN launched as a voluntary, confidential HAI reporting system for hospitals conducting surveillance, benchmarking, and quality improvement for HAIs. Since 2006, state and federal agencies also use NHSN data have for public reporting purposes and, increasingly, to incentivize quality improvement through payment mechanisms. These new uses heightened the importance of complete and accurate NHSN data. Hospital boards, administrators, and clinical leadership need to trust their facilities' data to assess performance and manage change within their facilities; they also need to know that NHSN holds other facilities to the same high standards when reporting. Consumers seeking to make informed decisions about their healthcare expect that publicly reported data are valid. NHSN definitions are complex and sometimes require subjective interpretation. They may involve tracking and linking information from multiple hospital information systems (for example, laboratory, admissions, and clinical data), coordinated data collection and interpretation, and data entry by multiple staff members. All these attributes introduce opportunities for variation and make it difficult to meet stakeholder's needs without taking additional steps to ensure data quality. The NHSN reporting landscape will continue to change over time as NHSN methods evolve, use of electronic medical records increases, and reporting requirements expand.

In the context of powerful incentives for facilities to "look good," meaningful external validation is essential to assure NHSN surveillance meets its intended requirements, reported facility outcomes are appropriate, NHSN data are credible, and NHSN surveillance focuses on improving patient care and disease prevention. In the absence of meaningful external validation, healthcare facilities may fail to identify or report HAIs due to variation in effort, resources, and practices between facilities. which result in surveillance bias ("the harder you look the more you find") and assessment bias ("we tend to see what we want to see"). For example, approaches to surveillance that create barriers to reporting, such as requiring agreement between multiple reporters or permission from authorities before reporting, can lead to lower measures of HAI rates without improving patient safety.<sup>1,2</sup>

NHSN and reporting facilities must work together to ensure adequate resources for adherence to standard surveillance and reporting methods, optimal data accuracy and completeness, and appropriate application of patient mix risk adjustment so comparisons between facilities are fair and equal. Validation is an important step toward assuring NHSN data are actionable and motivate improved infection control efforts rather than strategies to avoid accounting for HAIs. Accurate, high quality NHSN data are important for setting infection prevention program priorities and measuring the impact of prevention efforts. Public health agencies at the local, state, territorial, and federal levels need these data to identify emergent HAIs and to measure prevention program success. Each of these stakeholders plays a role in assuring NHSN data quality.

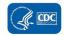

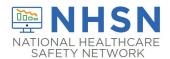

# External Validation

External validation is a survey and audit process conducted by an agency outside the reporting facility (for example state health department). One or more trained validators who work for the external agency review the facility's surveillance determinations and methods to evaluate surveillance program quality (for example knowledge and practices), data completeness, and reporting accuracy. Facilities can use findings from external validation to correct reporter misconceptions about NHSN definitions, criteria, and data requirements. External validation can help assure adherence to NHSN's specifications for HAI reporting by identifying and correcting shortcomings that would be difficult to address through internal validation alone. Understanding what led to reporting errors enhances reporting going forward. Facilities should help reporters correct and complete the validated data. Facilities should discuss and document common errors and challenging cases for teaching and to improve future reporting.

It is typically not possible nor necessary for validators to visit every facility in person or review every patient record in search of candidate HAIs. Sampling is a practical necessity, and sampling methods should strike a balance between resource availability and programmatic objectives.

# 2022 Validation Guidance

For 2022 data validation, algorithms specify using targeted sampling that allows efficient investigation of potential surveillance and reporting problems in facilities and medical records with high HAI exposure, where HAIs are most predicted. Validators can assess exposure risk from increased device days, surgical procedures, or specified positive laboratory test results and target sampling methods by either high or low event reporting. Targeted samples do not typically produce generalizable information about the overall population. A favorable outcome under targeted sampling suggests that success would be even more likely in a probability sample representing the entire population at risk. Because NHSN holds all facilities, regardless of size, accountable for accurate reporting, validators should select a 5% random sample of additional facilities after selecting the targeted facility sample.

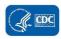

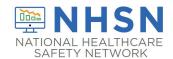

# Chapter 2: Guidance for Conducting 2022 NHSN Validation

NHSN external validation includes six metrics that are consistent with Centers for Medicare & Medicaid Services (CMS) Inpatient Quality Reporting Program requirements:

- 1. Central line associated bloodstream infection (CLABSI) in validation locations
- 2. Catheter associated urinary tract infection (CAUTI) in validation locations
- 3. Colon (COLO) surgical site infection (SSI)
- 4. Abdominal hysterectomy (HYST) SSI
- 5. Methicillin-Resistant Staphylococcus aureus (MRSA) Bacteremia LabID Event
- 6. Clostridioides difficile infection (CDI) LabID Event

If unable to secure resources to complete the validation standard for all six HAIs listed above at the prescribed number of facilities, then NHSN recommends narrowing the scope of HAIs to be validated while maintaining the sample sizes for chosen metrics and the recommended number of facilities to derive robust information about performance.

Oversight agencies may choose to use experience and/or data analysis to prioritize which HAIs to validate. For example, if a facility completed CLABSI validation as recommended in 2020, agencies may seek to focus on other HAIs for 2022. Agencies may wish to focus validation on HAIs with unexpectedly high rates to assist facilities with prevention.

Agencies should still hold facilities not targeted for external validation audits using this suggested sampling method accountable for high quality surveillance and reporting programs, and for conducting internal validation activities. Agencies may request evidence of up-to-date NHSN reporter training (such as a 2022 certificate of successful completion produced by each of NHSN's multimedia training modules from all facilities) to assure appropriate reporter training without a site visit. Some agencies may wish to administer surveillance process surveys or request documentation of internal validation activities by facilities.

Recommended external validation for 2022 includes assessment of numerators, denominators, and risk-adjustment variables, with medical records audit focused on outcomes (numerators). Numerator quality can be optimized by a) reporter training (as demonstrated by completed certificates for 2022 online multimedia assessments), b) good surveillance practices (assessed by survey), and c) evidence of correct reporting (by an audit of medical records showing concordance of validator outcomes with events reported to NHSN). Denominators can be assessed by a) review of denominator data records, b) denominator collection practices surveys, and c) comparison of crude monthly COLO and HYST operative procedure counts in NHSN with ICD-10-PCS/and or CPT codes generated by the facility. Agencies should also review risk adjustment variables and documentation of internal validation work conducted by facilities.

This external validation guidance and toolkit recommends on-site medical record reviews by trained validators using a medical record abstraction tool that follows 2022 NHSN methods and definitions, with CDC serving as adjudicator of discordant outcomes when necessary. On-site validation provides optimal opportunity for validators to gain full access to any documented information used by reporters when conducting surveillance and strengthen relationships with reporting facilities through transparency. In addition, site visits encourage interaction, education, and understanding of the overall HAI surveillance program. Use of electronic medical records systems that are made available at a distance to validators is a feasible, though perhaps a sub-optimal alternative way to audit medical records. This approach may require technical expertise and iterative work with facilities to assure validator access to all relevant documentation. NHSN discourages remote review of copied medical records for external validation program methodology, as copied material lacks complete data access and the interactivity that facilitates program capacity building. Ideally, validators will be either employed or contracted by agencies that have oversight responsibilities for patient safety and public

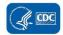

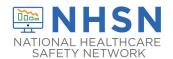

health in the audited healthcare facilities, and across the continuum of healthcare. For ease of use and printing, Medical Records Abstraction Tools (MRATs) and Instructions for use of the MRATs are in a separate file under the tab "2022 External Validation Guidance and Toolkit".

# **CDC-Recommended Validation Elements and Preferred Approach**

| Validation Element                                                 | Off-site | On- or Off-site | On-site |
|--------------------------------------------------------------------|----------|-----------------|---------|
| Validator training and assessment                                  | Χ        |                 |         |
| NHSN data analysis for completeness, timeliness, and quality       | Χ        |                 |         |
| Facility selection, request for line listings (CLABSI, CAUTI, MRSA | Χ        |                 |         |
| bacteremia, and CDI), and monthly surgical procedure counts (COLO  |          |                 |         |
| and HYST SSI)                                                      |          |                 |         |
| HAI Sampling Frame Development                                     | X        |                 |         |
| Medical Record Selection, NHSN data download, and arrangements     | Χ        |                 |         |
| for audit                                                          |          |                 |         |
| Facility Surveillance Practices Surveys (Appendix 2)               |          | X               |         |
| Review of facility mapping, bed size                               |          |                 | X       |
| Medical Record Reviews (MRATS)                                     |          |                 | X       |
| Post-review conference with Infection Preventionist (IP) re:       |          |                 | X       |
| surveillance practices and medical records audit discrepancies     |          |                 |         |
| Administration of additional denominator counting surveys, as      |          | X               |         |
| needed                                                             |          |                 |         |
| Review of facility results, strengths, and weaknesses              |          | X               |         |
| Follow-up corrections and report to IP and administration          | X        |                 |         |

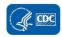

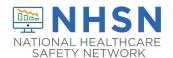

# 2.1 Assure or Update Validator Expertise in 2022 NHSN Validation

Surveillance and validation require rigorous adherence to the NHSN protocols, surveillance methods, and definitions as written. Persons conducting audits must be trained in NHSN specifications, remain up to date when changes are made, and commit to using appropriate NHSN methods and definitions to validate HAI data reported to the system. Validators need to familiarize themselves with the specific year's protocols for the validation period reviewed. In addition to reporter training resources, validator training resources are available on the NHSN website. The following trainings are available on the training website: <a href="https://www.cdc.gov/nhsn/training/index.html">https://www.cdc.gov/nhsn/training/index.html</a>. They are listed in order of recommendation for validators:

| Type of NHSN                                  | Recommended Validator Standard                                                                                                    | Where can I find this training?                                                                                                    |
|-----------------------------------------------|----------------------------------------------------------------------------------------------------|----------------------------------------------------------------------------------------------------|
| Training                                      |                                                                                                    |                                                                                                    |
| Self-paced<br>Interactive<br>Training Modules | Assure that all 2022 validators successfully complete these courses for any NHSN component they will validate and provide copies of the certificates of completion. | Online courses provide instructional slides with detailed graphics, screen shots with step by step examples of form completion for instructional purposes, practice questions, and case study examples:  https://www.cdc.gov/nhsn/training/continuing-edu/cbts.html                                                                              |
| Training videos and slide sets                | Slide sets and recorded presentations include case-studies to help validators implement the basic content presented in HAI training webinars.                       | Presentations and case studies used to walk through difficult cases to learn to apply the NHSN HAI definitions accurately. Please begin using the NHSN Roadmap resources for the component or module you are validating: <a href="https://www.cdc.gov/nhsn/training/roadmap/index.html">https://www.cdc.gov/nhsn/training/roadmap/index.html</a> |
| Quick Learns                                  | Quick Learns are educational videos/<br>demonstration that provide more in-<br>depth explanation or clarification on a<br>specific topic, issue, or FAQ.            | Click on the NHSN Component to view available Quick Learns: https://www.cdc.gov/nhsn/training/index.html                                                                                                    |

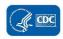

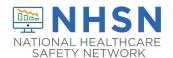

# Other opportunities for training include:

- CDC-sponsored trainings.
- NHSN blast emails, external partner calls, quarterly NHSN newsletter, and NHSN Patient Safety Component (PSC) Manual, which NHSN updates prior to January each year with any changes to methods and definitions.

Even after training, validators should be willing to seek help when needed from NHSN on definitions and criteria for challenging cases. If facilities and auditors cannot agree on case-status using documented information and the NHSN case definition as a gold standard, the case should be referred to CDC (NHSN@cdc.gov) for adjudication. Forms for tracking cases that result in discrepancies and require adjudication are found in Appendix 2.2.

Finally, although it is not required, duplicate medical record abstraction by another auditor (early in the process and periodically repeated) may be a useful adjunct to validator training and identify areas of difficulty to achieve improved inter-rater reliability.<sup>3,4</sup>

# 2.2 Method of Facility Section

- See Chapter 3 and 4 for facility selection methodology. CDC recommends targeted validation to investigate and correct potential deficiencies in an efficient manner, given that most facilities have limited resources for validation. This approach also provides maximum opportunity to work with reporters to improve reporting.
- Cumulative Attributable Difference (CAD) is a second method of facility sampling for review. State health departments and other external agencies conducting validation of HAI data submitted to NHSN have the option to select either of the methods based on the state's needs and priorities around HAI validation. Below we provide a summary, pros, and cons of both the methods to assist external agencies in selecting the appropriate method of facility and chart sampling.

|                   | Method 1 - Prioritizing Facilities with       | Method 2 - CAD Approach                |  |  |  |
|-------------------|-----------------------------------------------|----------------------------------------|--|--|--|
|                   | Highest Likelihood of Event Occurrence        |                                        |  |  |  |
| Target criteria   | This method prioritizes facility selection    | This method prioritizes facility       |  |  |  |
|                   | based on highest likelihood of event          | selection by difference between        |  |  |  |
|                   | occurrence. It is more likely to select       | predicted and observed number of       |  |  |  |
|                   | facilities with higher patient volume, and    | events (CAD). It focuses on facilities |  |  |  |
|                   | thus a higher predicted number of events.     | with negative CAD values. These        |  |  |  |
|                   |                                               | facilities reported zero or very few   |  |  |  |
|                   |                                               | events and have a high predicted       |  |  |  |
|                   |                                               | number of events.                      |  |  |  |
| What type of      | Focuses on larger healthcare facilities with  | Focuses on potential under             |  |  |  |
| facilities are    | high exposure volume, and thus high           | reporters: facilities that reported    |  |  |  |
| selected?         | predicted events.                             | very few events yet have a high        |  |  |  |
|                   |                                               | predicted number of events.            |  |  |  |
| Ranking algorithm | Facility ranking algorithm uses predicted     | Facility ranking algorithm uses CAD.   |  |  |  |
|                   | events and facility standardized infection    | CAD metric is robust, stable and       |  |  |  |
|                   | ratio (SIR) values for ranking and selection. | reflects the true facility HAI burden. |  |  |  |
|                   | SIR is a ratio of observed vs. predicted      |                                        |  |  |  |
|                   | events and is subject to variability. A small |                                        |  |  |  |
|                   | facility with low predicted volume of         |                                        |  |  |  |
|                   | events with even one observed event           |                                        |  |  |  |
|                   | could have a high SIR value.                  |                                        |  |  |  |

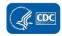

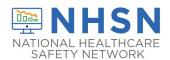

| Which method     | Agencies with no prior validation history | Agencies with previous validation |
|------------------|-------------------------------------------|-----------------------------------|
| should my agency | should use Method 1 to determine HAI      | history that identified           |
| use?             | misclassification patterns. If external   | underreporting as a potential     |
|                  | agencies are already aware of             | concern should use Method 2.      |
|                  | underreporting concerns, they may select  |                                   |
|                  | Method 2.                                 |                                   |

# 2.3 Establish a mechanism for secure data transfer between facilities and the external validation agency

External validation agencies require data elements from facilities to build a sampling frame for medical record selection, including electronic files (spreadsheets) from laboratories that list positive blood specimens or other non-culture diagnostic tests that identify organism(s), positive quantitative urine cultures, and positive *C. difficle* tests with test dates, patient location(s) when collected, identified pathogens, and patient information to identify medical records for review. In addition, agencies may need assistance from facility medical records departments to identify hospital readmissions within the surveillance window (30 days for COLO and HYST) of audited surgical procedures. Some agencies have established secure File Transfer Protocol (FTP) sites for transfer of these sensitive data. Consider existing systems for secure data transfer and how to secure these data flow in both directions (to send line listings to characterize the sampling frame and to respond with the sample of medical records for review).

# 2.4 Develop and characterize the medical record sampling frame for each selected facility and each HAI to be validated, and for SSI assure a complete denominator

For CLABSI, CAUTI, MRSA Bacteremia LabID Event and positive *C. difficle* LabID Event, sampling frames derive from positive laboratory (blood specimen, urine culture, and CDI-positive specimen) line-listings in surveillance locations. NHSN encourages facilities to develop capacity to generate these lists electronically because recurring need for this capability is expected and creation of manual line-listings presents an excessive burden.

Facilities should report positive laboratory tests according to date of specimen collection, not date of result reporting.

To assure completeness of the laboratory line-listings, NHSN generally recommends laboratory data derive directly from the laboratory information management system and not from vendor software (such as data-mining programs). However, if convincing evidence exists that vendor software can provide complete laboratory data, vendor systems may provide convenient linkage to admission/discharge/transfer (ADT) data that would otherwise need to be created manually. This issue may need to be explored through individual discussions with facilities and by facilities with their vendors.

For SSI, sampling frames derive from procedures in NHSN. However, to assure the NHSN procedure sampling frame is complete, validators should use a monthly tally from the facility for COLO procedures and HYST procedures performed, based on ICD-10 procedure/CPT codes in discharge data. This data request may be made along with the line listing and the procedure number requests. If these numbers are reasonably close to the number of procedures listed in NHSN, validators can assume the procedure denominator data is relatively complete.

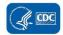

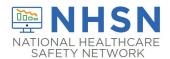

## Structure of laboratory line listings

Validators need to be able to identify NHSN-reported HAIs on laboratory line listings. Facilities should report HAIs to NHSN using the medical record number (MRN) and may also use patient name. In most cases, matching reported HAIs to line listings will be based on MRN, gender, date of birth, and date of event. In some situations, validators may need more information from the IP about reported NHSN events to identify reported HAIs on the laboratory line listing (for example a request for additional personal identifiers of patients with NHSN-reported HAIs that can be linked to laboratory reports).

The selected sample of positive laboratory tests also will need to be linked to patient medical records for review. The patient MRN and laboratory test date from the line listing will be the primary identifiers for this purpose, but knowing patient date of birth, admission date, and possibly patient name may facilitate the medical records request for record audits. If the facility can provide these fields with the line listing, they should be requested.

## **CLABSI** in validation locations

- From each selected facility, obtain a complete list of positive blood specimens collected from validation locations (VLs) in 2022 (which includes all positive blood specimens taken during VL stay, the day of departure from the VL, or the following 3 calendar days) to select the medical record sample before the site visit. A spreadsheet file (for example Excel) is recommended for ease of use.
- For VL blood specimens identifying organism(s), the MRN, admission date, laboratory specimen number, date of specimen collection (not date of report), resulting first organism ("Org 1") genus and species, specific validation location, patient gender, and patient date of birth are required. Additional patient identifiers such as patient name may be helpful. If needed, ask the IP to translate specific patient location information on the laboratory line listings to mapped NHSN VLs, and assure that results for all locations are included. Be sure it is possible to distinguish neonatal intensive care unit (NICU) from adult/pediatric VLs on this line listing to stratify the CLABSI sample. No information about central line use should be requested; validators will screen for this information while reviewing records. See example of line list template in <a href="Appendix 1.1">Appendix 1.1</a> Letter requesting Site Visit and Line Listings for External Validation.

## **CAUTI** in validation locations

- From each selected facility, obtain a complete list of positive urine cultures collected in VLs in 2022 (which
  includes all positive urine cultures taken during ANY VL stay, the day of departure, or the following calendar
  day) to select the medical record sample before the site visit. A spreadsheet file is recommended for ease of
  use. Limit positive urine cultures to those with no more than 2 identified pathogens and at least 10<sup>5</sup> CFU/ml
  organisms.
- For positive urine cultures, the MRN, facility admission date, laboratory specimen number, specimen collection date, identity of organisms (up to two) and colony counts (CFU/ml), specific VL, patient gender, and patient date of birth are required. Additional patient identifiers such as patient name may be helpful. If needed, ask the IP to translate specific patient location information on the laboratory line listings to mapped NHSN validation locations, and assure that results for all VLs are included. Urine specimens with mixed flora, more than two organisms, no bacteria, or fewer than 10<sup>5</sup> CFU/ml organisms will be rejected. No information about indwelling urinary catheter status should be requested; validators will screen for this information while reviewing records. See example of line list template in <a href="Appendix 1.1">Appendix 1.1</a> Letter requesting Site Visit and Line Listings for External Validation.

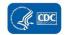

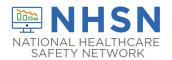

# **COLO** Procedures

For each selected facility, use NHSN to determine the number of reported COLO procedures conducted in 2022. Enter the number of NHSN-reported COLO procedures in Appendix 2.1 Numerator Validation, Sampling Frame Information.

# **HYST Procedures**

For each selected facility, use NHSN to determine the number of reported HYST procedures conducted in 2022. Enter the number of NHSN-reported HYST procedures in Appendix 2.1 Numerator Validation, Sampling Frame Information.

# MRSA bacteremia LabID Event, facility-wide inpatient (FacWideIN)

- From each selected facility, obtain a complete list of blood specimens positive for methicillin-resistant Staphylococcus aureus. MRSA includes S. aureus cultured from any specimen that tests oxacillin-, cefoxitin-, or methicillin-resistant by standard susceptibility testing methods or by a laboratory test that is FDA-approved for MRSA detection. Include those collected in 2022 for inpatient location/emergency department (ED)/24-hour observation unit facility-wide to select the patient admissions/episodes of care for which review is planned. A spreadsheet format is recommended for ease of use. These laboratory line lists should include patient location at the time of specimen collection.
- For positive MRSA bacteremia LabID Event (FacWideIN), the MRN, facility admission date, laboratory specimen number, specimen collection date, documentation that specimen source was blood, organism genus and species, methicillin susceptibility information (organism ID may be shortened to MRSA, covering genus, species, and methicillin susceptibility requirements), specific inpatient or ED location/24-hour observation location, patient gender, and patient date of birth are required. Additional patient identifiers such as patient name may be helpful. See example of line list template in <a href="https://example.com/Appendix1.1">Appendix 1.1</a> Letter requesting Site Visit and Line Listings for External Validation.

# CDI LabID Event, FacWideIN

- From each selected facility, obtain a complete list of final *Clostridioides difficile* PCR-positive laboratory results collected in 2022 for inpatients facility-wide (excluding NICU, skilled care nursery, babies in labor/delivery/recovery/post-partum (LDRP) locations, and well-baby nurseries) plus ED/24-hour observation units to create a sample. Laboratories may conduct one-, two-, or three-step testing for toxigenic *C. difficile* on unformed stool specimens; regardless of the testing approach, only final positive results indicating the presence of *C. difficile* should be included. A spreadsheet format is recommended for ease of use. These laboratory line lists should include patient location at the time of specimen collection.
- For positive CDI LabID Event (FacWideIN), the MRN, facility admission date, stool specimen number, specimen collection date, result of final CDI test, specific inpatient (or ED/24-hour observation) location, patient gender, and patient date of birth are required. Additional patient identifiers such as patient name may be helpful. See example of line list template in <a href="Appendix 1.1">Appendix 1.1</a> Letter requesting Site Visit and Line Listings for External Validation.

# 2.5. Notify facilities of the planned audit and request the required laboratory line listings

For chosen facilities, contact the IP and discuss the audit process, including the likely scope of the audit and how the audit sample will be drawn from eligible medical records. Discuss the request for blood specimens, urine cultures, and

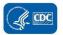

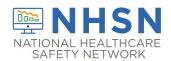

C. difficile positive line listings for appropriate patient populations (with structures described above). If all six HAIs will be validated, up to 60 specific medical records will be requested each for CLABSI in VLs and CAUTI in VLs, up to 60 medical records each for COLO and HYST procedures with any subsequent admissions within 30 days following the procedure, and for LabID Event, access to either a) ADT data and complete inpatient and outpatient laboratory records for 60 specified episodes of care each for MRSA bacteremia and CDI LabID Event OR b) corresponding medical records that include these elements during on-site validation. Ask about the lead-time for the facility to generate the required line listings and how much lead-time the medical records department will need to arrange for medical record access. Ask how patient medical records can best be accessed onsite and how they are organized; this can affect the time required to abstract the records (for example, disorganized records on microfilm may be particularly difficult and timeconsuming to abstract). Discuss the anticipated number of days and reviewers needed to complete the audit, based on experience or the guidance to follow. Request documentation that the facility's NHSN reporters have completed training on 2022 NHSN reporting methods and definitions. In addition, request a monthly breakdown of how many COLO and HYST procedures were conducted using ICD-10-PCS coded data if these will be validated. Consider a mutually agreeable due date for the laboratory line listings, dates for the medical record request, and proposed date(s) for the onsite audit. For the audit, request arrangements for medical records access including workspace, computer systems, terminals and passwords, microfilm readers, and (eventually) specific medical records. The laboratory line listings should be provided by the facility through a secure file transfer (for example, encrypted email, secure file transfer protocol [FTP] site, or encrypted file by courier or snail mail) as a sortable and searchable (for example, .csv, Excel) file, and should include facility information such as facility name. CCN (CMS Certification Number), and NHSN orgID), contact name, contact phone, contact email, date of report, and timeframe of laboratory results. Compose a letter notifying the facility Chief Executive Officer (CEO), copied to the IP, that provides an overview of your authority to conduct validation (if applicable) or requesting voluntary access to medical records for the audit process, purpose of the audit, proposed dates for the audit, and specific data and accommodations needed from facility staff (see Appendix 1.1 for an example letter). Explain the purpose of the audit (that is, to assure accountability of all facilities in complete and accurate reporting of HAIs according to NHSN methods and definitions) and how validation results will be used and/or reported.

# 2.6 Select medical records (to be discussed in Chapters 3 and 4)

# 2.7 Download ("freeze") the facility's reported data from NHSN before disclosing which medical records were selected for the audit

Do this after selecting the medical records sample to minimize downloads using NHSN Analysis Reports and the modifications described below to "freeze," essentially take a snapshot of the data, and exporting the reported 2022 NHSN data.

NOTE: Use the **Analysis** button on the Navigation bar and select "Reports" to export the data. For more information about how to make modifications to these output options, read "How to Modify a Report" found in the Analysis Quick Reference Guide library at: http://www.cdc.gov/nhsn/PS-Analysis-resources/reference-guides.html.

### CLABSI

**Select** "Device-associated Module" > "Central Line-Associated BSI" > "Line Listing — All CLAB Events" > "Modify Report". **Suggested Modifications:** 

• Change the output title to "<Facility ID > Freeze Data <Freeze Date> CLABSI IN VALIDATION LOCATIONS, 2022".

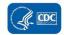

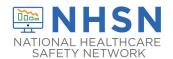

- Select Excel (.xls) or desired format.
- Select "Time Period" and use the drop-down box to set **eventDateYr** to 2022.
- Select "Filter" and use the drop-down boxes to select **locationType**, in, ("CC\_CC"), (CC\_N-CC\_N); Select "Add group" for additional locations **OR** for each rule. See the screen shot below for an example.
- Select "Sort Variables" and "eventDate" (optional).

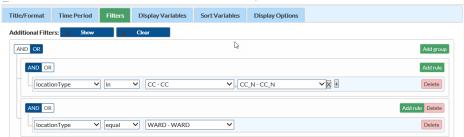

Note: Location type should reflect the locations being validated.

## **CAUTI**

**Select** "Device-associated Module" > "Urinary Catheter-Associated UTI" > "Line Listing – All CAU Events" > "Modify Report".

## **Suggested Modifications:**

- Change the output title to "<Facility ID > Freeze Data <Freeze Date > CAUTI IN VALIDATION LOCATIONS, 2022".
- Select Excel (.xls) or desired format.
- Select "Time Period" and use the drop-down box to set eventDateYr 2022.
- Select "Filter" and use the drop-down boxes to select locationType ("CC\_CC"); Click "Add Group" for additional locations. See the screen shot below for an example.
- Select "Sort Variables" and "eventDate" (optional).

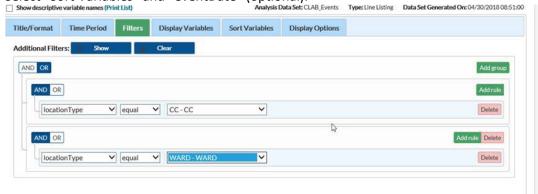

Note: Location type should reflect the locations being validated.

# **COLO**

Select "Procedure-Associated Module" > "SSI" > "Line Listing – All SSI Events" > "Modify Report".

## **Suggested Modifications:**

- Change the output title to "<Facility ID > Freeze Data <Freeze Date > COLO procedures, 2022".
- Select Excel (.xls) or desired format.
- Select "Time Period" and use the drop-down box to set procDateYr to 2022.

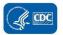

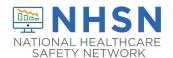

- Select "Filter" and use the drop-down boxes to select **procCode**, then **equal**, then **COLO** from the next drop-down box (or **procCode=COLO**).
- Select "Sort Variables" and "procDate" (optional).

### **HYST**

**Select** "Procedure-Associated Module" > "SSI," > "Line Listing – All SSI Events" > "Modify Report".

### **Suggested Modifications:**

- Change the output title to "<Facility ID > Freeze Data <Freeze Date> HYST procedures, 2022".
- Select Excel (.xls) or desired format.
- Select "Time Period" and use the drop-down box to set **procDateYr** to 2022.
- Select "Filter" and use the drop-down boxes to select **procCode**, then **equal**, then **HYST** from the next drop-down box (or **procCode=HYST**).
- Select "Sort Variables" and "procDate" (optional).

## **MRSA**

**Select "**MDRO/CDI Module – LABID Event Reporting" > "All MRSA LabID Events" > "Line Listing for All MRSA Blood LabID Events" > "Modify Report".

## **Suggested Modifications:**

- Change the output title to "<Facility ID > Freeze Data <Freeze Date> MRSA Blood LabID Events FacWideIN,
   2022".
- Select "Excel" (.xls) or desired format.
- Select "Time Period" and use the drop-down box set **specDateYr** to 2022.
- Select "Filters" and verify the drop-down boxes read "mrsa", "equals", and "Y-Yes".
- Add Rule and select "AND", then use the drop-down boxes to select "SpecimenSource", "equal", and "BLDSPC Blood specimen".
- Select "Sort Variables" and add "specimenDate" (optional).

## CDI

**Select "**MDRO/CDI Module – LABID Event Reporting" > "All C. difficile LabID Events" > "Line listing of all C. difficile LabID Events" > "Modify Report".

## **Suggested Modifications:**

- Change the output title to "<Facility ID > Freeze Data <Freeze Date> CDIF LabID Events, FacWideIN, 2022".
- Select "Excel" (.xls) or desired format.
- Select "Time Period" and use the drop-down box to set **specDateYr** to 2022.
- Select "Filters" and verify the drop-down boxes read "cdiff", "equal", and "Y-Yes".
- Select "Sort Variables" and add "specimenDate" (optional).

# 2.8 Request selected medical records in advance of the facility site-visit

Submit the medical records request to the facility in a secure fashion so they can arrange for access to the information for your visit.

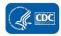

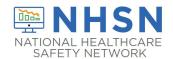

# Chapter: 3 Method 1 - Facilities and Medical Records Sampling: Prioritizing Facilities with Highest Likelihood of Event Occurrence

This is the first of two methods auditors may choose from for facility and medical records selection. If HAI's or other events will be validated in facility types other than acute care hospitals, separate rankings should be completed for acute care hospitals, long-term acute care hospitals (LTACHs), and inpatient rehabilitation facilities (IRFs). This will provide a system for assigning relative priority to each facility for each HAI. Even for those not planning to conduct validation, this ranking activity provides awareness of which facilities are highly exposed to HAI risk and those reporting high or low event outcomes. Additional analyses to evaluate data completeness, timeliness, and quality also are encouraged. Targeted sampling of hospitals performing the surgical procedures to be audited and of the surgical procedures themselves requires that risk-adjustment variables (for example, ASA score, anesthesia, procedure duration) are complete. Analysis to assure completeness of these variables is recommended before facilities are ranked for SSI validation.

# 3.1 Determine the Minimum Facility Sample Size

- This approach to facility selection is targeted to prioritize validation of facilities where HAIs are most expected. A
  recommended minimum number of facilities should be validated (with a recommended minimum number of
  medical records) for each selected HAI:
  - Smaller states/jurisdictions with 20 or fewer facilities should validate them all
  - Medium states with 21 to 149 facilities should select at least 18 targeted facilities plus a 5% random sample of remaining facilities
  - Larger states with 150 or more facilities should select at least 21 targeted facilities plus a 5% random sample of remaining facilities.
- Examples of facility selection calculation
  - a) **State A** DPH HAI coordinator has chosen to validate LabID CDI in Acute Care Hospitals (ACH). State A has 17 ACH. Based on validation guidelines all 17 facilities will be contacted to participate in the external validation.
  - b) **State B** DPH HAI coordinator has chosen to validate CLABSI in ACH. There are 125 ACH facilities in the state. Based on the validation guidelines the coordinator will need to select **18** targeted facilities and an additional 5% or **5** randomly selected facilities for a total of 23 facilities.
    - a. 18 + [(125-18) x 0.05] = 23 (rounding to the nearest whole number)
  - c) **State C** DPH HAI coordinator has chosen to validate SSI targeting COLO procedures in ACH. There are 185 ACH facilities in the state. Based on the validation guidelines the coordinator will need to select **21** targeted facilities and an additional 5% or **8** randomly selected facilities for a total of 29 facilities.

21 + [(185-21) x 0.05] = 29 (rounding to the nearest whole number)

# 3.2 Apply the Facility Ranking Algorithm

- For each HAI, sort facilities based on the SIR (observed divided by predicted number of events).
- After sorting, the top tertile (33%) of facilities will undergo further targeting and prioritization, based on performance, using the facility SIR relative to the median SIR for the top tertile group of facilities.
- If the minimum number of targeted facilities is not reached within the top tertile alone, the process should be repeated by targeting the second tertile, and (if necessary) the third.
- If additional facilities are needed to achieve the recommended minimum number, facilities without a calculated SIR may be considered for validation based on the "delta count", defined as the absolute difference between predicted and observed NHSN Events reported to NHSN.

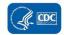

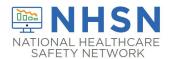

- For each HAI, all unselected facilities from all 3 tertiles will be subject to a 5% random sample in order to assure accountability for facilities that are not highly exposed.
- If you choose to validate multiple HAIs at your facilities then you will need to evaluate the facilities to be chosen based on where they rank after you've completed the ranking algorithm for each HAI individually.

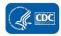

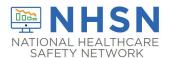

### Ranking Algorithm and Selection of Targeted facilities

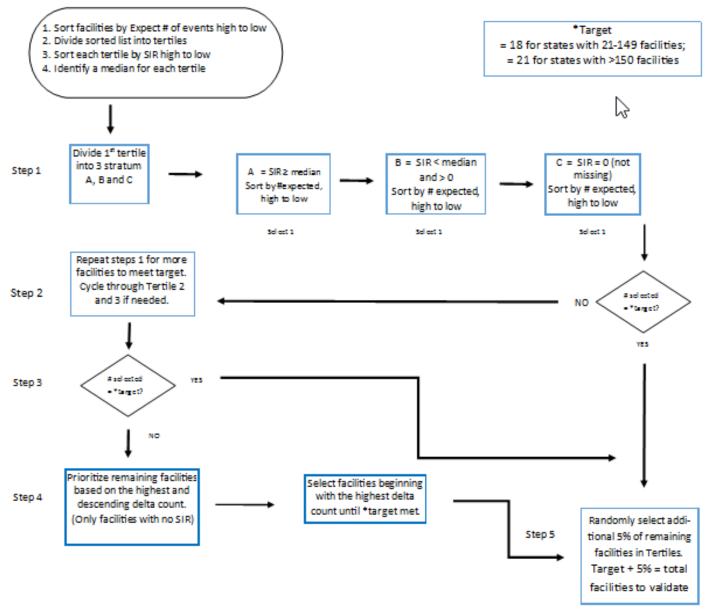

- Step 1. In the 1st tertile, assign stratum A to facilities with SIR above the current median SIR, stratum B for remaining facilities with SIR less than or equal to the median and above zero, and stratum C for facilities with SIR = zero (but not missing). Note that some facilities will not have a calculated SIR; do not include these in the strata (see step 4 below). Re-sort within each stratum A, B, and C, by # expected from highest to lowest. Assign sequential Targeted Selection Numbers to facilities, by selecting the highest available # expected from each stratum alternating A, B, and C. For example, facility #1 will be the facility with the highest # expected from stratum A, facility#2 the facility with the highest # expected from stratum B, and #3 the facility with the highest # expected from stratum C. Return to stratum A and assign#4) to the next facility in stratum A, assign #5 to the next facility in stratum B, and facility #6 will be the next facility in stratum C. Continue alternating strata until no facilities remain or the target number of facilities (18 or 21) is reached.
- Step 2. If additional facilities are needed, repeat the process (step 1) using the second and then third tertile.
- Step 3. If target # of facilities have been met cycling through tertile 1-3, proceed step 5.
- Step 4. If additional facilities are needed to complete the targeted number, prioritize them based on the highest and descending delta count (only for facilities without a calculated SIR).
- Step 5. After the targeted selection is complete, ALL remaining facilities from <u>ALL</u> tertiles will be subject to random selection under the 5% rule.

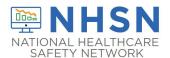

# 3.3 Step by step Targeted Facility Ranking and Selection

# **Steps Applicable for all HAIs**

## Generate Datasets and Modify Report

1. Generate new datasets in NHSN to ensure any data updates are included for analysis. On the NHSN Landing Page, navigate to Patient Safety Component --> [YOUR State Users' Group]. Select the "Analysis" tab and click "Generate Data Sets." Click the Generate New button. Allow the dataset generation process to complete; you can leave NHSN during the generation process.

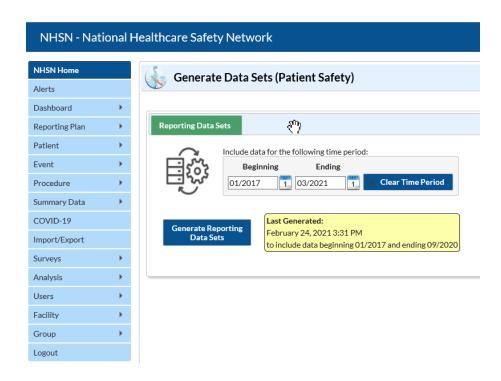

2. After successful dataset generation, navigate to Analysis → Reports to display the tree view list of all analysis reports available within NHSN's analysis tool.

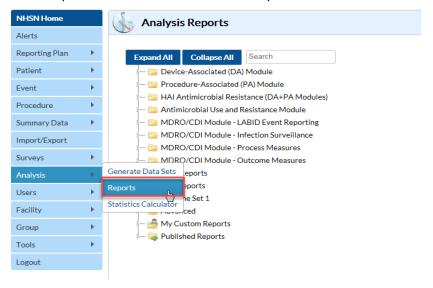

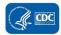

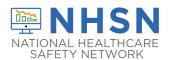

3. Use the tree view structure to navigate to the SIR report of interest. See HAI-specific navigation below. The report uses data reported to NHSN that has been shared with the group. Click the Modify button to proceed to the modification screen, which can be used to filter and export data from NHSN.

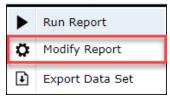

- 4. On the modification screen, there are two key areas to modify, one that controls the time interval of data that are analyzed and displayed and one that controls the level of aggregation of that data.
  - 4a. Use the "Time Period" option to limit the time period of data that is included in the report to be exported. Set "Date Variable" to SummaryYr, "Beginning" to 2022 and "Ending" to 2022:

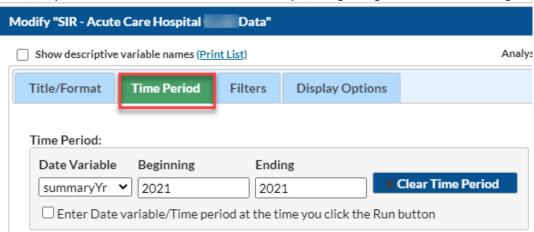

4b. Navigate to the "Filters" tab. HAI-specific filters described below.

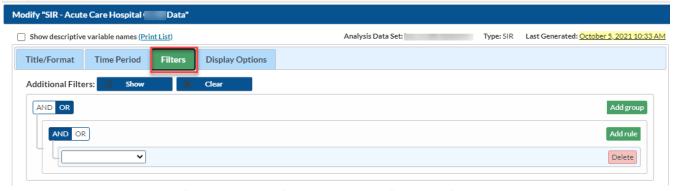

4c. Under the "Display Options" section, use the "Group by" option to view the data at a particular level of aggregation. The default will vary by HAI. Change the Group by option to "SummaryYr".

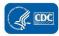

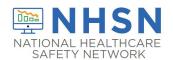

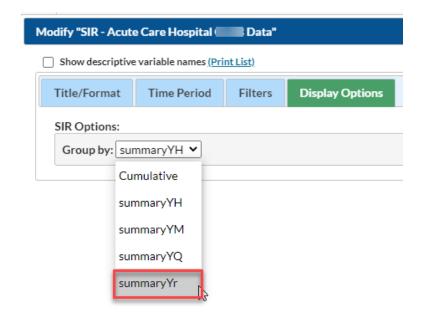

- 5. After making these modifications, scroll to the bottom of the modification screen. Click the Export button to export the data selected by your modifications to a different file format.
- 6. Clicking the Export button will take you to the Export Analysis Data Set screen. Use the dropdown menu to select the file format to export the data. In this example, we will export to an Excel spreadsheet (\*.xlsx) using data set modifications.
  - Click the Export button to begin the export process. NHSN will create a .zip file with your data export in it and prompt you to specify a location to save the file on your computer.

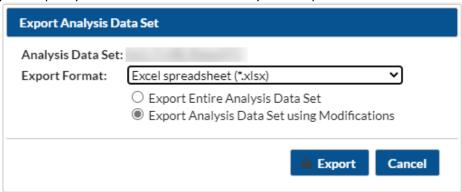

- 7. Calculate Ranking and SelectionThe exported SIR report file will be displayed at the level of aggregation appropriate for the HAI, which are outlined and displayed in the HAI-specific sections to follow.
- 8. In Excel, select the aggregation level that provides a facility-specific SIR for all validation locations (shown below in black for each HAI). This level of aggregation will allow you to explore the level of exposure risk for each HAI in validation locations and measured performance at each facility. Select these rows and copy this information to a new spreadsheet. (Also, insert a row above your data and copy the header row so you can identify the variables on the new page). Arrange the facilities in rank order according to the SIR (number of observed HAI infections divided by the predicted number of HAI infections [numPred], (high to low), and create three new columns titled "Delta count", "Stratum", and "Targeted Selection Number.
- 9. Use Excel to calculate the Delta count for each facility/row. The formula in Excel is (=ABS[row cell under InfCount]—[row cell under numPred]). (You will use Delta count only if an SIR is not calculated by NHSN).

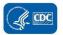

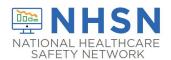

- 10. Select the top tertile (33%) of facilities by predicted number of HAI infections in validation locations. This "Top Tertile" of facilities where the HAI in validation locations are most expected, may have the greatest potential for surveillance and prevention impact.
- 11. Within the top tertile, sort by SIR from highest to lowest, and identify the current median SIR for the top Tertile. (Recall that median is the "middle" value for the group). To sort just the top tertile, highlight the entire row for each facility in the top tertile, and click "Data, "Sort"; Column "Sort by" (select SIR), "Sort On" (values), and "Order" (highest to lowest).
- 12. Within the top tertile, assign stratum A to facilities with SIR above the current median SIR, stratum B for remaining facilities with SIR less than or equal to the median and above zero, and stratum C for facilities with SIR = zero (but not missing). Note that some facilities will not have a calculated SIR; do not include these in the strata (see step 15 below).
- 13. Re-sort within each stratum A, B, and C, by numPred from highest to lowest. To sort just one stratum at a time, highlight the entire row for each facility in the first stratum, and click "Data," "Sort;" Column "Sort by" (select numPred), "Sort On" (values), and "Order" (highest to lowest). Repeat this process for the next two strata, one-by-one.
- 14. Assign sequential Targeted Selection Numbers to facilities, by selecting the highest available numPred from each stratum alternating A, B, and C. For example, facility #1 will be the facility with the highest numPred from stratum A, facility#2 the facility with the highest numPred from stratum B, and #3 the facility with the highest numPred from stratum C. Return to stratum A and assign#4) to the next facility in stratum A, assign #5 to the next facility in stratum B, and facility #6 will be the next facility in stratum C. Continue alternating strata until no facilities remain or the target number of facilities (18 or 21) is reached. If additional facilities are needed, repeat this process (steps 11–14) using the second and then third tertile based on exposure.
- 15. Once all hospitals with an assigned SIR have been prioritized, evaluate facilities with fewer number of predicted events. In hospitals where NHSN does not calculate an SIR (because the predicted number of infections is less than one), a different method rather than the above method of stratifying by SIR should be used. This is because the value of a calculated SIR is exceedingly imprecise when the predicted number of infections is less than one, and a single infection can result in a very high SIR. If additional facilities are needed to complete the targeted number, prioritize them based on the highest and descending delta count (only for facilities without a calculated SIR).
- 16. After the targeted selection is complete, ALL remaining facilities from ALL tertiles will be subject to random selection under the 5% rule.

This basic process can be followed with minor modifications for each of the six HAI metrics, to identify facilities that are highly exposed (and therefore at risk for HAIs) and to characterize their performance using the SIR to rank them for validation.

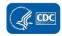

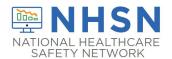

# A. CLABSI IN VALIDATION LOCATIONS

1 and 2 **Note:** Use the steps in "Steps Applicable for all HAIs" as an example; a similar process will be used for ranking of facilities for CLABSI IN VALIDATION LOCATIONS, with the following exceptions:

3. Follow step 3 above, with the following modifications: select the Device Associated Module, -> Central Line-Associated BSI, -> SIR Acute Care Hospital CLAB Data. This uses data reported to NHSN that has been shared with the group. Click the Modify button to proceed to the modification screen, which can be used to filter and export data from NHSN. Select the modify button to proceed to the modification screen as before.

Follow step 4a, as shown in "Steps Applicable for all HAIs".

Follow steps 4d, 5, 6, and 7 as shown above. The exported SIR report Excel file will be displayed with multiple aggregation levels (see below).

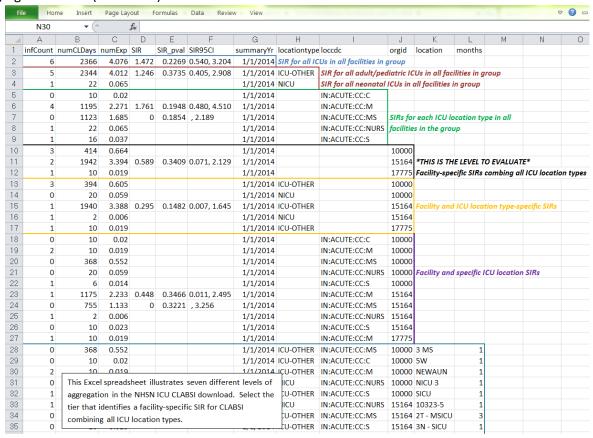

In step 8, using Excel, select the aggregation level that provides a facility-specific SIR for all validation locations. This level of aggregation will allow you to explore the level of exposure risk for CLABSI in validation locations and measured performance at each facility. Copy this information to a new spreadsheet. Arrange the facilities in rank order according to "exposure"; SIR: calculated as the observed divided by predicted number of CLABSI infections [numPred], (high to low), and create three new columns titled "Delta count," "Stratum," and "Targeted Selection Number."

Complete steps 9-16 to assign a sequential Targeted Selection Number for CLABSI in validation locations to facilities and to draw a 5% random sample as before.

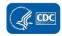

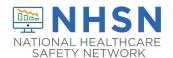

## B. CAUTI IN VALIDATION LOCATIONS

1 and 2 **Note:** Use the steps in <u>"Steps Applicable for all HAIs"</u> as an example; a similar process will be used for ranking of facilities for CAUTI IN VALIDATION LOCATIONS, with the following exceptions:

3. Follow step 3 above, with the following modifications: select the Device Associated Module, -> Urinary Catheter-Associated UTI, -> SIR – Acute Care Hospital CAU Data. This uses data reported to NHSN that has been shared with the group. Click the Modify button to proceed to the modification screen, which can be used to filter and export data from NHSN. Select the modify button to proceed to the modification screen as before.

Follow step 4a, as shown in "Steps Applicable for all HAIs".

Follow steps 4d, 5, 6, and 7 as shown above. The exported SIR report Excel file will be displayed with multiple aggregation levels (see below).

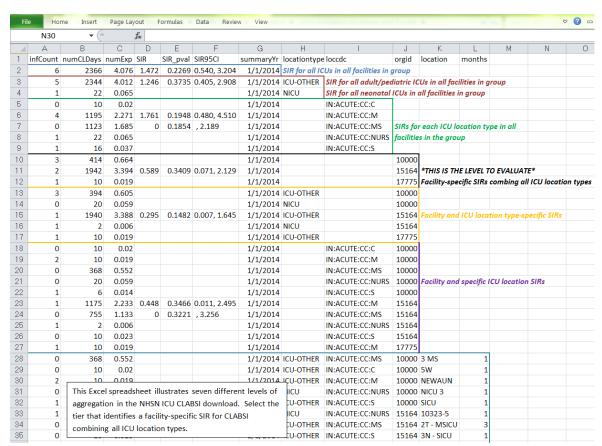

In step 8, using Excel, select the aggregation level that provides a facility-specific SIR for all validation locations. This level of aggregation will allow you to explore the level of exposure risk for CAUTI in validation locations and measured performance at each facility. Copy this information to a new spreadsheet. Arrange the facilities in rank order according to "exposure"; SIR: calculated as number of observed divided by number of predicted CAUTI infections [numPred], (high to low), and create three new columns titled "Delta count," "Stratum," and "Targeted Selection Number." Complete steps 9-16 to assign a sequential Targeted Selection Number for CAUTI in validation locations to facilities and to draw a 5% random sample as before.

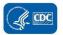

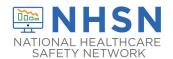

# C. TARGETED FACILITY RANKING FOR COLO:

**Note:** Targeting surgical procedures requires that risk-adjustment variables in NHSN are complete. Please work with facilities to assure acceptable data quality and completeness before attempting to select facilities and records.

**Note**: Use the steps in <u>Steps Applicable for all HAIs</u> as an example; a similar process will be used for ranking of facilities for COLO validation, with the following exceptions:

Follow steps 1 and 2, as shown in "Steps Applicable for all HAIs".

In step 3, select the Procedure-Associated Module, ->SSI, ->SIR-Adult All SSI Data by Procedure. Select the modify button to proceed to the modification screen as before.

Follow part 4a, as shown in "Steps Applicable for all HAIs".

In step 4b, navigate to the "Filters" tab. Select ssiPlan = Y. In the second line, select "procCODE" from the drop-down options. Set the next file to "equals" and Value(s) to "COLO." Select "SAVE."

The selection box should resemble the screen shot below:

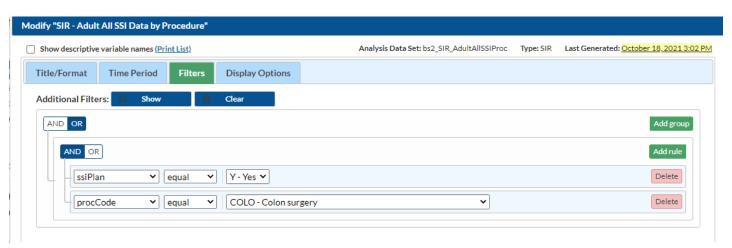

Follow steps 5, 6, and 7 as shown above. The exported SIR report Excel file will be displayed with multiple aggregation levels. A screen shot of an Excel spreadsheet is provided below to illustrate:

|    | Α         | В         | С                | D               | E      | F           | G            | Н        | 1     | J                  | K             | L           | М     |
|----|-----------|-----------|------------------|-----------------|--------|-------------|--------------|----------|-------|--------------------|---------------|-------------|-------|
| 1  | summaryYH | procCount | infCountAdultAll | numPredAdultAll | SIRAII | SIRAII_pval | SIRAII95CI   | proccode | orgid | months             |               |             |       |
| 2  | 10/1/2021 | 39        | 3                | 4.912           | 0.611  | 0.4099      | 0.155, 1.662 |          |       | SIR for all facili | ities, all pr | ocedures    |       |
| 3  | 10/1/2021 | 39        | 3                | 4.819           | 0.623  | 0.4321      | 0.158, 1.694 | COLO     |       | SIR for all facili | ities, speci  | fic proced  | ures  |
| 4  | 10/1/2021 | 37        | 2                | 4.802           | 0.416  | 0.1900      | 0.070, 1.376 |          | 10000 |                    |               |             |       |
| 5  | 10/1/2021 | 2         | 0                | 0.051           |        |             |              |          | 15164 | SIR for each fac   | cility, all p | rocedures   |       |
| 6  | 10/1/2021 | 37        | 2                | 5.010           | 0.399  | 0.1639      | 0.067, 1.319 | COLO     | 10000 | *THIS IS THE LE    | VEL TO E      | VALUATE     |       |
| 7  | 10/1/2021 | 2         | 0                | 0.177           |        |             |              | COLO     | 15164 | SIR for each fac   | cility, spec  | ific proced | lures |
| 8  | 10/1/2021 | 37        | 2                | 4.899           | 0.408  | 0.1774      | 0.068, 1.349 | COLO     | 10000 | 6                  |               |             |       |
| 9  | 10/1/2021 | 2         | 0                | 0.113           |        |             |              | COLO     | 15164 | 2                  |               |             |       |
| 10 |           |           |                  |                 |        |             |              |          |       |                    |               |             |       |
| 11 |           |           |                  |                 |        |             |              |          |       |                    |               |             |       |

In step 8, using Excel, select the aggregation level that provides a facility-specific SIR for COLO SSIs (shown in black in the above screenshot). This level of aggregation will allow you to explore the level of exposure risk for COLO SSIs and measured performance at each facility. Copy this information to a new spreadsheet. Arrange the facilities in rank order according to "exposure"; the observed/predicted number of SSIs [numPred], (high to low), and create three new columns titled "Deltacount," "Stratum," and "Targeted Selection Number."

Complete steps 9-16 to assign a sequential Targeted Selection Number for COLO SSI to facilities and to draw a 5% random sample as before.

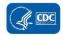

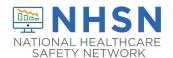

## D. TARGETED FACILITY RANKING FOR HYST:

**Note**: Targeting surgical procedures requires that risk-adjustment variables in NHSN are complete. Please work with facilities to assure acceptable data quality and completeness before attempting to select facilities and records.

**Note**: Use the steps in <u>"Steps Applicable for all HAIs"</u> as an example; a similar process will be used for ranking of facilities for HYST validation, with the following exceptions:

Follow steps 1 and 2, as shown in "Steps Applicable for all HAIs".

In step 3, select the Procedure-Associated Module, ->SSI, ->SIR-Adult All SSI Data by Procedure. Select the modify button to proceed to the modification screen as before.

Follow step 4a, as shown in "Steps Applicable for all HAIs".

In step 4b, navigate to the "Filters" tab. Select ssiPlan = Y. In the second line, select "procCODE" from the drop-down options. Set the next field to "equal" and Value(s) to "HYST." Select "SAVE."

The selection box should resemble the screen shot below.

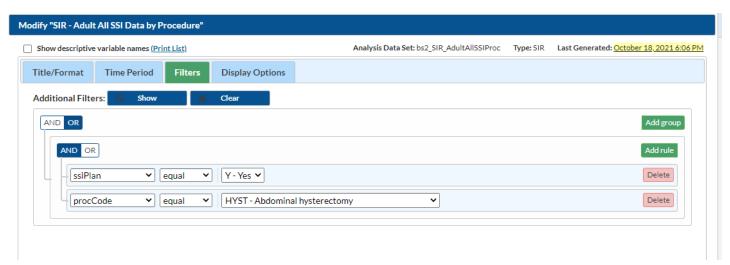

Follow steps 5, 6, and 7 as shown in "Steps Applicable for all HAIs". The exported SIR report Excel file will be displayed with multiple aggregation levels similar to the COLO data spreadsheet shown above.

In step 8, Using Excel, select the aggregation level that provides a facility-specific SIR for HYST SSIs. This level of aggregation will allow you to explore the level of exposure risk for HYST SSIs and measured performance at each facility. Copy this information to a new spreadsheet. Arrange the facilities in rank order according to "exposure"; the observed/predicted number of SSIs [numPred], (high to low), and create three new columns titled "Delta count," "Stratum," and "Targeted Selection Number."

Complete steps 9-16 to assign a sequential Targeted Selection Number for HYST SSI to facilities and to draw a 5% random sample as before.

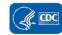

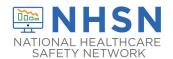

## A. TARGETED FACILITY RANKING FOR MRSA BACTEREMIA LABID EVENT:

**Note**: Use the steps in <u>Steps Applicable for all HAIs</u>. MRSA Bacteremia LabID Event ranking of facilities specific steps, appropriate selections, and variables are described below.

In step 3, select the MDRO/CDI Module-LabID Event Reporting, > All MRSA LabID Events > SIR- ACH MRSA Blood FacwideIN LabID Data. Select the modify option as shown in the screen shot below.

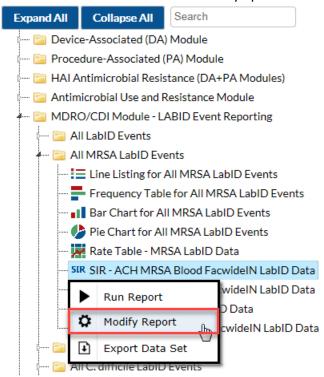

In step 4b, modify the selection criteria grid to analyze only IN-PLAN data. Click the first box in the top row, and select the variable "mrsaLabIDBIdPlan"; set next field to "equal" and Value(s) to "Y". select "SAVE."

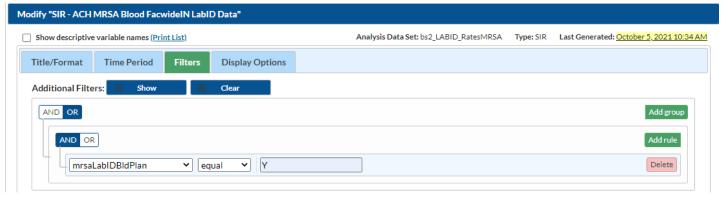

NOTE: facilities that are conducting IN-PLAN MRSA all specimen surveillance are ALSO conducting IN-PLAN MRSA Bacteremia surveillance as a subset. NHSN includes these facilities under "mrsaLabIDBIdPlan" = Y. Any surveillance that is not IN-PLAN will be excluded. MRSA SIR will only calculate at FACWIDEIN level.

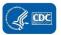

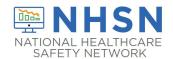

For step 7, the exported SIR report Excel file for MRSA Bacteremia LabID Event will be displayed at several levels, and should look similar to the screenshot for CDI LabID Event FACWIDEIN shown below.

In step 8, using Excel, select the aggregation level that provides a facility-specific SIR for MRSA Bacteremia LabID Event. This level of aggregation will allow you to explore the level of exposure risk for LabID Event and measure performance at each facility. Copy this information to a new spreadsheet. Arrange the facilities in rank order according to SIR: calculated as the number of observed divided by number of predicted MRSA LabID events [numPred], (high to low), and create three new columns titled "Delta count," "Stratum," and "Targeted Selection Number." Complete steps 9–16 to assign a sequential Targeted Selection Number for LabID Events to facilities and to draw a 5% random sample as before.

# B. TARGETED FACILITY RANKING FOR CDI LABID EVENT:

**Note**: Use the steps in <u>Steps Applicable for all HAIs</u>. CDI LabID Event ranking of facilities specific steps, appropriate selections, and variables are described below.

In step 3, select the MDRO/CDI Module-LabID Event Reporting, > All C. difficile LabID Events, > SIR - ACH CDI FacwideIN LabID Data. Select the modify option as shown in the screen shot below.

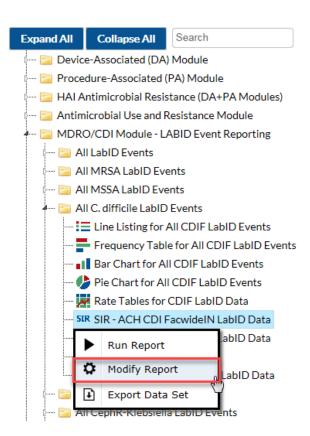

In step 4b, modify the selection criteria grid to analyze only IN-PLAN, FacWideIN data. Click the first box in the top row, and select the variable "cdifLabIDPlan", set the next field to "equal" and Value(s) to "Y". select "SAVE."

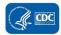

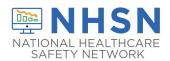

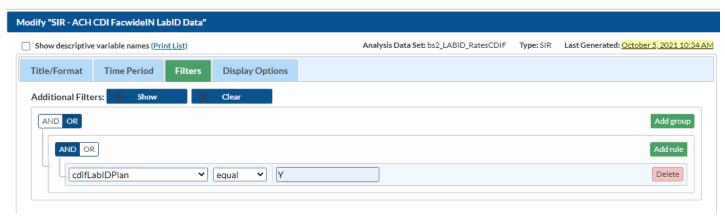

Note: CDI SIR will only calculate at FACWIDEIN level.

For step 7, the exported SIR report Excel file will be displayed at several levels, as illustrated in the screenshot below:

| summaryYr | _TYPE_ | _FREQ_ | CDIF_facIncHOCount | numPred  | numpatdays | sir_l | sir_u | SIR_pval | SIR spcOrgType            | e orgID   |                                    |
|-----------|--------|--------|--------------------|----------|------------|-------|-------|----------|---------------------------|-----------|------------------------------------|
| 2020      | 0      | 175    | 9941               | 8981.348 | 11944462   | 1.085 | 1.129 | 1.107    | SIR for all facilities in | the Group |                                    |
| 2020      |        |        | 322                | 235.998  | 254200     | 1.219 | 1.522 | 0        | 1.364 CDIF                | 100       |                                    |
| 2020      |        |        | 8                  | 57.016   | 68795      | 0.061 | 0.276 | 0        | 0.14 CDIF                 | 101       |                                    |
| 2020      |        |        | 135                | 95.419   | 158536     | 1.186 | 1.675 | 0.0001   | 1.415 CDIF                | 102       |                                    |
| 2020      |        |        | 183                | 168.317  | 183307     | 0.935 | 1.257 | 0.1376   | 1.087 CDIF                | 103       |                                    |
| 2020      |        |        | 61                 | 129.912  | 186976     | 0.359 | 0.603 | 0        | 0.47 CDIF                 | 104       |                                    |
| 2020      |        |        | 59                 | 67.143   | 83769      | 0.669 | 1.134 | 0.176    | 0.879 CDIF                | 105       |                                    |
| 2020      |        |        | 61                 | 104.33   | 151973     | 0.447 | 0.751 | 0        | 0.585 CDIF                | 106       |                                    |
| 2020      |        |        | 39                 | 65.961   | 99509      | 0.42  | 0.808 | 0.0002   | 0.591 CDIF                | 107       | *THIS IS THE LEVEL TO INVESTIGATE* |
| 2020      |        |        | 127                | 116.421  | 124068     | 0.909 | 1.298 | 0.1745   | 1.091 CDIF                | 108       | SIR for each facility in the group |
| 2020      |        |        | 140                | 156.752  | 229709     | 0.751 | 1.054 | 0.0954   | 0.893 CDIF                | 109       |                                    |
| 2020      |        |        | 91                 | 40.829   | 68914      | 1.794 | 2.737 | 0        | 2.229 CDIF                | 110       |                                    |
| 2020      |        |        | 6                  | 54.44    | 81964      | 0.04  | 0.24  | 0        | 0.11 CDIF                 | 111       |                                    |
| 2020      |        |        | 144                | 134.459  | 168483     | 0.903 | 1.261 | 0.2161   | 1.071 CDIF                | 112       |                                    |
| 2020      |        |        | 38                 | 63.655   | 95871      | 0.422 | 0.819 | 0.0004   | 0.597 CDIF                | 113       |                                    |
| 2020      |        |        | 52                 | 64.913   | 76570      | 0.598 | 1.051 | 0.0579   | 0.801 CDIF                | 114       |                                    |
| 2020      |        |        | 13                 | 30.273   | 49980      | 0.229 | 0.734 | 0.0003   | 0.429 CDIF                | 115       |                                    |
| 2020      |        |        | 29                 | 72.694   | 107924     | 0.267 | 0.573 | 0        | 0.399 CDIF                | 116       |                                    |
| 2020      |        |        | 57                 | 80.046   | 115823     | 0.539 | 0.923 | 0.0042   | 0.712 CDIF                | 117       |                                    |

In step 8, using Excel, select the aggregation level that provides a facility-specific SIR for CDI LabID Event (shown in black in the above screenshot). This level of aggregation will allow you to explore the level of exposure risk for LabID Event and measured performance at each facility. Copy this information to a new spreadsheet. Arrange the facilities in rank order according to SIR: calculated as the number of observed divided by number of predicted CDI LabID events [numPred], (high to low), and create three new columns titled "Delta count," "Stratum," and "Targeted Selection Number.-"

Complete steps 9–16 to assign a sequential Targeted Selection Number for LabID Events to facilities and to draw a 5% random sample as before.

# 3.4 Targeted Medical Record Sampling Overview

For sampling, a medical record refers to the record of a single facility inpatient admission, also referred to as an episode of care. For surgical procedures, the episode of care refers to the procedure and all associated medical encounters documented during the surveillance follow-up window. For each HAI to be validated, a sample size of 60 Medical Records/Episodes of Care per facility is recommended as a goal.

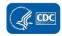

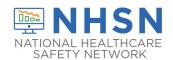

For CLABSI, CAUTI, COLO and HYST validation, up to 20 reported NHSN infection events will be reviewed. If more than 20 events have been reported to NHSN, 20 should be selected by random sampling. If less than 20 are reported, all events should be reviewed. In addition, a sampling frame of eligible (candidate) medical records will be developed for each HAI and from these 40 unreported "candidate events" will be selected, by targeting those with increased risk of event occurrence, where this is possible. Definitions of candidate events for each type of HAI and methods for targeting candidate events at increased risk for HAI are described below. Thus, a total of (up to) 60 episodes of care containing reported or candidate events will be reviewed for each HAI per facility.

For MRSA bacteremia and CDI LabID Event validation, candidate events are defined by a positive laboratory test. Sixty (60) episodes of care will be selected based on presence of one or more qualifying laboratory tests during an episode of inpatient care, and information from the hospital laboratory and ADT system will be reviewed. Twenty (20) episodes of care will be reviewed to identify the FIRST reportable NHSN LabID Event, and 40 episodes of care will be reviewed to determine whether the SELECTED (non-first) laboratory event should have been reported to NHSN. If less than 20 are reported, all events should be reviewed.

## Sample structure

- (Up to) 60 medical records each for <u>CLABSI in validation locations</u>, <u>CAUTI in validation locations</u>, <u>COLO</u>, and <u>HYST</u>, including
  - (Up to) 20 reported HAIs
  - (Goal of) 40 non-reported candidate HAIs. For CLABSI in validation locations, these will be stratified by
    NICU and adult/pediatric ICU locations, other validation locations, and will prioritize targeted pathogens.
    For CLABSI and CAUTI, many candidate cultures will be eliminated early because they do not have a device
    (central line or urinary catheter). For COLO and HYST, the medical record at the time of the surgical
    procedure will be reviewed, as well as any additional records during the surveillance window.
- (Goal of) 60 episodes of care each for <u>candidate MRSA bacteremia LabID Events and candidate CDI LabID Events</u>, including
  - (Up to) 20 "first" positive laboratory tests of the episode of care
  - (Up to) 40 "non-first" positive laboratory tests of the episode of care

# Line listings required from facility

To identify unreported "candidate" CLABSI, CAUTI, MRSA bacteremia LabID Events and CDI LabID Events, a sampling frame of medical records and/or positive laboratory tests is needed and will require assistance from the facility being validated before the audit (see table below and specific instructions for medical records selection). For COLO and HYST SSIs the required sampling frame is derived from COLO and HYST procedures already entered and available in NHSN, however completeness of surgical risk-adjustment variables should be assured before sampling is conducted, because these variables are used for targeting.

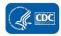

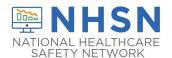

Line Listings Required from Facilities for Sampling of CLABSI, CAUTI, MRSA Bacteremia and CDI LabID Events

| HAI Event to be | Request to Facility for Line Listing                                | Line Listing Will Define the Following                                         |
|-----------------|---------------------------------------------------------------------|--------------------------------------------------------------------------------|
| Validated       | (detailed in Appendix 1.1)                                          | Sampling Frame Elements                                                        |
| CLABSI in       | Line listing <sup>a</sup> of blood specimens from                   | Episodes of care (identified by patient ID                                     |
| validation      | validation locations and NICU where                                 | and unique admission date) with one or                                         |
| locations       | organism(s) was identified, with                                    | more validation location blood specimen                                        |
|                 | patient ID and admission date                                       | with organism(s) identified (include                                           |
|                 |                                                                     | NICUs)                                                                         |
| CAUTI in        | Line listing <sup>a</sup> of positive urine cultures <sup>b</sup>   | Episodes of care (identified by patient ID                                     |
| validation      | from validation locations (non-NICU)                                | and unique admission date) with one or                                         |
| locations       | with patient ID and admission date                                  | more positive validation location urine                                        |
|                 |                                                                     | culture(s) <sup>b</sup> (exclude NICUs)                                        |
| MRSA bacteremia | Inpatient <sup>c</sup> blood specimens positive                     | Episodes of care with one or more                                              |
| LabID Event     | for MRSA                                                            | inpatient <sup>c</sup> blood specimens positive for                            |
|                 |                                                                     | MRSA                                                                           |
| CDI LabID Event | Inpatient <sup>c</sup> stools <sup>d</sup> -positive for <i>C</i> . | Episodes of care with one or more                                              |
|                 | difficile, excluding those from baby                                | inpatient <sup>c</sup> stools <sup>d</sup> -positive for <i>C. difficile</i> , |
|                 | locations <sup>e</sup>                                              | excluding those from baby locations <sup>e</sup>                               |

<sup>&</sup>lt;sup>a</sup>Line listing of cultures should include all positive cultures taken during ANY validation location (VL) stay, the day of departure from the VL, or the following 1 calendar days after discharge

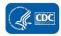

<sup>&</sup>lt;sup>b</sup>Positive urine cultures with no more than 2 identified pathogens, with at least one bacterium with greater than or equal to 10<sup>5</sup> CFU/ml organisms

<sup>&</sup>lt;sup>c</sup>For LabID Event, emergency department (ED) and 24 hour observation location specimens are included in FacWideIN. Specimens collected from other affiliated outpatient locations on the day of admission are considered inpatient specimens and attributed to the admitting location.

<sup>&</sup>lt;sup>d</sup>Surveillance guidance for laboratories recommends that *C. difficile* testing be done only on unformed stool specimens, and formed stool should be rejected

<sup>&</sup>lt;sup>e</sup>Baby locations include those with 80% or more infants (≤1 year); typically NICU, newborn nursery, and special care nursery. Babies in LDRP locations should also be excluded.

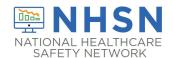

# 3.5 Step-by-Step Targeted Medical Record Selection

# A. CLABSI in validation locations Targeted Medical Record Selection Process

- 1. From each selected facility, request a securely transmitted line listing of all positive blood specimens, from all validation locations reporting to NHSN, for the entire year, with required additional variables used for medical record identification and matching to NHSN reports (See Appendix 1.1 for recommended line listing structure).
- 2. Assure the line listing includes positive blood specimens from all validation locations required to report CLABSIS to NHSN, using location mapping information in NHSN.
- 3. Assign a sequential number, beginning with 1, to each positive blood specimen.
- 4. Sort the list of blood specimens by MRN and admission date to generate clusters of blood specimens with same MRN and within the same admission date, also called unique episode of care.
- 5. Identify reported CLABSIs on the blood specimen line listing.
  - a) Using the NHSN CLABSI list and available patient information on blood specimen line listing, flag and mark blood specimens reported as CLABSIs. Create a new variable, "stratum" and assign these blood specimens and all other blood specimens in the same episode of care to stratum 1.
  - b) If reported CLABSIs are missing from the blood specimen line listing, the list may be incomplete. Investigate and correct this problem. Add omitted CLABSI records to the medical record review list.
- 6. Select simple random sample of (up to) 20 reported CLABSI in validation locations for review
  - a) Select stratum = 1.
  - b) Sort by random number, MRN, and hospital admission date.
  - c) Select the first 20 random numbers with unique episodes of care (defined by MRN and admission date) as the sample of reported CLABSI records.
  - d) If less than 20 targeted events review all episodes in stratum 1.
- 7. Identify unreported candidate CLABSI events and stratify by targeted pathogens
  - a) Select stratum not equal to 1.
  - b) Sort non-stratum 1 blood specimens by pathogen (focusing on Organism 1 only)
    - i. If the organism (Org 1) is a "Targeted Pathogen" (see list below), assign the positive blood specimen to stratum 2. If the organism (Org 1) is not a "Targeted Pathogen," assign the positive blood specimen to stratum 3.
    - ii. Targeted Pathogens:
      - 1) Candida spp.,. (yeast)
      - 2) Enterococcus spp.
      - 3) Staphylococcus aureus (includes MRSA, MSSA)
      - 4) Coagulase-negative *Staphylococcus* (includes most *Staphylococcus* spp. other than *S. aureus*, MRSA, MSSA)
      - 5) Klebsiella spp., E. coli, or Pseudomonas spp. (common gram negatives)
- 8. Among unreported candidate CLABSI events, use location information to identify NICU vs. adult/pediatric ICU records (If facility has no NICU, skip to step 10 below, and select 10 additional medical records from adult/pediatric ICUs for screening sample.).
  - a) Re-sort blood specimens by validation location type (NICU vs. other validation locations) and create a variable NICU (Yes/No). Assign NICU status to each blood specimen as appropriate.
- 9. Select the NICU screening sample.
  - a) Select NICU= Yes, and stratum = 2 (targeted pathogens)
  - b) Sort by random number, MRN, and admission date

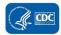

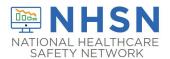

- c) Select the first 10 random numbers with unique episodes of care (defined by MRN and admission date) as the sample of NICU records containing candidate CLABSIs.
- d) If 10 NICU medical records with stratum 2 blood specimens are not available, supplement the NICU sample with NICU records with stratum 3 blood specimens(where NICU = Yes, and stratum = 3); take the initial medical records (lowest random numbers with unique MRNs) to total 10 selected medical records from NICU.
- 10. Select the non-NICU screening sample
  - a) Select NICU = No, and stratum = 2 (targeted pathogens)
  - b) Sort by random number, MRN, and admission date
  - c) Select the first 30 random numbers with unique episodes of care (defined by MRN and admission date) as the sample of validation location medical records with candidate CLABSIs.
  - d) If 30 validation location medical records with stratum 2 blood specimens are not available, supplement the non-NICU medical record sample with stratum 3 blood specimen (where NICU= No, and stratum = 3); take the initial medical records (lowest random numbers with unique MRNs) to total 30 selected medical records from validation locations.
- 11. The final screening sample should contain: (up to) 20 medical records with reported CLABSIs, (up to) 40 medical records divided among NICU (if available) and other validation locations.
- 12. If medical records are not well balanced among <u>different</u> targeted pathogens, consider post-selection adjustment to include a variety of these organisms, in order to evaluate a variety of surveillance skills, as noted below.

Before requesting medical records for the audit, download ("freeze") the facility's reported data from NHSN

## Why Target CLABSI Pathogens?

The targeted pathogens provide an opportunity to assess a facility's competency in correctly using different components of the NHSN CLABSI definition. For example:

- Candida species and yeast spp. are commonly seen in sputum samples, but infrequently cause true healthcare-associated pneumonia. NHSN cautions against reporting Candida pneumonia in immunocompetent patients unless there is evidence of invasive infection on lung biopsy or in pleural fluid under the definitions for PNU. These restrictions are further codified (as prohibitions) under ventilator-associated event (VAE). Candida BSI is common in ICU patients receiving parenteral nutrition. Reviewing medical records with Candida BSI may provide an opportunity to look for misclassification.
- Some facilities that do MRSA active surveillance testing on admission incorrectly assume that MRSA colonization on admission means that a MRSA bloodstream infection would not need to be reviewed for CLABSI.
- Including enteric organisms such as Enterococcus and gram negative rods can demonstrate a
  facility's ability to distinguish primary bloodstream infection vs. an alternative primary
  infection like UTI, GIT, or IAB with secondary bloodstream infection. Interested states can
  also assess use of the mucosal barrier injury reporting definitions, although these are not
  included in the Toolkit.
- Facilities need to know how to correctly report single and confirmed isolates of common commensal organisms like coagulase-negative Staphylococcus and should be able to recognize synonyms (for example Staphylococcus epidermidis), used by the microbiology laboratory.

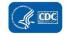

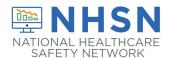

#### B. CAUTI IN VALIDATION LOCATIONS Medical Record Selection Process

- 1. From each selected facility, request a securely transmitted line listing of all positive urine cultures, from all validation locations reporting to NHSN, for the entire year, with required additional variables used for medical record identification and matching to NHSN reports (See Appendix 1.1 for recommended line listing structure).
- 2. Assure the line listing includes appropriate positive urine cultures from all validation locations required to report CAUTIs to NHSN, using location mapping information in NHSN.
- Assign a sequential number, 1 x, to each positive urine culture.
   Sort the list of urine cultures by MRN and admission date to generate clusters of urine cultures associated with recognizable patient records, also called unique episodes of care.
- 4. Identify reported CAUTIS on the urine culture line listing.
  - a) Using the NHSN CAUTI list and available patient information on urine culture line listing, flag and mark urine cultures reported as CAUTIs. Create a new variable, "stratum," and assign these urine cultures and all other urine cultures in the same episode of care to stratum 1.
  - b) If reported CAUTIs are missing from the urine culture line listing, the list may be incomplete.
     Investigate and correct this problem. Add omitted CAUTI records to the medical record review list.
- 5. Select simple random sample of (up to) 20 reported CAUTI in validation locations for review.
  - a) Select stratum = 1
  - b) Sort by random number, MRN, and hospital admission date.
  - c) Select the first 20 random numbers with unique patient episodes of care (defined by MRN and admission date) as the sample of reported CAUTI records.
- 6. Identify unreported candidate CAUTI events.
  - a) Select stratum not equal to 1.
- 7. Select the screening sample
  - a) Sort by random number, MRN, and admission date (if available)
  - b) Select the first 40 random numbers with unique medical records (defined by MRN and admission date)
- 8. The final screening sample should contain: (up to) 20 medical records with reported CAUTIs, and (up to) 40 medical records without reported CAUTIs from validation locations.

Before requesting medical records for the audit, download ("freeze") the facility's reported data from NHSN

## C. COLO Procedure Targeted Medical Record Selection Process

- 1. Using NHSN, download a line listing of all COLO procedures for 2022, following these steps:
  - a) Log In to NHSN for the facility being validated and the Patient Safety Module.
  - b) From the left-hand Navigation Bar, Click "Analysis" then "Reports."
  - c) Select the folder titled "Advanced," then "Procedure-level Data," Modify."
  - d) Select the "Line Listing All Procedures," Then the Modify Report button.
  - e) Change the Title to "Line Listing COLO Procedures 2022,"
  - f) Under "Title/Format" Select Excel (xls), and consider whether you want to check the box for "Show Descriptive Labels." This option will make the variable names longer (and more explicit), but is often not necessary if you know the variable names.
  - g) Select "time period"," then select ProcDateYr, for "Beginning" enter 2022, and for "Ending" enter 2022.
  - h) Select Filter do the following:
    - i. Under "add rule" use the drop down list and select "procCode"
    - ii. In the next drop down list select equals, and the next "COLO-Colon surgery"

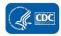

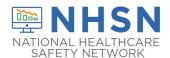

- iii. Select "add rule" to add another line. Using drop down list, select "outpatient", then equals "No"
- iv. select "ageAtProc"
- v. "ageAtProc", equals or greater "18"
- i) Select "Display Variables select "Modify List"; retain the default Selected Variables: orgID, patID, DOB, gender, procID, procDate, and procCode. Add variables by double clicking from the left hand list: ProcDateYr, outpatient, ageAtProc (to assure that you have selected 2022 inpatient adult COLO procedures), anesthesia, asa, procDurationHr, procDurationMin, Scope, medAff, numBeds, swClass, and bs2\_modelRiskAdultAll (variable that will be used to select procedures at higher risk to result in SSI).

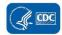

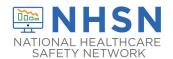

- j) Select "Sort Variables; remove procCode from the right hand list by double clicking (all procedures will be COLO). Add procID by double clicking the variable in the left hand box; it will move to the right hand box. Click Save for future use if you wish: "Line Listing for COLO Procedures 2022."
- k) Select Run. You should see a line listing in Excel sorted by procID from lowest to highest.
- 2. Next, you will identify any of these procedures that have been reported to NHSN with an SSI. For this step, return to NHSN Analysis Output Options. This time, select the folders titled "Procedure-Associated Module," "SSI."
  - a) Select "Line Listing All SSI Events", "then Modify Report."
  - b) Under Title change to "Line Listing COLO SSI Events 2022."
  - c) Optional: decide if you want to use Variable Labels and check the box to show descriptions.
  - d) Under Format select Excel (xls).
  - e) Select "Time" select ProcDateYr, for "Beginning" enter 2022, and for "Ending" enter 2022.
  - f) Select "Filter" "Specify Other Selection Criteria" do the following:
    - i. Under "Add rule" select from the drop down box "procCode."
    - ii. In the next field select "equals" from the drop down box then "COLO-Colon surgery" in the next.
    - iii. Click the "Add rule" button to add a line.
    - iv. From the drop down box select "outpatient."
    - v. In the next field select "equals" from the drop down box then "No" in the next.
    - vi. Click Save
  - g) Under "Display Variables" retain the default Selected Variables: orgID, patID, DOB, gender, eventType, spcEvent, and procDate and procCode. Add the following: admitDate (this is date of admission for the procedure), eventID and eventDate. Remove the remaining variables by double clicking.
  - h) Select "Sort Variables" select linkedproc. This is the same variable as procID in the procedures file. NOTE: if you do not find a linked procedure, this SSI has probably been entered off-plan. You can use the other variable (procDate, patID, etc.) to investigate this.
- 3. Returning to the procedures file; mark any procedure that has been reported with an SSI as a reported case. Select no more than 20. Review all SSI if less than 20. All others are considered Candidate SSIs. Select the 40 candidate SSIs with the highest SSI risk ("bs2\_modelRiskAdultAll") for review.

Before requesting medical records for the audit, download ("freeze") the facility's reported data from NHSN

## D. HYST Procedure Targeted Medical Record Selection Process

- 1. Using NHSN, download a line listing of all HYST procedures for 2022, following the steps outlined above for COLO.
  - a. If you have saved your template for downloading the line list of COLO procedures, you can make a few small modifications to download the HYST procedures rather than starting over (where you have entered "COLO" replace it with "HYST).
- 2. (As for COLO above), using NHSN, download a line listing of all HYST SSIs for 2022, following the steps outlines above, and replacing "COLO" with "HYST."
- 3. (As for COLOs above) return to the HYST procedures file; mark any HYST procedure that has been reported with an SSI as a reported case. Select no more than 20. Review all SSI if less than 20. All others are considered candidate SSIs. Select the 40 candidate SSIs with the highest SSI risk ("bs2\_modelRiskAdultAll") for review.

Before requesting medical records for the audit, download ("freeze") the facility's reported data from NHSN

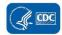

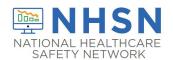

### E. Strategy for Selection of MRSA Bacteremia LabID Events for Validation

- From each selected facility, request a securely transmitted line listing of all positive MRSA blood cultures from
  all inpatient locations /ED/24 hour observations for the entire year, with required additional variables used for
  medical record identification and possible matching to NHSN reports (See <u>Appendix 1.1</u> for recommended line
  listing structure). Facilities should be STRONGLY encouraged to provide this in a spreadsheet (for example
  Excel) format.
- 2. Sort the line listing by specimen date. Assign a sequential number [1 to X] to each positive MRSA blood culture in the list. This will be used for random specimen selection.
- 3. Next sort the list by patientID, admission date, and specimen date. This allows you to identify individual episodes of patient care (a unique admission date and patientID) and to determine whether there is only one MRSA blood culture or multiple MRSA blood cultures during an episode of care.
- 4. Divide the original list into two lists: [A] first patient specimens (created by separating out all first specimens during a unique episode of care) and [B] non-first specimens (by separating out all remaining specimens). This may require some manual sorting.
- 5. Begin with list [B] (non-first specimens) to draw a random sample of 40 specimens that will be used to evaluate the SELECTED specimen and whether it should have been reported to NHSN. Sample only once from any episode of care.
- 6. Use list [A] (first patient specimens) to draw a random sample of 20 specimens that will be used to identify the FIRST REPORTABLE LabID Event during an episode of care. In this case, validators are looking for evidence of positive MRSA blood cultures that are not on the inpatient list, but which were collected on the date of admission from an affiliated outpatient location other than ED/24 hour observations, or during a recent admission with an eligible specimen from the same inpatient location within the prior 14 days.

Before requesting medical records or other data for the audit, download ("freeze") the facility's reported data from NHSN

## F. Strategy for Selection of *C. difficile* Infection (CDI) LabID Events for Validation

- From each selected facility, request a securely transmitted line listing of all positive Clostridium difficile stool
  specimens from all inpatient locations/ED/ 24 hour observations for the entire year, with required additional
  variables used for medical record identification and possible matching to NHSN reports (See Appendix 1.1 for
  recommended line listing structure). Facilities should be STRONGLY encouraged to provide this in a
  spreadsheet (for example Excel) format.
- 2. Sort the line listing by specimen date. Assign a sequential number [1 to X] to each -positive CDI result in the list. This will be used for random specimen selection.
- 3. Next sort the list by patientID, admission date, and specimen date. This allows you to identify individual episodes of patient care (a unique admission date and patientID) and to determine whether there is only one inpatient CDI specimen or multiple inpatient CDI specimens during an episode of care.
- 4. Divide the original list into two lists: [A] first specimens (created by separating out all first specimens during a unique episode of care) and [B] non-first specimens (by separating out all remaining specimens). This may require some manual sorting.
- 5. Begin with list [B] (non-first specimens) to draw a random sample of 40 specimens that will be used to evaluate the SELECTED specimen and whether it should have been reported to NHSN. Sample only once from any episode of care.
- 6. Use list [A] (first patient specimens) to draw a random sample of 20 specimens that will be used to identify the FIRST REPORTABLE LabID Event during an episode of care. In this case, validators are looking for evidence of positive CDI results that are not on the inpatient list but which were collected on the date of admission from an affiliated outpatient location other than ED/ 24 hour observation or during a recent admission with an eligible specimen from the same inpatient location within the prior 14 days.

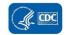

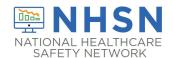

Before requesting medical records or other data for the audit, download ("freeze") the facility's reported data from NHSN

Note: For ease of use and printing, Medical Records Abstraction Tools (MRATs) and Instructions for use of the MRATs are located in separate documents under Supporting Documents on the Validation webpage

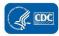

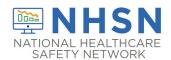

# Chapter 4: Method 2 - Targeted Sampling of Facilities and Medical Records using Cumulative Attributable Difference (CAD) Approach

The targeted sampling of facilities and medical records described in <u>Chapter 3</u> recommends that facilities are selected using a targeted sampling approach to prioritize validation in facilities with higher volume of patients where HAIs are most expected. Recent reports of HAI data validation efforts have demonstrated that underreporting of HAI events continues to be a concern. Prioritizing validating among facilities sorted by "predicted number of events" and SIR values, limits validation among relatively larger facilities with a computed value of SIR and excludes smaller size facilities where underreporting could potentially also exist.

An alternate method of prioritizing healthcare facilities uses the cumulative attributable difference (CAD) approach. CAD is defined as the difference between the observed number of HAI events and facility specific number of predicted events. Among facilities with zero or very few reported events, a negative CAD value will be generated indicating that for the given time period fewer HAIs occurred than that are statistically predicted, and the SIR goal has been reached or exceeded. Larger negative values of CAD indicate a larger gap between the predicted and observed number of HAI events. Prioritization of facility selection based on highest negative CAD values can help assess the data accuracy among facilities with high predicted and very few or no reported events during a time frame.

## 4.1 Ranking Algorithm for facility selection

- A. Follow steps 1-7 of Chapter 3 Step-by-Step Targeted Facility Ranking using CLABSI as an example.
  - 1. In Excel, select the aggregation level that provides a facility-specific SIR for all validation locations. This level of aggregation will allow you to explore the level of exposure risk for CLABSI in validation locations and measured performance at each facility.

| 4  | 1.71106 | 1030  | 0.1252 | 2.338 | 0.743, 5. | 639    | IN:ACUTE:CC:M_PEG | 5             |            |             |            |               |        |
|----|---------|-------|--------|-------|-----------|--------|-------------------|---------------|------------|-------------|------------|---------------|--------|
| 2  | 3.18614 | 2824  | 0.5558 | 0.628 | 0.105, 2  | .074   | IN:ACUTE:CC:NS    |               |            |             |            |               |        |
| 7  | 9.78433 | 7188  | 0.3846 | 0.715 | 0.313, 1  | 415    | IN:ACUTE:CC:NURS  | SIRs for each | location t | ypes        |            |               |        |
| 9  | 17.3151 | 15646 | 0.0327 | 0.52  | 0.253, 0. | 954    | IN:ACUTE:CC:S     |               |            |             |            |               |        |
| 2  | 3.26009 | 2134  | 0.531  | 0.613 | 0.103, 2  | 027    | IN:ACUTE:CC:T     |               |            |             |            |               |        |
| 0  | 0.79606 | 670   |        |       |           |        | IN:ACUTE:CC_STEP: | NURS          |            |             |            |               |        |
| 3  | 5.18805 | 4183  | 0.3493 | 0.578 | 0.147, 1  | 574    |                   | HOSP-GEN      |            |             |            |               |        |
| 1  | 9.06437 | 7682  | 0.0013 | 0.11  | 0.006, 0. | 544    |                   | HOSP-GEN      |            |             |            |               |        |
| 2  | 7.57817 | 6272  | 0.0235 | 0.264 | 0.044, 0. | 872    |                   | HOSP-GEN      |            |             |            |               |        |
| 0  | 0.42346 | 562   |        |       |           |        |                   | HOSP-GEN      |            |             |            |               |        |
| 0  | 0.7199  | 823   |        |       |           |        |                   | HOSP-GEN      | "THIS IS   | THE LEVEL   | TO EVALU   | ATE"          |        |
| 2  | 1.0873  | 1253  | 0.3934 | 1.839 | 0.308, 6  | .077   |                   | HOSP-GEN      | Facility-s | pecific SIR | s combinin | g all locatio | n type |
| 0  | 0.44531 | 591   |        |       |           |        |                   | HOSP-GEN      |            |             |            |               |        |
| 1  | 1.05264 | 933   | 1      | 0.95  | 0.048, 4  | 685    |                   | HOSP-GEN      |            |             |            |               |        |
| 13 | 18.5196 | 15267 | 0.1921 | 0.702 | 0.390, 1  | 170    |                   | HOSP-GEN      |            |             |            |               |        |
| 0  | 0.15574 | 232   |        |       |           |        |                   | HOSP-GEN      |            |             |            |               |        |
| 1  | 1.52725 | 1760  | 0.7659 | 0.655 | 0.033, 3. | 229    |                   | HOSP-GEN      |            |             |            |               |        |
| 3  | 1.57237 | 1812  | 0.2846 | 1.908 | 0.485, 5  | 193    |                   | HOSP-GEN      |            |             |            |               |        |
| 2  | 3.60045 | 3149  | 0.4283 | 0.555 | 0.093, 1  | .8 CC  |                   | HOSP-GEN      |            |             |            |               |        |
| 1  | 1.5876  | 1034  | 0.7334 | 0.63  | 0.032, 3. | 1 CC_N |                   | HOSP-GEN      | facility a | nd location | types      |               |        |
| 1  | 8.26831 | 7012  | 0.0026 | 0.121 | 0.006, 0. | 5 CC   |                   | HOSP-GEN      |            |             |            |               |        |
| 0  | 0.79606 | 670   |        |       |           | CC_N   |                   | HOSP-GEN      |            |             |            |               |        |

2. Select these rows and copy this information to a new spreadsheet. Insert a row above your data and copy the header row so you can identify the variables on the new page. Next, use the variable numPred (predicted events) to sort the facilities in descending rank order (high to low). After this step is completed, facilities will be arranged in the descending order of the numPred value.

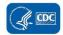

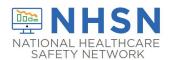

| infCount | numPred  | numclday | SIR_pval | SIR   | sir95c  | i    | locationTy                                                                       | locCDC          | orgID   | facType   |         |  |
|----------|----------|----------|----------|-------|---------|------|----------------------------------------------------------------------------------|-----------------|---------|-----------|---------|--|
| 13       | 18.51959 | 15267    | 0.1921   | 0.702 | 0.390,  | 1.17 | 0                                                                                |                 | 100008  | HOSP-GEN  |         |  |
| 22       | 15.32671 | 9910     | 0.1034   | 1.435 | 0.922,  | 2.13 | 8                                                                                |                 | 100030  | HOSP-CHLD |         |  |
| 10       | 9.736101 | 8387     | 0.8926   | 1.027 | 0.522,  | 1.83 | 1                                                                                |                 | *****   |           |         |  |
| 8        | 9.542312 | 7958     | 0.6509   | 0.838 | 0.389,  | 1.   | _                                                                                |                 |         |           |         |  |
| 1        | 9.064373 | 7682     | 0.0013   | 0.11  | 0.006,  | 0.   | Sort the facilities in the descending<br>order of number of predicted infections |                 |         |           |         |  |
| 2        | 7.578169 | 6272     | 0.0235   | 0.264 | 0.044,  | 0.   |                                                                                  |                 |         |           |         |  |
| 7        | 5.689505 | 4581     | 0.5585   | 1.23  | 0.538,  | 2.   |                                                                                  |                 |         | •         |         |  |
| 4        | 5.504663 | 4077     | 0.550    | 0.727 | 0.231,  | 1.   | (                                                                                | numPi           | ed) and | d compute | the /5" |  |
| 2        | 3.159258 | 2784     | 0.5651   | 0.633 | 0.106,  | 2.   | percentile value of the variable                                                 |                 |         |           |         |  |
| 2        | 2.437844 | 2304     | 0.8601   | 0.82  | 0.138,  | 2.   |                                                                                  | <b>P</b> 0. 00. |         |           |         |  |
| 0        | 1.945079 | 1724     | 0.143    | 0     | , 1.540 | )    |                                                                                  |                 | nu      | mPred     |         |  |
| 3        | 1.572374 | 1812     | 0.2846   | 1.908 | 0.485,  | 5.1. |                                                                                  |                 |         |           |         |  |
| 1        | 1.527251 | 1760     | 0.7659   | 0.655 | 0.033,  | 3.22 | 9                                                                                |                 | 100010  | HOSP-GEN  |         |  |
| 2        | 1.329405 | 1357     | 0.5333   | 1.504 | 0.252,  | 4.97 | 0                                                                                |                 | 100032  | HOSP-GEN  |         |  |
| 0        | 1.242188 | 1101     | 0.2888   | 0     | , 2.412 | 2    |                                                                                  |                 | 100049  | HOSP-GEN  |         |  |
| 2        | 1.087298 | 1253     | 0.3934   | 1.839 | 0.308,  | 6.07 | 7                                                                                |                 | 100005  | HOSP-GEN  |         |  |
| 1        | 1.052644 | 933      | 1        | 0.95  | 0.048,  | 4.68 | 5                                                                                |                 | 100007  | HOSP-GEN  |         |  |
| 1        | 0.915007 | 934      |          |       |         |      |                                                                                  |                 | 100040  | HOSP-GEN  |         |  |
| 0        | 0.745198 | 989      |          |       |         |      |                                                                                  |                 | 100026  | HOSP-GEN  |         |  |
| 0        | 0.719899 | 823      |          |       |         |      |                                                                                  |                 | 100004  | HOSP-GEN  |         |  |
| 2        | 0.669096 | 888      |          |       |         |      |                                                                                  |                 | 100023  | HOSP-GEN  |         |  |

- 3. Using the *Percentile.inc* Excel function, generate a quartile distribution of variable column "numPred" for the validation period (minimum two quarters). At this step, the *Percentile.inc* function will generate 25<sup>th</sup>, 50<sup>th</sup>, 75<sup>th</sup> and 100<sup>th</sup> percentile values of the numPred column values. Look for the 75<sup>th</sup> percentile value of the numPred variable.
- 4. Use the numPred value corresponding to the 75<sup>th</sup> percentile as the threshold for selection of facilities eligible for validation. This value corresponding to the 75<sup>th</sup> percentile allows selection of facilities of adequate size to obtain candidate events for onsite chart reviews. If this value is greater than 1, use the 75<sup>th</sup> percentile numPred value, otherwise use predicted=1 value. This will determine a threshold cut off of minimum predicted number of HAI events.

| infCount | numPred  | numclday | SIR_pval | SIR   | sir95ci     | locationTy | locCDC      | orgID     | facType  |
|----------|----------|----------|----------|-------|-------------|------------|-------------|-----------|----------|
| 13       | 18.51959 | 15267    | 0.1921   | 0.702 | 0.390, 1.17 | 70         |             | 100008    | HOSP-GEN |
| 22       | 15.32671 | 9910     | 0.1034   | 1.435 | 0.922, 2.13 | 38         |             | 100030    | HOSP-CHL |
| 10       | 9.736101 | 8387     | 0.8926   | 1.027 | 0.522, 1.83 | 31         |             | 100014    | HOSP-GEN |
| 8        | 9.542312 | 7958     | 0.6509   | 0.838 | 0.389, 1.59 | 92         |             | 100046    | HOSP-GEN |
| 1        | 9.064373 | /682     | 0.0013   | 0.11  | 0.006, 0.54 | 14         |             | 100001    | HOSP-GEN |
| 2        | 7.578169 | 6272     | 0.0235   | 0.264 | 0.044, 0.87 | 72         |             | 100002    | HOSP-GEN |
| 7        | 5.689505 | 4581     | 0.5585   | 1.23  | 0.538, 2.43 | 34         |             | 100022    | HOSP-GEN |
| 4        | 5.504663 | 4879     | 0.558    | 0.727 | 0.231, 1.75 | 53         |             | 100027    | HOSP-GEN |
| 2        | 3.159258 | 2784     | 0.5651   |       |             | -          |             |           | "OSP-GEN |
| 2        | 2.437844 | 2304     | 0.8601   | +b    |             |            |             |           | SP-GEN   |
| 0        | 1.945079 | 1724     | 0.143    | •     | ercentile v |            |             |           | SP-GEN   |
| 3        | 1.572374 | 1812     | 0.2846   |       | ies with nu |            | •           |           | SP-GEN   |
| 1        | 1.527251 | 1760     | 0.7659   | red b | ox (numP    | red >5.5)  | are includ  | ed in the | SP-GEN   |
| 2        | 1.329405 | 1357     | 0.5333   | sar   | npling frar | me for tar | geted valid | dation.   | SP-GEN   |
| 0        | 1.242188 | 1101     | 0.2888   |       |             |            |             |           | SP-GEN   |
| 2        | 1.087298 | 1253     | 0.3934   | 1.839 | 0.308, 6.07 | 77         |             | 100005    | HOSP-GEN |
|          |          |          | _        | 2.25  |             |            |             | 400007    |          |

- 5. Create a subset of facilities that includes facilities with predicted number of HAI events greater than the threshold. In the example above, the 75% percentile value of the numPred variable was 5.5. All facilities with numPred value above 5.5 are selected for the validation sample. This will be the facility-sampling frame.
- 6. If the sampling frame consists of less than or equal to 30 facilities, then select all facilities for validation. (In the example above, since the number of facilities with numPred value >5.5 is less than 30, all the facilities are selected for validation)

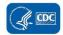

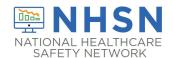

7. If sampling frame consists of greater than 30 facilities, select 30 facilities based on the criteria described in section C. below.

#### B. Observed Events

- Since CAD approach focuses on the difference between the predicted number of HAIs and actual
  observed HAIs (reported), the step B involves computing the pooled estimation of observed events
  (infCount) across the validation locations. The infCount is an aggregated count of observed HAIs for
  individual validation locations to create a "pooled aggregate" observed HAIs.
- Next, create a column titled "CAD" next to numPred and compute the CAD values for each line by subtracting numPred value from infCount (observed – predicted).

#### C. Facility Selection: use this step if the sampling frame consists of greater than 30 facilities

- 1) Divide the total facilities in the sampling frame into two strata:
  - Stratum 1: Includes all facilities in the sampling frame that had zero infCount value, that is, zero reported pooled aggregate estimate of observed events for the validation time frame
  - Stratum 2: includes all facilities in the sampling frame with non-zero infCount value, that is, non-zero reported pooled aggregate observed events for the validation time frame
- 2) Stratum 1 (where facility reported zero events): If the facility reported zero HAI events in NHSN, then CAD value will be negative. The highest negative values will be for facilities with greater predicted/ and zero events reported. Use the computed CAD values for facilities in stratum 1 and sort them in descending order of negative values of CAD. After this step, facilities with the highest negative CAD value should be at the top. Select the first 15 facilities from Stratum A.

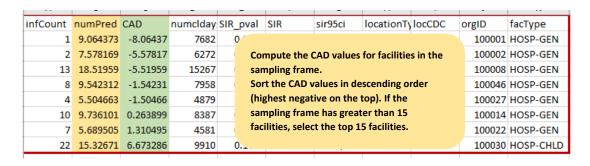

- 3) Stratum 2 (facilities with non-zero events): Among facilities with non-zero events, this option could lead to CAD values from positive to negative. Sort the facilities in descending order of negative values of CAD. The sorted list will include facilities with the highest negative CAD at the top and could also include facilities with positive CAD values. Select the first 15 facilities from stratum 2.
- 4) If there are insufficient facilities in either of the strata, over sample from the other strata to complete the required number of facilities for the validation sample.

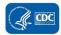

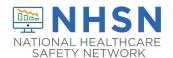

#### **Facility Sampling Using CAD Approach**

- Generate the quartile distribution of predicted HAIs for the facility
- Find the 75<sup>th</sup> percentile value of predicted HAI
- If value > 1, then use the value corresponding to 75<sup>th</sup> percentile as the threshold, otherwise use value
- Select all the facilities with predicted events > 75<sup>th</sup> percentile threshold value or 1 (whichever is higher) and create a subset of facilities in state to form the validation sampling frame.

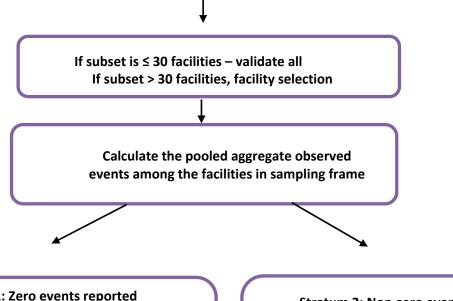

#### Stratum 1: Zero events reported

#### Stratum 2: Non-zero events reported

- CAD values: negative and positive
- Sort descending order absolute CAD values
- Select top 15 facilities

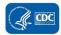

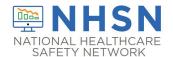

#### 4.2 Medical Records Selection Overview

- 1) Before requesting medical records or other data for the audit, download ("freeze") the facilities reported data from NHSN. See Chapter 2.7 for detailed step by step instructions for each HAI.
- 2) Request facilities to send line lists of candidate HAI cases from the validation locations for the validation timeframe. These line lists will include positive blood and urine cultures, COLO and HYST procedures, positive CDI results and positive MRSA blood specimen results. Facilities should be encouraged to provide the line lists in an Excel template (Refer to Appendix 1.1).
- 3) For each HAI with reported events in validation locations:
  - Select all medical records for which events have been reported to NHSN in the validation time frame.
  - Randomly select additional medical records for a total of 40 medical records for candidate cases.
- 4) For HAIs with no reported event in validation locations:
  - Randomly select 40 medical records for review for each HAI candidate event.
- 5) If 40 medical records for candidate cases are not available for the validation timeframe, select the maximum number of eligible records available or alternatively consider increasing the validation timeframe to four quarters.

Note: For ease of use and printing, Medical Records Abstraction Tools (MRATs) and Instructions for use of the MRATs are located in separate documents under Supporting Documents on the Validation webpage

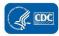

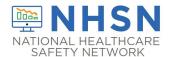

## **Chapter 5: Activities During and After the Facility Site Visit**

#### Suggested Tools to bring along for validation site-visits

- Letter of introduction, state ID badge or other authorization
- 2022 NHSN PSC Manual
  - Before visit: Tag/highlight case definitions
  - Tag/highlight location descriptions for patient location mapping
- Information about the facility:
  - Facility's most recent NHSN Annual Survey
  - List of surveillance locations with demographics
  - List of medical records requested for screening
  - Confidential list of HAIs reported by facility to NHSN (assure that validators are blinded until after review is completed)

Multiple copies of blank medical record abstraction tools **under Supporting Documents on the Validation webpage** <a href="https://www.cdc.gov/nhsn/validation/index.html#ui-id-3">https://www.cdc.gov/nhsn/validation/index.html#ui-id-3</a>

- Copies of 2022 NHSN checklists available at https://www.cdc.gov/nhsn/hai-checklists/index.html
- External Validation Documentation Form (Appendix 2.1)
- Blank audit discrepancies reports (Appendix 2.2)
- Copies of Methods Surveys and form to collect contact information (Appendix 3)
- Miscellaneous tools: Straight edge (for example: ruler) for reading data printouts, stapler, binder clips, pens, highlighters, sticky notes, tape flags

Please note that some of the listed tools are templates that should be adapted to the facility and state before copies are made.

## Request documentation of current NHSN reporter training

NHSN reporters should have documentation of successful completion of the online, self-paced multimedia training modules for HAIs they oversee. This is an opportunity to establish or reinforce state expectations for this annual update.

## Review risk adjustment variables:

For CLABSI and CAUTI, review validation location mapping, location bed size, and teaching hospital status. For MRSA bacteremia and CDI LabID Event reporting, review location mapping facility-wide if this has not been done to the state's satisfaction in the past 3 years. Otherwise, review changes since the last facility-wide review.

Bring a copy of the facility NHSN Annual Survey, and review the ICU location mapping and bed size information with the IP, along with an up-to-date list of CDC locations and descriptions (see <a href="http://www.cdc.gov/nhsn/forms/instr/57\_103-TOI.pdf">http://www.cdc.gov/nhsn/forms/instr/57\_103-TOI.pdf</a> and NHSN Patient Safety Manual Chapter 15. If there is insufficient time to complete this onsite, consider arranging a conference call to review location mapping when data are readily accessible.

Review NHSN definitions for teaching hospital types (under Key Terms, Patient Safety Manual Chapter 16), and assure that facility teaching hospital status is accurate in the NHSN Annual Survey.

For COLO and HYST, many risk adjustment variables can be validated as part of the medical record review process. The medical record abstraction forms for COLO and HYST include fields for ASA score, patient age, and other risk

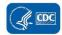

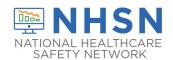

adjustment variables, as well as SSI outcome. Validation of risk adjustment variables is recommended to assure that sampling has appropriately targeted high-risk procedures.

#### Review denominator methods and documentation

#### CLABSI and CAUTI denominator counting methods

Surveillance and denominator data collection surveys found in <u>Appendices 3.1</u> through <u>3.4</u> may be administered to the IP contact before or during the site visit; however it may be impractical to interview multiple denominator data collectors during the site visit. In this case, collecting contact information during the site visit may be advisable for subsequent administration of surveys by telephone (<u>Appendix 3.2</u>). This allows time at the facility to be used efficiently and accommodates interviews with individuals who may work at other times (for example the night shift). In many facilities, the same person will collect denominator data for device-associated infections (including CLABSI and CAUTI) concurrently. Because of this, the denominator counting survey for CLABSI and CAUTI in <u>Appendix 3.3</u> may be administered for each metric separately or for both combined. Knowledge of definitions and counting methods is important even in facilities where denominators are reported electronically in order that spot-checks can be conducted periodically. A form for facilities to document required internal validation of electronic denominator counting is provided in <u>Appendix 3.1</u>.

Facilities may have already administered denominator counting surveys for internal validation purposes. If this is the case, validators may choose to accept their evidence or conduct this survey among a more limited sample of denominator counters.

#### CLABSI and CAUTI denominator records

While visiting, request original records of denominator data collection paperwork, which can provide insight into the frequency, reliability, and consistency of this task and how omissions are handled (NHSN provided guidance for missing device-associated denominator data

( https://www.cdc.gov/nhsn/pdfs/gen-support/MissingDenomData-508.pdf)

. Consider whether patient days and central-line days data appear as anticipated when manually counted each day: different ink, different but similar numbers. Determine for what percent of day's data are missing and what was done for reporting on those days. Findings should be documented in <u>Appendix 2.1</u>. This data is best assessed on site.

## Electronically collected CLABSI and CAUTI denominators

Unexamined electronic denominator counting may be a source of error in HAI reporting.<sup>5,6</sup> If the facility uses electronic denominator data collection, obtain documentation of their denominator validation process and any periodic spot checks. NHSN specifies that electronic denominator counts should fall within 5% of manual counts for three consecutive months before electronic counts can be used (See Appendix 3.1). This may be examined post visit. If documentation of electronic denominator validation is not available, the facility should resume manual counting (and assure staff training), to re-validate electronic counts, and to retain evidence of valid electronic counting (within 5% for 3 months). Facilities should conduct periodic spot checks even after formal validation to prevent lost information due to changing medical records systems or other disruptions. Accurate electronic denominator reporting may require iterative programming corrections in consultation with IT support until accuracy is established.<sup>7,8</sup>

Completeness and accuracy of SSI (COLO and HYST) denominators

Evaluate the information in Appendix 2.1, sections "Denominator Validation COLO" and "Denominator Validation HYST" (this information was gathered during preparation for the facility site visit). If there appear to be large differences in the number of procedures identified by these two data sources, discuss this with the IP. Consider matching a subset of records between the two systems and examining un-matched records to explore potential reasons for this discrepancy. In particular, all procedures meeting the NHSN procedure definition should be entered, regardless of pre-existing

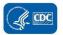

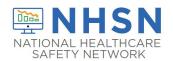

infection / wound class or incision closure method. If the two systems generate roughly similar data, the NHSN procedure denominator should be considered complete.

Electronically collected MRSA bacteremia and CDI facility-wide inpatient (FacWideIN) denominators "FacWideIN" surveillance data includes all patient days counted at the same time each day for all inpatient locations, including any patients housed for the day in inpatient locations, whether or not the facility considers them "admitted patients" or "observation" patients, but excluding any patients housed for the day in outpatient "observation" locations. This information is often collected electronically. Because the task of validating "FacWideIN" patient days and admissions is daunting, denominator data validation can be accomplished using manual counting of patient days and admissions in three specified location types for one month each: one ICU, one Labor/Delivery/Recovery/Post-Partum (LDRP) location (if available), and one or more wards where "observation" patients are frequently located. Manual counts should be within 5% of the referent (usual) electronic counts, or an evaluation of why they differ should be conducted. One consideration is the facility's ability to capture "observation" patients within inpatient locations electronically. Electronic ADT data often are found to be more accurate than electronic billing data in this regard. Note that patient counts should differ for MRSA bacteremia LabID Event and CDI LabID Event denominators because CDI denominators exclude patients in infant locations. This internal validation process can be conducted by facilities when requested or required.

#### Structured Medical Records Review

Validator blinding and consultation at the facility site-visit

Validator blinding as to HAI status is required and is normally accomplished by mixing and reviewing the selected medical records before determining which have been reported to NHSN with HAIs.

Medical records should be reviewed in a blinded manner using 2022 Medical Records Abstraction Tool processes. These tools include algorithms and logic designed to establish presence or absence of required criteria for case definitions and to provide support to avoid common errors.

For CLABSI validation, when consideration is given to an alternative primary site infection leading to secondary bloodstream infection, use of an appropriate NHSN checklist (available at https://www.cdc.gov/nhsn/hai-checklists/index.html) is highly recommended. These checklists provide a structure to record required elements from the NHSN Patient Safety Component Manual's Chapter 17 criteria. The NHSN checklists are also useful for surgical site infection (SSI) validation when documenting organ/space SSIs. The checklists exist for multiple infection types (derived from the NHSN manual Chapter 17), and in multiple dated versions. Be sure the selected version is for 20222022 definitions.

If working on paper, bring enough copies of the medical records abstraction tools to complete a separate form for each medical record. After all medical records have been abstracted by validators, events reported to NHSN should be revealed and a meeting arranged with IPs / NHSN reporters to discuss any discrepancies between validator outcomes and reported outcomes, while medical records are readily available.

#### Discussion of audit results with IP

Whether or not reporting errors are identified, review the data with the IP to assure transparency and provide opportunity for discussion and feedback. If case-determinations are discordant, determine whether reporters or auditors missed any documented information that would affect the correct result (undocumented information should not be considered). Use NHSN criteria as the gold standard. For difficult cases, seek adjudication from CDC.

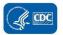

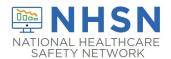

Look carefully for systematic reporting errors or misconceptions that could affect reporting beyond the reviewed medical records. If systematic errors are found, the facility should be asked to re-review and correct affected data, not just those records reviewed by auditors. These errors should be reassessed during the next audit to evaluate improvement.

Use errors as learning opportunities for reporters and validators. These discussions may provide insight into the soundness of the facility's surveillance processes and competencies, and topics where additional training may be useful. Leave a copy of expected changes to NHSN data with the IP and agree to a deadline for changes to be made (see <u>Appendix 2.2</u>). An exit interview with a facility C-suite administrator (for example, CEO or CMO) would rarely be needed, unless a process improvement plan is indicated.

#### Post-visit

Denominator data collection surveys (Appendix 3.3) may be completed after the visit.

Document validation findings (for example, using Appendix 2.2) to create a facility summary report.

A follow-up letter to the IP and facility C-suite administrator will close the communication loop and provide valuable feedback. Send a letter thanking them, recognizing all participants in the audit, and documenting results, necessary corrections, and recommendations. When appropriate, identify systematic strengths as well as problems with resources and support for surveillance, data collection, and reporting (Appendix 1.3).

If the facility was required to change data in NHSN or to re-review information due to systematic errors, follow-up with the facility and assure corrections are made by the agreed upon deadline.

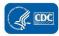

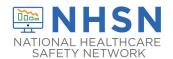

#### References

#### **Cited References:**

- 1. Lin MY, Hota B, Khan YM, et al. Quality of traditional surveillance for public reporting of nosocomial bloodstream infection rates. JAMA 2010;304:2035-41.
- 2. Klompas M. Eight initiatives that misleadingly lower ventilator-associated pneumonia rates. Am J Infect Control 2012;40:408-10.
- 3. Liddy C, Wiens M, Hogg W. Methods to achieve high interrater reliability in data collection from primary care medical records. Ann Fam Med 2011;9:57-62.
- 4. Malpiedi P. Interobserver variability in bloodstream infection determinations using National Healthcare Safety Network definitions. SHEA 2011. Dallas, TX2011.
- 5. Wright SB, Huskins WC, Dokholyan RS, Goldmann DA, Platt R. Administrative databases provide inaccurate data for surveillance of long-term central venous catheter-associated infections. Infect Control Hosp Epidemiol 2003;24:946-9.
- 6. Hota B, Harting B, Weinstein RA, et al. Electronic algorithmic prediction of central vascular catheter use. Infect Control Hosp Epidemiol 2010;31:4-11.
- 7. Tejedor SC, Garrett G, Jacob JT, et al. Electronic documentation of central venous catheter-days: validation is essential. Infect Control Hosp Epidemiol 2013;34:900-7.
- 8. Hota B, Lin M, Doherty JA, et al. Formulation of a model for automating infection surveillance: algorithmic detection of central-line associated bloodstream infection. J Am Med Inform Assoc 2010;17:42-8.

#### **Health Department Validation References:**

- 1. Backman LA, Melchreit R, Rodriguez R. Validation of the surveillance and reporting of central line-associated bloodstream infection data to a state health department. Am J Infect Control 2010;38:832-8.
- 2. Gase KA, Haley VB, Xiong K, Van Antwerpen C, Stricof RL. Comparison of 2 Clostridium difficile surveillance methods: National Healthcare Safety Network's laboratory-identified event reporting module versus clinical infection surveillance. Infect Control Hosp Epidemiol 2013;34:284-90.
- 3. Gaur AH. Assessing Application of the National Healthcare Safety Network (NHSN) Central Line-Associated Bloodstream Infection (CLABSI) Surveillance Definition Across Pediatric Sites. SHEA 2011. Dallas, TX2011.
- 4. Haley VB, Van Antwerpen C, Tserenpuntsag B, et al. Use of administrative data in efficient auditing of hospital-acquired surgical site infections, New York State 2009-2010. Infect Control Hosp Epidemiol 2012;33:565-71.
- 5. McBryde ES, Kelly H, Marshall C, Russo PL, McElwain DLS, Pettitt AN. Using samples to estimate the sensitivity and specificity of a surveillance process. Infect Control Hosp Epidemiol 2008;29:559-63.
- 6. McKibben L, Horan T, Tokars JI, et al. Guidance on public reporting of healthcare-associated infections: recommendations of the Healthcare Infection Control Practices Advisory Committee. Am J Infect Control 2005;33:217-26.
- 7. Oh JY, Cunningham MC, Beldavs ZG, et al. Statewide validation of hospital-reported central line-associated bloodstream infections: Oregon, 2009. Infect Control Hosp Epidemiol 2012;33:439-45.
- 8. Rich KL, Reese SM, Bol KA, Gilmartin HM, Janosz T. Assessment of the quality of publicly reported central line-associated bloodstream infection data in Colorado, 2010. Am J Infect Control 2013;41:874-9.

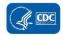

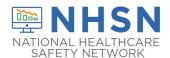

- 9. Stricof RL, Van Antwerpen C, Smith PF, Birkhead GS. Lessons learned while implementing mandatory health care-associated infection reporting in New York State. J Public Health Manage Pract 2012.
- 10. Thompson DL, Makvandi M, Baumbach J. Validation of central line-associated bloodstream infection data in a voluntary reporting state: New Mexico. Am J Infect Control 2013;41:122-5.
- 11. Thompson ND, Yeh LL, Magill SS, Ostroff SM, Fridkin SK. Investigating systematic misclassification of central line-associated bloodstream infection (CLABSI) to secondary bloodstream infection during health care-associated infection reporting. Am J Med Qual 2013;28:56-9.
- 12. Zarate R, Birnbaum D. Validity of self-declared teaching status in mandatory public reporting. Infect Control Hosp Epidemiol 2010;31:1310-1.

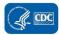

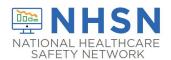

## Appendix 1: Letter Templates

## Appendix 1.1: Sample Letter Requesting Site Visit and Line Listings for External Validation

#### Please customize this template to meet your state's needs

Dear [Name of CEO]

Cc: [Name of IP]

The [Health Department] will conduct an audit of surveillance practices and reporting of healthcare-associated infections in [multiple/all] hospitals statewide, focusing on 6 different metrics for 2022 data. These include the metrics designated by the CMS Inpatient Quality Reporting Program: central line-associated bloodstream infections (CLABSI) and catheter-associated urinary tract infections (CAUTI) in validation locations, surgical site infections (SSI) following colon (COLO) and abdominal hysterectomy (HYST) procedures, and proxy measures for MRSA bacteremia (MRSA bacteremia LabID Event) and Clostridium difficile infection (CDI LabID Event). [Modify metrics as indicated] Participation in the audit is [Select as appropriate]

- [obligatory, to assure compliance with state healthcare-associated infection (HAI) reporting legislation and assure that facilities are accurately identifying and reporting healthcare-associated infections]. OR
- [voluntary, but may be of value to you in preparation for CMS validation activities, and by assuring that all state facilities are held to a high standard of accountability]. [Facilities that participate will be acknowledged by the SHD in the following way\_\_\_\_\_\_. Facilities that choose not to participate will also be identified in the following way\_\_\_\_\_.]
- [Modify as per state decision]: The individual results of SHD validation will be shared with your infection prevention staff and you [but will / will not be shared in the following additional ways]. Pooled results of SHD validation will be shared publicly but will not identify individual facilities.

A site visit has been tentatively scheduled for [Day and Date] with [Name of IP], Infection Preventionist, who has also been asked to assist with generating 4 line listings (described below) of eligible medical records for review, and two reports of monthly surgical procedures. Successful preparation for the audit will require the assistance of the microbiology laboratory, medical records system, and IT to generate specified line listings ahead of time that will be used to select medical records for review, and later assistance from medical records personnel to make medical records available for review at the time of the audit.

At this time, we request your support for production of the following 4 microbiology laboratory-based line listings, coordinated through the IP, and transmitted to us securely via FTP [FTP site] in a spreadsheet (for example Excel) file format. Please note that these lists must include information about facility admission date, which may require coordination of microbiology data with another hospital data system. The line listings will be due by [Date]. If questions arise, we can be reached at the following number [XXX-XXX-XXXXX]:

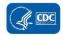

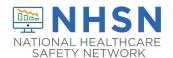

#### **Requested Line Listings**

1) A complete list of validation location blood specimens identifying organism(s) for 2022, with additional variables based on the template below. NICUs <u>should</u> be included.

Template positive blood culture line listing (\*indicates required data):

| *MRN | *Facility | *Laboratory | *Specimen  | *Blood     | *Specific  | *Gender | *Date | First | Last |
|------|-----------|-------------|------------|------------|------------|---------|-------|-------|------|
|      | Admission | Specimen    | Collection | Organism 1 | validation |         | of    | Name  | Name |
|      | Date      | Number      | Date       | Genus and  | patient    |         | Birth |       |      |
|      |           |             |            | Species    | Location   |         |       |       |      |

2) A complete list of positive urine cultures from validation locations for 2022, with additional variables based on the template below. NICUs <u>should not</u> be included. If possible, limit positive urine cultures to those with no more than 2 identified pathogens and at least 10<sup>5</sup> CFU/ml which must include one bacterium.

Template positive urine culture line listing (\*indicates required data, †indicates conditionally required data):

| *MRN | *Facility | *Laboratory | *Specimen  | *Urine     | *Urine   | †Urine     | †Urine   | *Specific  | *Gender | *Date | First | Last |
|------|-----------|-------------|------------|------------|----------|------------|----------|------------|---------|-------|-------|------|
|      | Admissi   | Specimen    | Collection | Organism 1 | Colony   | Organism 2 | Colony   | validation |         | of    | Name  | Name |
|      | on Date   | Number      | Date       | Genus and  | Count 1  | Genus and  | Count 2  | Location   |         | Birth |       |      |
|      |           |             |            | Species    | (CFU/ml) | Species    | (CFU/ml) |            |         |       |       |      |

3) A complete list of blood cultures positive for methicillin-resistant *Staphylococcus aureus* (MRSA), among inpatients facility wide for 2022, with additional variables based on the template below.

Template positive MRSA bacteremia, FacWideIN line listing (\*indicates required data):

| *MRN | *Facility | *Laboratory | *Specimen  | *Blood Organism | *Documentation       | *Specific   | *Gender | *Date of | First | Last |
|------|-----------|-------------|------------|-----------------|----------------------|-------------|---------|----------|-------|------|
|      | Admission | Specimen    | Collection | Genus and       | of Methicillin-      | Mapped NHSN |         | Birth    | Name  | Name |
|      | Date      | Number      | Date       | Species         | Resistance           | Location    |         |          |       |      |
|      |           |             |            | (documenting S. | (susceptibility test |             |         |          |       |      |
|      |           |             |            | aureus or MRSA) | result or MRSA)      |             |         |          |       |      |

4) A complete list of -positive *Clostridioides difficile* stool specimens among inpatients facility-wide for 2022, with additional variables based on the template below. Please include only final results for testing that is conducted following multiple steps.

Template positive C. difficile assay FacWideIN line listing (\*indicates required data):

| *MR | *Facility | *Laborator | *Specime   | *Result of | * Specific | *Gende | *Date    | First | Last |
|-----|-----------|------------|------------|------------|------------|--------|----------|-------|------|
| N   | Admissio  | y Specimen | n          | CDI Test   | Mapped     | r      | of Birth | Name  | Name |
|     | n Date    | Number     | Collection |            | NHSN       |        |          |       |      |
|     |           |            | Date       |            | Location   |        |          |       |      |

The line listings will be due by [day and date <u>in advance of site visit</u>] so that we may select medical records for review from among candidate records. We will then communicate our selected records to infection prevention so that they can be made available for the audit. In addition, we request a monthly count of selected 2022inpatient surgical procedures performed in your facility based on the following ICD-10-PCS/ICD-10-PCS procedure codes:

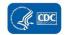

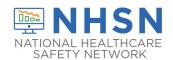

| Procedure  | COLO Procedures      | HYST Procedures      |
|------------|----------------------|----------------------|
| Class      |                      |                      |
| ICD-10-    |                      |                      |
| PCS/CPT    |                      |                      |
| Procedure  |                      |                      |
| Codes:     |                      |                      |
|            |                      |                      |
|            |                      |                      |
| 2022 Month | Number of Procedures | Number of Procedures |
| January    |                      |                      |
| February   |                      |                      |
| March      |                      |                      |
| April      |                      |                      |
| May        |                      |                      |
| June       |                      |                      |
| July       |                      |                      |
| August     |                      |                      |
| September  |                      |                      |
| October    |                      |                      |
| November   |                      |                      |
| December   |                      |                      |

During our visit, we will be available to describe the process and evaluation tools, as well as answer any questions you may have about the state health department's HAI data validation program.

If your healthcare facility has initiated or completed conversion to an electronic medical record system, we will need a means of accessing these records during our visit, including any diagnostic/laboratory results, clinical documentation and ICD-10-PCS codes related to these patients.

Should there be any scheduling difficulties, please contact me directly, either by phone [phone number] or email [email].

HAI Program Director / Regional Representative

cc: IP name

enc.

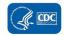

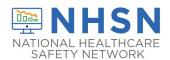

## Appendix 1.2: Sample Letter Requesting Availability of Medical Records for Audit

## Please customize this template to meet your state's needs

#### Dear [Name of IP]

As we discussed in our letter of [date], the [Name of Health Department] plans to audit surveillance practices and reporting of healthcare-associated infections for 2022 in multiple hospitals including your own. Thank you for your recent assistance in procuring the required line listings for medical record selection. In the list below, we have identified the [XXX] medical records we would like to review during the audit, scheduled for [date(s)]. We appreciate your assistance in assuring that our team of [X] reviewers will have access to adequate working space, any necessary system passwords, and to these records when we visit. If your healthcare facility has initiated or completed conversion to an electronic medical record system, we will need a means of accessing these records including any diagnostic/laboratory results, clinical documentation, and ICD-10-PCS codes related to these patients during our visit.

We look forward to visiting your facility and working with you in person. If questions arise, we can be reached at the following number [XXX-XXX-XXXX]:

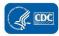

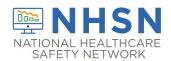

## Appendix 1.3: Example Validation Follow-up Letters, With and Without Identified Problems

(Courtesy of New York State Department of Health)

Please feel free to adapt these templates to meet your state's needs

<u>Version One</u>: Problems identified. Letter should be adapted to circumstances.

#### Dear CEO Name,

The [Department of Health] Healthcare Associated Infection (HAI) Reporting Program completed an audit site visit at your facility for [year] at your facility. We wish to thank you and your staff, particularly the Infection Control, Microbiology, and Medical Records staff for their cooperation and the effort they contributed during our review and audit process.

The purposes of this audit were initially presented to you in the letter of notification. Based upon our review of X medical records during the audit, there were [for example: X missed and unreported central line-associated bloodstream infections (CLABSIs), and X missed and unreported surgical site infections (SSIs), including (X types), and X CLABSIs and X SSIs that need to be deleted from the NHSN database].

We observed the following trends that may contribute to surveillance inaccuracies: [for example: Of the X colon procedure records reviewed as entered in the NHSN database, X were not NHSN colon procedures. The reporting of non-colon procedures is an infection control program surveillance system issue. In addition, infection control was not made aware of X bloodstream infections identified by the microbiology laboratory, which may have resulted in omissions.] We reviewed the reporting requirements with [Name of IP] and [she] will be reporting the missing SSIs and deleting the non-NHSN colon and HYST procedures. Each record requiring corrections was reviewed with [Name of IP] and a list of a data entry edits to be made in NHSN was provided to [her]. All data errors and missed data entry must be edited in NHSN data base within 30 days of this notice.

The infection preventionist/infection prevention manager continues to enter surgical procedure data into NHSN manually, which is a labor-intensive method for larger hospitals. Data entry could be done by a clerical person with Infection Control oversight or by electronic submission after editing of the source data for accuracy by infection control staff. Additional IT support would be required to make this possible.

We investigated your facility's notification of other hospitals when patients who underwent procedures there were admitted to your hospital with surgical site infections during the post-operative period, and we found it to be lacking. [Stipulate state requirements if they exist]. Please note that such notifications are necessary for complete surveillance of SSIs statewide, and permitted under HIPAA for the purpose of healthcare operations. We also reviewed the timeliness of your reporting and found it acceptable.

Given the issue identified with colon procedure reporting, we request your hospital review all 2022 inpatient colon procedures entered in NHSN to validate they are NHSN colon procedures. A follow- up communication as to your findings and action plans to eliminate reporting non-NHSN colon procedures should be sent to my attention <u>no later than [Date]</u>. Your response can be faxed or electronically sent to me. If you need any additional information or have any further questions regarding this site visit please contact me directly at [phone, fax, email].

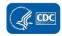

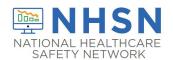

## <u>Version Two</u>: No problems identified. Letter should be adapted to circumstances.

#### Dear CEO name,

The [Department of Health] Hospital Acquired Infection (HAI) Reporting Program completed an audit site visit for [year] at your facility. We wish to thank you and your staff, particularly the Infection Control, Microbiology, and Medical Records staff for their cooperation and the effort they contributed during the review and audit process.

The purposes of this audit were initially presented to you in the letter of notification. Based upon our review of X medical records, no significant compliance issues were detected. During our [date] audit, we identified [one colon surgical site infection (SSI) and two colon procedures that need to be deleted from the NHSN database]. There were no unreported infections identified in the medical records reviewed during this audit visit. We also reviewed the timeliness of reporting and have found it to be acceptable.

There continues to be only one individual, [Name], with access to manage and report in the NHSN data system. In our [specify past years] post-audit letters, we recommended to select another NHSN user to receive administrative access, to serve as a backup to the infection preventionist (IP). We continue to strongly recommend your facility add another NHSN administrative user as soon as possible. The NHSN administrative user role should be reviewed with this individual periodically during the year to ensure that your facility will be able to meet the regulatory requirements for data submission should your IP be unable to work for any reason.

We also investigated your facility's notification of other hospitals when patients who underwent procedures there were admitted to your hospital with surgical site infections during the post-operative recovery period and found it to be adequate. [Stipulate requirements if they exist]. Please note that such notifications are necessary for complete surveillance of SSIs statewide, and permitted under HIPAA for the purpose of healthcare operations.

The infection prevention manager continues to manually enter surgical procedure data into NHSN. Data entry could be done by a clerical person with Infection Control oversight. NHSN does provide for electronic submission of denominator procedure data into their reporting database and may be an option when your OR documentation becomes electronic.

We have discussed infection definitions, reporting, and data entry issues or concerns that [Name of IP] may have had, in an ongoing effort to support the [state] HAI mandatory reporting. There are some data entry corrections to be made by your staff in the NHSN reporting system. A list of each record requiring data edits was reviewed with [Name of IP]. The data entry corrections should be completed within 30 days of the audit visit.

[Name of IP] is also a member of our State HAI public reporting Technical Advisory Workgroup. I would like to take this opportunity to thank you for supporting her membership and attendance at the semiannual workshop meetings. Her contributions to this workgroup are valued by the HAI public reporting program.

If you need any additional information or a have any further questions regarding this site visit please contact me directly at [phone, fax, and email.]

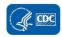

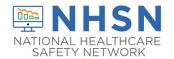

## APPENDIX 2: Surveillance Surveys

## Appendix 2.1: External Validation Data Form

## State Health Department Validation Record

| Fage 1 01 0 (Vallua          | tion record complete                                                                                                   | d at the of the | e validation)                       |                                          | ^requirea    | **conditionally required |  |  |  |
|------------------------------|----------------------------------------------------------------------------------------------------|-----------------|-------------------------------------|------------------------------------------|--------------|--------------------------|--|--|--|
| Facility Valid               | ation Overviev                                                                                                    | V               |                                     |                                          |              |                          |  |  |  |
| *Facility                    |                                                                                                    |                 |                                     |                                          |              |                          |  |  |  |
| ID:                          |                                                                                                    |                 |                                     |                                          |              |                          |  |  |  |
| *Facility                    | □ Acute care                                                                                                    | hospital        | □ Long term acute                   | care hospital (LTAC                      | /LTACH)      |                          |  |  |  |
| Туре:                        |                                                                                                    |                 |                                     |                                          |              |                          |  |  |  |
|                              | □ Oncology I                                                                                                    | nospital        | □ Inpatient rehabil                 | itation facility (IRF)                   |              |                          |  |  |  |
| *Sampling                    | □ CDC V                                                                                                    | ersion 1 (      | Targeted Sampling) [                | ⊐ CDC Version 2 (Cנ                      | ımulative a  | ttributable              |  |  |  |
| version:                     | difference                                                                                                    | e)              |                                     |                                          |              |                          |  |  |  |
| *Data for year               | □ 2022                                                                                                    |                 |                                     |                                          |              |                          |  |  |  |
| *HAI validated               | at this facility,                                                                                                    | and reas        | on:                                 |                                          |              |                          |  |  |  |
| □ CLAB                       | SI (Validation lo                                                                                                    | ocations,       | includes NICUs if app               | olicable)                                |              |                          |  |  |  |
|                              | •                                                                                                    |                 | xcludes NICUs)                      | ,                                        |              |                          |  |  |  |
|                              | `                                                                                                    | Janons, C.      | Koludos (11003)                     |                                          |              |                          |  |  |  |
|                              | (DI/OS SSI)                                                                                                    |                 |                                     |                                          |              |                          |  |  |  |
| ☐ HYST                       | (DI/OS SSI)                                                                                                    |                 |                                     |                                          |              |                          |  |  |  |
| ☐ MRSA                       | \ bacteremia La                                                                                                    | ıbID even       | t                                   |                                          |              |                          |  |  |  |
| □ CDI La                     | abID event                                                                                                    |                 |                                     |                                          |              |                          |  |  |  |
| Reas                         | on:                                                                                                    |                 |                                     |                                          |              |                          |  |  |  |
|                              | on.<br>All facilities are                                                                                              |                 | ☐ Targeted facility                 | □ 5% random sam                          | nlo facility |                          |  |  |  |
|                              | idated                                                                                                    |                 | □ rargeted facility                 |                                          | pie iacility |                          |  |  |  |
|                              |                                                                                                    |                 |                                     |                                          |              |                          |  |  |  |
| Numerator Va                 | alidation                                                                                                    |                 |                                     |                                          |              |                          |  |  |  |
| *Sampling info               | ormation for nui                                                                                                    | merator a       | udit at this facility               |                                          |              |                          |  |  |  |
|                              |                                                                                                    |                 | •                                   | Sampling Frame                           | Total # eve  | nts from facility        |  |  |  |
|                              |                                                                                                    |                 |                                     | (# episodes or                           | reported to  | NHSN for year            |  |  |  |
| Event                        |                                                                                                    | Samplin         | g frame elements                    | procedures eligible for review for year) | (before vali | dation)                  |  |  |  |
| **CLABSI                     | (including                                                                                                    | Medical         | records with                        | ioi review ioi yeai)                     |              |                          |  |  |  |
| NICU)                        | (morading                                                                                                    |                 | blood specimen(s)                   |                                          |              |                          |  |  |  |
| **CAUTI (                    | excluding                                                                                                    |                 | records with                        |                                          |              |                          |  |  |  |
| NICU) `                      | J                                                                                                    | positive        | urine culture(s)                    |                                          |              |                          |  |  |  |
| **DI/OS <sup>a</sup> C       | COLO SSI                                                                                                    | COLO p          | rocedures                           |                                          |              |                          |  |  |  |
|                              |                                                                                                    | LIVOT :         |                                     | <del></del>                              |              |                          |  |  |  |
| **DI/OS <sup>a</sup> H       | HYST SSI                                                                                                    | Пнкогр          | rocedures                           |                                          |              |                          |  |  |  |
| **MRSA b                     | acteremia                                                                                                    | Innatien        | t <sup>b</sup> blood specimens      |                                          |              |                          |  |  |  |
| LabID eve                    | nt                                                                                                    | positive        | for MRSA                            |                                          |              |                          |  |  |  |
| **CDI Lab                    | ID event                                                                                                    | Innatien        | t <sup>b</sup> stools -positive for |                                          |              |                          |  |  |  |
|                              |                                                                                                    |                 | le, excluding those                 |                                          |              |                          |  |  |  |
|                              |                                                                                                    |                 | aby locations"                      |                                          | •            |                          |  |  |  |
| <sup>a</sup> DI/OS - deep ir | ncisional or organ/spac                                                                                                |                 |                                     |                                          |              |                          |  |  |  |
| Inpatient inclu              | Inpatient includes specimens, outpatient emergency department (adult and pediatric) and 24-hr Observation location(s). |                 |                                     |                                          |              |                          |  |  |  |

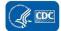

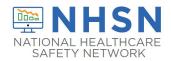

## **State Health Department Validation Record**

Page 2 of 6

| Jumparator Validation (continued)                            |                                         |                                                        |
|--------------------------------------------------------------|-----------------------------------------|--------------------------------------------------------|
| Numerator Validation (continued)                             |                                         |                                                        |
| Facility audit results, numerators                           |                                         |                                                        |
| **CLABSI in validation locations (including NICU):           | •                                       |                                                        |
| Facility determination                                       | Audit-CLABSI Yes                        | Audit-CLABSI No                                        |
| Date-matched CLABSI reported                                 | a                                       | b                                                      |
| Date-matched CLABSI NOT reported                             | c                                       | d                                                      |
| **CAUTI in validation locations (excluding NICU):            |                                         |                                                        |
| Facility determination                                       | Audit-CAUTI Yes                         | Audit-CAUTI No                                         |
| Date-matched CAUTI reported                                  | a                                       | b                                                      |
| Date-matched CAUTI NOT reported                              | c                                       | d                                                      |
| **DI/OS COLO SSI:                                            |                                         |                                                        |
| Facility determination                                       | Audit-DI/OS SSI<br>Yes                  | Audit-DI/OS SSI No                                     |
| Date-matched DI/OS SSI reported                              | a                                       | b                                                      |
| Date-matched DI/OS SSI NOT reported                          | c                                       | d                                                      |
| **DI/OS HYST SSI:                                            |                                         |                                                        |
|                                                              | Audit-DI/OS SSI                         |                                                        |
| Facility determination                                       | Yes                                     | Audit-DI/OS SSI No                                     |
| Date-matched DI/OS SSI reported                              | a                                       | b                                                      |
| Date-matched DI/OS SSI NOT reported                          | c                                       | d                                                      |
| **MRSA bacteremia LabID event:                               |                                         |                                                        |
| Facility determination                                       | Audit-MRSA<br>bacteremia LabID<br>event | Audit-MRSA<br>bacteremia NOT<br>reportable LabID event |
| Date-matched MRSA blood specimen reported as LabID event     | a                                       | b                                                      |
| Date-matched MRSA blood specimen NOT reported as LabID event | C                                       | d                                                      |
| **CDI LabID event:                                           |                                         |                                                        |
| Facility determination                                       | Audit-CDI test reportable LabID event   | Audit-CDI test NOT reportable LabID event              |
| -                                                            |                                         |                                                        |
| Date-matched CDI test reported as LabID event                | a                                       | b                                                      |
| Date-matched CDI test NOT reported as LabID event            | C                                       | d                                                      |

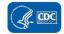

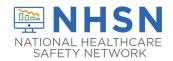

## **State Health Department Validation Record**

Page 3 of 6

| De    | nominator Validation                                                                                                    | n: Central Line and Patient                                                                                                    | days for CLABSI                                                                                           |                                                                   |                                          |  |  |  |  |
|-------|----------------------------------------------------------------------------------------------------|----------------------------------------------------------------------------------------------------|----------------------------------------------------------------------------------------------------|-------------------------------------------------------------------|------------------------------------------|--|--|--|--|
|       | /hich method was used by                                                                                                    | y this facility for CLABSI in validat                                                                                                    | ion locations denominat                                                                                   | or (patient days an                                               | d central line days)                     |  |  |  |  |
|       | as this facility completed this year? Note: Validation of man  • Method A – Concurr  • Method B – Concurr  counting for ≥ three Validation of electronic                                                                                                    | y/□Weekly sampling) □ Electronic<br>an internal validation of CLABSI in<br>ual denominator data counting re-<br>rent dual counting (with more exper<br>rent patient days data (ADT-Admis<br>consecutive months<br>denominator data counting require | n validation locations de<br>quires either:<br>erienced counter as refe<br>ssion/Discharge/Transfe<br>es: | enominator data<br>erence) for ≥ three r<br>er or other reference | □ Yes □ No<br>months OR<br>e) and manual |  |  |  |  |
| ++    |                                                                                                    | <i>rent manual denominator counting</i><br>on types with an average of 75 or                                                                                                    |                                                                                                    |                                                                   |                                          |  |  |  |  |
| T. T. | •                                                                                                    | -                                                                                                    | •                                                                                                    | _                                                                 | ne to use this method.                   |  |  |  |  |
| ſ     | · · · · · · · · · · · · · · · · · · ·                                                                                                    | ollowing information for all loc                                                                                                    | cations and months v                                                                                      | /alidated:                                                        |                                          |  |  |  |  |
|       | Location of validation                                                                                                    | Month of validation                                                                                                    | Validation methd                                                                                          | Count 1                                                           | Count 2                                  |  |  |  |  |
|       |                                                                                                    |                                                                                                    | A, B, or C                                                                                                |                                                                   |                                          |  |  |  |  |
|       |                                                                                                    |                                                                                                    | A, B, or C                                                                                                |                                                                   |                                          |  |  |  |  |
| •     |                                                                                                    |                                                                                                    | A, B, or C                                                                                                |                                                                   |                                          |  |  |  |  |
|       |                                                                                                    |                                                                                                    | A, B, or C                                                                                                |                                                                   |                                          |  |  |  |  |
|       |                                                                                                    |                                                                                                    | A, B, or C                                                                                                |                                                                   |                                          |  |  |  |  |
|       |                                                                                                    | ed by this facility for CAUTI in                                                                                                    | validation locations                                                                                      | denominator (pa                                                   | tient days and                           |  |  |  |  |
| cai   | heter days) counting f                                                                                                    | •                                                                                                    |                                                                                                    |                                                                   |                                          |  |  |  |  |
|       |                                                                                                    |                                                                                                    | th manual and electr                                                                                      | onic counting□ -                                                  | +                                        |  |  |  |  |
| **1   |                                                                                                    | counting                                                                                                    | NITI in validation la                                                                                     | aationa                                                           |                                          |  |  |  |  |
|       | nominator data for this                                                                                                    | ted an internal validation of C                                                                                                    | AUTT in validation ic                                                                                     | calions                                                           | □ Yes □ No                               |  |  |  |  |
| uc    |                                                                                                    | nanual denominator data cou                                                                                                    | ntina reauires either.                                                                                    | •                                                                 |                                          |  |  |  |  |
|       |                                                                                                    | current dual counting (with mo                                                                                                    |                                                                                                    |                                                                   | ) for ≥ three                            |  |  |  |  |
|       | <ul> <li>months OR</li> <li>Method B – Concurrent patient days data (ADT-Admission/Discharge/ Transfer or other reference) and manual counting for ≥ three consecutive months</li> <li>Validation of electronic denominator data counting requires:</li> <li>Method C – Concurrent manual denominator counting (reference) vs. electronic data for ≥ three months</li> </ul> |                                                                                                    |                                                                                                    |                                                                   |                                          |  |  |  |  |
| ++ (  | + Only ICU and ward location types with an average of 75 or more central line-days per month are eligible to use this method.                                                                                                    |                                                                                                    |                                                                                                    |                                                                   |                                          |  |  |  |  |
|       | **If yes, provide the fe                                                                                                    | ollowing information for all loo                                                                                                    | cations and months v                                                                                      | /alidated:                                                        |                                          |  |  |  |  |
|       | Location of                                                                                                    |                                                                                                    |                                                                                                    |                                                                   |                                          |  |  |  |  |
|       | validation                                                                                                    | Month of validation                                                                                                    | Validation method                                                                                         | Count 1                                                           | Count 2                                  |  |  |  |  |
|       |                                                                                                    |                                                                                                    | A, B, or C                                                                                                |                                                                   |                                          |  |  |  |  |
|       |                                                                                                    |                                                                                                    | A, B, or C                                                                                                |                                                                   |                                          |  |  |  |  |

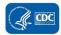

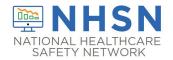

|  | A, B, or C |  |
|--|------------|--|
|  | A, B, or C |  |
|  | A, B, or C |  |

Note:

If Method A is chosen, Count 1 should be "Usual Count" and Count 2 should be "Expert (Referent) Count"; If Method B is chosen, Count 1 should be "Usual Count" and Count 2 should be "Patient-level (Referent) Count"; If Method C is chosen, Count 1 should be "Manual Count" and Count 2 should be "Electronic Count."

| Page      | e 4 of 6                              | State Health D                                                                     | epartmer              | nt Validation F                                                                 | Recor | rd                    |  |
|-----------|---------------------------------------|------------------------------------------------------------------------------------|-----------------------|---------------------------------------------------------------------------------|-------|-----------------------|--|
|           |                                       | idation: COLO                                                                      |                       |                                                                                 |       |                       |  |
| **D       | ocument numb                          | per of COLO procedures fron                                                        | n two systems         | by month:                                                                       |       |                       |  |
|           | Month                                 | Number of COLO<br>procedures entered NH<br>by facility before validate             | PCS/CI<br>ISN for COL | r of ICD-10-<br>PT procedure codes<br>_O identified from<br>I discharge billing |       |                       |  |
|           |                                       |                                                                                    |                       |                                                                                 |       |                       |  |
|           |                                       | idation: HYST                                                                      |                       |                                                                                 |       |                       |  |
| **D       | ocument numb                          | per of HYST procedures from                                                        |                       |                                                                                 | •     |                       |  |
|           | Month                                 | Number of HYST procedures entered NH by facility before validate                   | PCS/CI                | r of ICD-10-<br>PT procedure codes<br>ST identified from<br>I discharge billing |       |                       |  |
|           |                                       |                                                                                    |                       |                                                                                 |       |                       |  |
| Loc       | cation Validati                       | on: MAPPING                                                                        |                       |                                                                                 |       |                       |  |
| **D<br>NH | o any inpatient<br>SN?                | cation validation<br>locations require mapping of<br>te which locations need to be |                       | □ 1 <b>03</b> □                                                                 |       | ns:                   |  |
|           | Current CDC location code designation |                                                                                    | Current bed count     | Recommended CD0 location code design                                            |       | Recommended bed count |  |
|           |                                       |                                                                                    |                       |                                                                                 |       |                       |  |

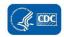

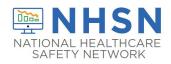

|     | ow does this facility o                                              | •                     |                   |                   |                      |                   |
|-----|----------------------------------------------------------------------|-----------------------|-------------------|-------------------|----------------------|-------------------|
|     | <ul><li>□ Electronic from billi</li><li>□ Other (specify):</li></ul> | ng □ Electronic f     | rom vendor sys    | tem               | Electronic from A    | DT                |
|     | ow does this facility o                                              | btain inpatient patie | ent days data?    |                   |                      |                   |
|     | ☐ Electronic from billi                                              | ng □ Electronic f     | rom vendor sys    | tem 🗆             | Electronic from A    | DT                |
|     | ☐ Other (specify):                                                   | _                     |                   |                   |                      |                   |
|     | (1 3/                                                                |                       |                   |                   |                      |                   |
|     |                                                                      |                       |                   |                   |                      |                   |
|     | State Health Do                                                      | epartment V           | alidation F       | Record            |                      |                   |
|     | nominator Validation                                                 | : MRSA bacterem       | ia LabID event    | & CDI LabID       | event                |                   |
| **H | as this facility complet                                             | ted any internal val  | idation of LabID  | event denom       | inator data counti   | ng?               |
|     | □ Yes □ No                                                           |                       |                   |                   |                      |                   |
|     | Note: Validation of de                                               |                       |                   |                   |                      |                   |
|     | (reference) vs. standa<br>and one or more ward                       |                       |                   |                   |                      |                   |
|     | should fall within 5% (                                              |                       |                   | requertity floa   | scaj ioi =1 ilionili | , vandated data   |
|     |                                                                      |                       |                   |                   |                      |                   |
| *   | *If yes, provide the fol                                             |                       |                   |                   |                      |                   |
|     |                                                                      | MRS                   | A bacteremia L    |                   |                      |                   |
|     | Location of                                                          | Month of              | Admi              | ssions<br>Manual  | Patier               | nt Days<br>Manual |
|     | Location of validation                                               | validation            | Usual count       | count             | Usual count          | count             |
|     | · c.m.d.c.i.o.i.                                                     |                       |                   |                   |                      |                   |
|     |                                                                      |                       |                   |                   |                      |                   |
|     |                                                                      |                       |                   |                   |                      |                   |
|     |                                                                      |                       |                   |                   |                      |                   |
|     |                                                                      |                       |                   |                   |                      |                   |
|     |                                                                      |                       | CDI LabID ev      | rent <sup>c</sup> |                      |                   |
|     |                                                                      |                       | Admi              | ssions            | Patier               | nt Days           |
|     | Location of validation                                               | Month of validation   | Usual count       | Manual count      | Usual count          | Manual<br>count   |
|     | validation                                                           | validation            | Osual Count       | Count             | Osual Count          | Count             |
|     |                                                                      |                       |                   |                   |                      |                   |
|     |                                                                      |                       |                   |                   |                      |                   |
|     |                                                                      |                       |                   |                   |                      |                   |
| °Ex | cludes 'baby locations                                               | s'                    | 1                 |                   | - 1                  |                   |
|     | ,                                                                    |                       |                   |                   |                      |                   |
|     | k Adjustment Variab                                                  |                       |                   |                   |                      |                   |
|     | CU mapping (CLABSI                                                   | in validation locatio | ns [includes NI   | CUs], CAUTI i     | n validation locati  | ons [excludes     |
|     | CUs])<br>Number of ICU location                                      | one correctly manny   | ed as ICI Is in N | HSN (includes     | •                    |                   |
|     | NICUs):                                                              | ons conscuy mappe     | eu as ICOS III N  | i ioiv (iiiciuues |                      |                   |
|     | /-                                                                   |                       |                   |                   |                      |                   |

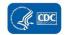

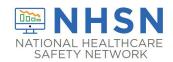

| Number of validation locations incorrectly r                                                                                                    | napped (includes NICUs): |                   |
|----------------------------------------------------------------------------------------------------|--------------------------|-------------------|
| Number of ICUs (includes NICUs) omitted                                                                                                    | from ICU mapping:        |                   |
| Number of ICU mapping errors (ICUs vs. n                                                                                                    | ion-ICUs):               |                   |
| **Teaching hospital affiliation (CLABSI in valid<br>bacteremia LabID event, CDI LabID event)<br>Facility teaching hospital affiliation reported | ,                        | ,                 |
| □ Non-teaching □ Major □ Gradua                                                                                                    | ite □ Undergraduate □ N  | N/A (IRF & LTACH) |
| Is facility teaching hospital affiliation correct                                                                                               | :t? □ Yes □ No           |                   |
| **ASA score (COLO, HYST)  Number (% of audited) correct for COLO:  Number (% of audited) correct for HYST:                                      |                          |                   |

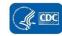

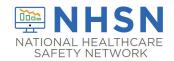

## **State Health Department Validation Record**

Page 6 of 6

| Risk Adjustment Variable Validation (continue           | ed)                       |                             |
|---------------------------------------------------------|---------------------------|-----------------------------|
| **Patient age (COLO, HYST)                              |                           |                             |
| Number (% of audited) correct for                       |                           |                             |
| COLO:                                                   |                           |                             |
| Number (% of audited) correct for                       |                           |                             |
| HYST:                                                   |                           |                             |
|                                                         |                           |                             |
| **Facility bed size (all inpatient locations, including | g 'baby locations') (MRSA | bacteremia LabID event, CDI |
| LabID event)                                            | , ,                       | ·                           |
| Facility bed size reported on 2022 NHSN annu            | ual facility              |                             |
| survey:                                                 |                           |                             |
| Validated bed size:                                     |                           |                             |
|                                                         |                           |                             |
| Custom Fields                                           |                           |                             |
| Label                                                   | Label                     |                             |
| 1 1                                                     |                           | / /                         |
|                                                         |                           |                             |
|                                                         | _                         |                             |
|                                                         | _                         |                             |
|                                                         | _                         |                             |
| _                                                       |                           |                             |
|                                                         | _                         |                             |
|                                                         |                           |                             |
| Comments                                                |                           |                             |
|                                                         |                           |                             |
|                                                         |                           |                             |
|                                                         |                           |                             |
|                                                         |                           |                             |
|                                                         |                           |                             |
|                                                         |                           |                             |
|                                                         |                           |                             |
|                                                         |                           |                             |
|                                                         |                           |                             |
|                                                         |                           |                             |
|                                                         |                           |                             |

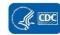

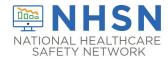

### Appendix 2.2: (Optional) Templates for Audit Discrepancies Discussion with Facilities

### Please feel free to adapt these templates to meet your state's needs to discuss discordant outcomes and request changes

(Instructions: For each HAI Event with discordant outcome between reporters and validators, record the following [first row-enter hospital report; second row-enter recommended changes]. Use the Comment area to document reasons for error, for example: overlooked candidate culture; confusion re common commensals; did not meet alternative primary definition, not an uropathogen, etc. Many states have examined this type of data to identify common errors and direct future education and training. Keep a copy for your records and leave a copy with the facility). H=hospital; V=validator

## Central line-associated Bloodstream Infection (CLABSI) Discrepancies

| Pt. ID |     | Positive blood       | Select One:                |                               |                            | If LCBI, | If LCBI,                |                           |                   |                         |                                    |
|--------|-----|----------------------|----------------------------|-------------------------------|----------------------------|----------|-------------------------|---------------------------|-------------------|-------------------------|------------------------------------|
|        |     | culture event: first |                            |                               |                            | Event    | MBI*                    |                           |                   |                         |                                    |
|        |     | culture date         |                            |                               |                            | date     | LCBI?                   |                           |                   |                         |                                    |
|        |     |                      | Not<br>candidate<br>CLABSI | Alternative primary (specify) | LCBI1,<br>LCBI2,<br>LCBI3* |          | MBI Yes<br>or<br>MBI No | POA,<br>HAI or<br>neither | Central line >2d? | Location of attribution | CLABSI IN VALIDATION LOCATIONS Y/N |
|        | Н   |                      |                            |                               |                            |          |                         |                           |                   |                         |                                    |
|        | V   |                      |                            |                               |                            |          |                         |                           |                   |                         |                                    |
| Comme  | nt: |                      |                            |                               |                            |          |                         |                           |                   |                         |                                    |
|        | Н   |                      |                            |                               |                            |          |                         |                           |                   |                         |                                    |
|        | V   |                      |                            |                               |                            |          |                         |                           |                   |                         |                                    |
| Comme  | nt: |                      |                            |                               |                            |          |                         |                           |                   |                         |                                    |
|        | Н   |                      |                            |                               |                            |          |                         |                           |                   |                         |                                    |
|        | V   |                      |                            |                               |                            |          |                         |                           |                   |                         |                                    |
| Comme  | nt: |                      |                            |                               |                            |          |                         |                           |                   |                         |                                    |
|        | Н   |                      |                            |                               |                            |          |                         |                           |                   |                         |                                    |
|        | V   |                      |                            |                               |                            |          |                         |                           |                   |                         |                                    |
| Comme  | nt: |                      |                            |                               |                            |          |                         |                           |                   |                         |                                    |
|        |     |                      |                            |                               |                            |          |                         |                           |                   |                         |                                    |

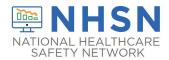

| Н |  |  |  |  |  |
|---|--|--|--|--|--|
| V |  |  |  |  |  |

Comment:

\*LCBI 1, 2, 3 (NHSN): types of laboratory- confirmed bloodstream infection. MBI-LCBI (NHSN) mucosal barrier injury LCBI. See definitions in NHSN Patient Safety Manual Chapter 4.

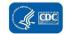

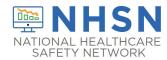

## Catheter-associated Urinary Tract Infection (CAUTI) Discrepancies

| ABUTI*   Criteria   (specify below) | Pt. ID |     | Positive urine       | Select One: |          |          | If UTI, Event date |         |          |             |               |
|-------------------------------------|--------|-----|----------------------|-------------|----------|----------|--------------------|---------|----------|-------------|---------------|
| CAUTI                               |        |     | culture event: first | Not         | SUTI 1a, | Did not  |                    | POA,    | Urethral | Location of | CAUTI IN      |
| ABUTI*   Criteria (specify below)   |        |     | culture date         | candidate   | SUTI 2a, | meet     |                    | HAI or  | catheter | attribution | VALIDATION    |
| ABUTI*   Criteria   (specify below) |        |     |                      | CAUTI       |          | UTI      |                    | neither | >2d?     |             | LOCATIONS Y/N |
| H                                   |        |     |                      |             | ABUTI*   | criteria |                    |         |          |             |               |
|                                     |        |     |                      |             |          |          |                    |         |          |             |               |
| H                                   |        |     |                      |             |          |          |                    |         |          |             |               |
| Comment:    H                       |        | Н   |                      |             |          |          |                    |         |          |             |               |
| H                                   |        | V   |                      |             |          |          |                    |         |          |             |               |
| H                                   | Comme  | nt: |                      |             |          |          |                    |         |          |             |               |
| N                                   |        |     |                      |             |          |          | T                  |         |          |             |               |
| Comment:    H                       |        |     |                      |             |          |          |                    |         |          |             |               |
| H                                   |        |     |                      |             |          |          |                    |         |          |             |               |
| V                                   | Comme  | nt: |                      |             |          |          |                    |         |          |             |               |
| H                                   |        |     |                      |             |          |          |                    |         |          |             |               |
| H                                   |        | V   |                      |             |          |          |                    |         |          |             |               |
| V                                   | Comme  | nt: |                      |             |          |          |                    |         |          |             |               |
| H                                   |        | Н   |                      |             |          |          |                    |         |          |             |               |
| H                                   |        | V   |                      |             |          |          |                    |         |          |             |               |
| V                                   | Comme  | nt: |                      |             |          |          |                    |         |          |             |               |
| Comment:                            |        | Н   |                      |             |          |          |                    |         |          |             |               |
| H                                   |        | V   |                      |             |          |          |                    |         |          |             |               |
|                                     | Comme  | nt: |                      |             |          |          |                    |         |          |             |               |
|                                     |        | Н   |                      |             |          |          |                    |         |          |             |               |
| Comment                             |        | V   |                      |             |          |          |                    |         |          |             |               |
| Comment.                            | Comme  | nt: |                      | •           |          |          | •                  |         |          | •           |               |

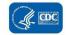

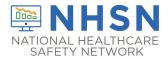

\*SUTI 1a, 2a, (NHSN): types of symptomatic urinary tract infection. ABUTI (NHSN): asymptomatic urinary tract infection. See definitions NHSN PSC Manual Chapter 7.

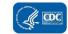

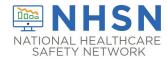

## Surgical Site Infection (SSI) Following Colon Procedure (COLO) Discrepancies

| Pt. ID |      | Procedure | Surveillance | Select One: |        |           | If SSI, |              |                  | al Valid | lation of          | SSI Risk Facto | ors      |         |
|--------|------|-----------|--------------|-------------|--------|-----------|---------|--------------|------------------|----------|--------------------|----------------|----------|---------|
|        |      | Date:     | window       | NHSN        | No SSI | SI SSI    | Event   | Attributable | ASA <sup>†</sup> | Age      | SW                 | Duration       | Diabetes | Closure |
|        |      |           | closed Date: | procedure   |        | DI SSI    | date    | to COLO?     |                  |          | class <sup>‡</sup> | of             |          | type    |
|        |      |           |              | Y/N         |        | O/S SSI*  |         | Y/N          |                  |          |                    | procedure      |          |         |
|        |      |           |              |             |        | (specify) |         |              |                  |          |                    |                |          |         |
|        | Н    |           |              |             |        |           |         |              |                  |          |                    |                |          |         |
|        | V    |           |              |             |        |           |         |              |                  |          |                    |                |          |         |
| Commo  | ent: |           |              |             |        |           |         |              |                  |          |                    |                |          |         |
|        | Н    |           |              |             |        |           |         |              |                  |          |                    |                |          |         |
|        | V    |           |              |             |        |           |         |              |                  |          |                    |                |          |         |
| Commo  | ent: |           |              |             |        |           |         |              |                  |          |                    |                |          |         |
|        | Н    |           |              |             |        |           |         |              |                  |          |                    |                |          |         |
|        | V    |           |              |             |        |           |         |              |                  |          |                    |                |          |         |
| Commo  | ent: |           |              |             |        |           |         |              |                  |          |                    |                |          |         |
|        | Н    |           |              |             |        |           |         |              |                  |          |                    |                |          |         |
|        | V    |           |              |             |        |           |         |              |                  |          |                    |                |          |         |
| Commo  | ent: |           |              |             |        |           |         |              |                  |          |                    |                |          |         |
|        | Н    |           |              |             |        |           |         |              |                  |          |                    |                |          |         |
|        | V    |           |              |             |        |           |         |              |                  |          |                    |                |          |         |
| Commo  | ent: |           |              |             |        |           |         |              |                  |          |                    |                |          |         |
|        | Н    |           |              |             |        |           |         |              |                  |          |                    |                |          |         |
|        | ٧    |           |              |             |        |           |         |              |                  |          |                    |                |          |         |
| Comm   | ent: |           |              |             |        |           |         |              |                  |          |                    |                |          |         |
|        | Н    |           |              |             |        |           |         |              |                  |          |                    |                |          |         |

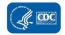

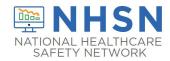

| V                |                    |                 |                 |                |           |                  |             |      |  |   |  |
|------------------|--------------------|-----------------|-----------------|----------------|-----------|------------------|-------------|------|--|---|--|
| Comment:         |                    |                 |                 |                |           |                  |             |      |  |   |  |
|                  |                    |                 |                 |                |           |                  |             |      |  | T |  |
| *SI, DI, O/S SSI | (NHSN): depth (รเ  | uperficial inci | sional, deep in | cisional, orgo | an/space) | of surgical site | e infection | ons. |  |   |  |
| †ASA score: Am   | erican Society of  | Anesthesiolog   | ists Score      |                |           |                  |             |      |  |   |  |
| # G144 4 G       | gical wound class. | Caa dafinitia   | NUICN DCC       | Managed Chan   |           |                  |             |      |  |   |  |

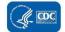

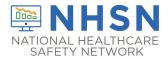

# Surgical Site Infection (SSI) Following Abdominal Hysterectomy Procedure (HYST) Discrepancies Pt. ID | Procedure | Surveillance | Select One: | If SSI | Ontional Validation of SSI Risk Fa

| Pt. ID |      | Procedure   | Surveillance           | Select One                | :      |                                  | If SSI,       |                                  | Optio    | nal Vali | dation o              | f SSI Risk Fact             | ors         |                 |
|--------|------|-------------|------------------------|---------------------------|--------|----------------------------------|---------------|----------------------------------|----------|----------|-----------------------|-----------------------------|-------------|-----------------|
|        |      | Date:       | window<br>closed Date: | NHSN<br>procedur<br>e Y/N | No SSI | SI SSI DI SSI O/S SSI* (specify) | Event<br>date | Attributabl<br>e to HYST?<br>Y/N | ASA<br>† | Age      | SW class <sup>‡</sup> | Duration<br>of<br>procedure | Diabetes    | Closure<br>type |
|        | Н    |             |                        |                           |        |                                  |               |                                  |          |          |                       |                             |             |                 |
|        | ٧    |             |                        |                           |        |                                  |               |                                  |          |          |                       |                             |             |                 |
| Comm   | ent: |             |                        |                           |        |                                  |               |                                  |          |          |                       |                             |             |                 |
|        | Н    |             |                        |                           |        |                                  |               |                                  |          |          |                       |                             |             |                 |
|        | V    |             |                        |                           |        |                                  |               |                                  |          |          |                       |                             |             |                 |
| Comm   | ent: |             |                        |                           |        |                                  |               |                                  |          |          |                       |                             |             |                 |
|        | Н    |             |                        |                           |        |                                  |               |                                  |          |          |                       |                             |             |                 |
|        | ٧    |             |                        |                           |        |                                  |               |                                  |          |          |                       |                             |             |                 |
| Comm   | ent: |             |                        |                           |        |                                  |               |                                  |          |          |                       |                             |             |                 |
|        | Н    |             |                        |                           |        |                                  |               |                                  |          |          |                       |                             |             |                 |
|        | V    |             |                        |                           |        |                                  |               |                                  |          |          |                       |                             |             |                 |
| Comm   | ent: |             |                        |                           |        |                                  |               |                                  |          |          |                       |                             |             |                 |
|        | Н    |             |                        |                           |        |                                  |               |                                  |          |          |                       |                             |             |                 |
|        | ٧    |             |                        |                           |        |                                  |               |                                  |          |          |                       |                             |             |                 |
| Comm   | ent: |             |                        |                           |        |                                  |               |                                  |          |          |                       |                             |             |                 |
|        | Н    |             |                        |                           |        |                                  |               |                                  |          |          |                       |                             |             |                 |
|        | ٧    |             |                        |                           |        |                                  |               |                                  |          |          |                       |                             |             |                 |
| Comm   | ent: |             |                        |                           |        |                                  |               |                                  |          |          |                       |                             |             |                 |
|        |      | <del></del> |                        | <del></del>               |        |                                  |               | <u> </u>                         |          |          |                       |                             | <del></del> |                 |

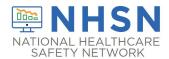

| Н |  |  |  |  |  |  |  |
|---|--|--|--|--|--|--|--|
| ٧ |  |  |  |  |  |  |  |

#### Comment:

\*SI, DI, O/S SSI (NHSN): depth (superficial incisional, deep incisional, organ/space) of surgical site infections.

<sup>†</sup>ASA score: American Society of Anesthesiologists Score

<sup>‡</sup> SW class: Surgical wound class. See definitions NHSN PSC Manual Chapter 9.

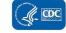

# Methicillin-resistant *Staphylococcus aureus* (MRSA) Bacteremia LabID Event Discrepancies

| LabID Event during this inpatient stay   LabID Event   LabID Event   L | Pt. ID |     | Admission Date | Date of first reportable | NHSN        | Positive MRSA blood | Prior MRSA blood from same location | Other reason for |
|----------------------------------------------------------------------------------------------------|--------|-----|----------------|--------------------------|-------------|---------------------|-------------------------------------|------------------|
| H                                                                                                    |        |     |                | LabID Event during this  | location of | culture on date of  | within prior 14 days?               | error            |
| H                                                                                                    |        |     |                | inpatient stay           | LabID Event | admission? Y/N      | Y/N                                 |                  |
| Comment:    H                                                                                                    |        | Н   |                |                          |             |                     |                                     |                  |
| H                                                                                                    |        | ٧   |                |                          |             |                     |                                     |                  |
| H                                                                                                    | Comme  | nt: |                |                          |             |                     |                                     |                  |
| Comment:    H                                                                                                    |        |     |                |                          |             |                     |                                     |                  |
| H                                                                                                    |        |     |                |                          |             |                     |                                     |                  |
|                                                                                                    | Comme  | nt: |                |                          |             |                     |                                     |                  |
| Comment:    H                                                                                                    |        | Н   |                |                          |             |                     |                                     |                  |
| H                                                                                                    |        | ٧   |                |                          |             |                     |                                     |                  |
| H                                                                                                    | Comme  | nt: |                |                          |             |                     |                                     |                  |
| Comment:    H                                                                                                    |        | Н   |                |                          |             |                     |                                     |                  |
| H                                                                                                    |        | ٧   |                |                          |             |                     |                                     |                  |
| V                                                                                                    | Comme  | nt: |                |                          |             |                     |                                     |                  |
| H                                                                                                    |        | Н   |                |                          |             |                     |                                     |                  |
| H                                                                                                    |        | ٧   |                |                          |             |                     |                                     |                  |
| V                                                                                                    | Comme  | nt: |                |                          |             |                     |                                     |                  |
| Comment:    H                                                                                                    |        | Н   |                |                          |             |                     |                                     |                  |
| H                                                                                                    |        | ٧   |                |                          |             |                     |                                     |                  |
| V         Comment:           H         V           V         V                                                                                                    | Comme  | nt: |                |                          |             |                     |                                     |                  |
| Comment:  H V V                                                                                                    |        | Н   |                |                          |             |                     |                                     |                  |
| H                                                                                                    |        | ٧   |                |                          |             |                     |                                     |                  |
| V                                                                                                    | Comme  | nt: |                |                          |             |                     |                                     |                  |
|                                                                                                    |        | Н   |                |                          |             |                     |                                     |                  |
| Comment:                                                                                                    |        | ٧   |                |                          |             |                     |                                     |                  |
|                                                                                                    | Comme  | nt: |                |                          |             |                     |                                     |                  |

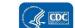

# Clostridium difficile Infection (CDI) LabID Event Discrepancies

| Pt. ID |        | Admission Date | Date of first reportable<br>LabID Event during this<br>inpatient stay | NHSN location<br>of LabID Event | CDI -positive result<br>from date of<br>admission<br>specimen? Y/N | Prior CDI -positive result from same location within prior 14 days? Y/N | Other reason for error |
|--------|--------|----------------|-----------------------------------------------------------------------|---------------------------------|--------------------------------------------------------------------|-------------------------------------------------------------------------|------------------------|
|        | H<br>V |                |                                                                       |                                 |                                                                    |                                                                         |                        |
| Comm   |        |                |                                                                       |                                 |                                                                    |                                                                         |                        |
| Commi  | ciic.  |                |                                                                       |                                 |                                                                    |                                                                         |                        |
|        | Н      |                |                                                                       |                                 |                                                                    |                                                                         |                        |
|        | V      |                |                                                                       |                                 |                                                                    |                                                                         |                        |
| Comm   | ent:   |                |                                                                       |                                 |                                                                    |                                                                         |                        |
|        | Н      |                |                                                                       |                                 |                                                                    |                                                                         |                        |
|        | ٧      |                |                                                                       |                                 |                                                                    |                                                                         |                        |
| Comm   | ent:   |                |                                                                       |                                 |                                                                    |                                                                         |                        |
|        | Н      |                |                                                                       |                                 |                                                                    |                                                                         |                        |
|        | ٧      |                |                                                                       |                                 |                                                                    |                                                                         |                        |
| Comm   | ent:   |                |                                                                       |                                 |                                                                    |                                                                         |                        |
|        | Н      |                |                                                                       |                                 |                                                                    |                                                                         |                        |
|        | ٧      |                |                                                                       |                                 |                                                                    |                                                                         |                        |
| Comm   | ent:   |                |                                                                       |                                 |                                                                    |                                                                         |                        |
|        | Н      |                |                                                                       |                                 |                                                                    |                                                                         |                        |
|        | ٧      |                |                                                                       |                                 |                                                                    |                                                                         |                        |
| Comm   | ent:   |                |                                                                       |                                 |                                                                    |                                                                         |                        |
|        | Н      |                |                                                                       |                                 |                                                                    |                                                                         |                        |
|        | ٧      |                |                                                                       |                                 |                                                                    |                                                                         |                        |
| Comm   | ent:   |                |                                                                       | •                               |                                                                    |                                                                         | •                      |
|        | Н      |                |                                                                       |                                 |                                                                    |                                                                         |                        |
|        |        |                |                                                                       |                                 |                                                                    |                                                                         |                        |

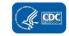

| V        |  |  |  |
|----------|--|--|--|
| Comment: |  |  |  |

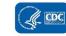

# Appendix 3: Surveillance Surveys (Designed for External Validation of Surveillance Processes)

## Appendix 3.1: Documentation of Electronic CLABSI/CAUTI Denominator Validation

| OrgID/Name of Hosp                                                                                       | oital:                                                                                                    |                          | Date of Survey:              |                         |  |  |  |
|----------------------------------------------------------------------------------------------------|----------------------------------------------------------------------------------------------------|--------------------------|------------------------------|-------------------------|--|--|--|
| Instructions: NHSN                                                                                       | nstructions: NHSN requires that the monthly electronic denominator count falls within a 5% tolerance interval |                          |                              |                         |  |  |  |
| of the monthly manual denominator count for 3 consecutive months before reporting electronic denominator |                                                                                                    |                          |                              |                         |  |  |  |
| counts for CLABSI/                                                                                       | CAUTI. This validation is                                                                                     | s not conducted durin    | ng the external survey. 1    | he facility is expected |  |  |  |
| to have a copy of the                                                                                    | his internal validation co                                                                                    | omparing manual co       | unts to electronic count     | s available for the     |  |  |  |
| auditor to review.                                                                                       | If there is no electronic (                                                                                   | denominator countin      | g at this facility, skip thi | s survey.               |  |  |  |
| If electronic device                                                                                     | denominator counting                                                                                          | is used for reporting    | at this facility, documen    | t the NHSN-required     |  |  |  |
| validation results b                                                                                     | elow:                                                                                                    |                          |                              |                         |  |  |  |
| Initial electronic denor                                                                                 | minator validation (when ele                                                                                  | ectronic denominator rep | orting began):               |                         |  |  |  |
| Location name:                                                                                           |                                                                                                    | Manual count             | *Calculated 5%               | Electronic count        |  |  |  |
|                                                                                                    |                                                                                                    |                          | tolerance interval           |                         |  |  |  |
| Month/year:                                                                                              | Patient days                                                                                                  |                          |                              |                         |  |  |  |
|                                                                                                    | Central line days                                                                                             |                          |                              |                         |  |  |  |
|                                                                                                    | Indwelling urinary                                                                                            |                          |                              |                         |  |  |  |
|                                                                                                    | catheter days                                                                                                 |                          |                              |                         |  |  |  |
| Location name:                                                                                           |                                                                                                    |                          |                              |                         |  |  |  |
|                                                                                                    | Patient days                                                                                                  |                          |                              |                         |  |  |  |
| Month/year:                                                                                              | Central line days                                                                                             |                          |                              |                         |  |  |  |
|                                                                                                    | Indwelling urinary                                                                                            |                          |                              |                         |  |  |  |
|                                                                                                    | catheter days                                                                                                 |                          |                              |                         |  |  |  |
| Location name:                                                                                           |                                                                                                    |                          |                              |                         |  |  |  |
|                                                                                                    | Patient days                                                                                                  |                          |                              |                         |  |  |  |
| Month/year:                                                                                              | Central line days                                                                                             |                          |                              |                         |  |  |  |
|                                                                                                    | Indwelling urinary                                                                                            |                          |                              |                         |  |  |  |
|                                                                                                    | catheter days                                                                                                 |                          |                              |                         |  |  |  |
| If available, please doo                                                                                 | cument additional informati                                                                                   | on for any more recent e | lectronic denominator valida | tion:                   |  |  |  |
| Location name:                                                                                           |                                                                                                    | Manual count             | *Calculated 5%               | Electronic count        |  |  |  |
|                                                                                                    |                                                                                                    |                          | tolerance interval           |                         |  |  |  |
| Month/year                                                                                               | Patient days                                                                                                  |                          |                              |                         |  |  |  |
|                                                                                                    | Central line days                                                                                             |                          |                              |                         |  |  |  |
|                                                                                                    | Indwelling urinary                                                                                            |                          |                              |                         |  |  |  |
|                                                                                                    | catheter days                                                                                                 |                          |                              |                         |  |  |  |
| Location name:                                                                                           |                                                                                                    |                          |                              |                         |  |  |  |
|                                                                                                    | Patient days                                                                                                  |                          |                              |                         |  |  |  |
| Month/year                                                                                               | Central line days                                                                                             |                          |                              |                         |  |  |  |
|                                                                                                    | Indwelling urinary                                                                                            |                          |                              |                         |  |  |  |
|                                                                                                    | catheter days                                                                                                 |                          |                              |                         |  |  |  |
| Location name:                                                                                           |                                                                                                    |                          |                              |                         |  |  |  |
|                                                                                                    | Patient days                                                                                                  |                          |                              |                         |  |  |  |
| Month/year:                                                                                              | Central line days                                                                                             |                          |                              |                         |  |  |  |

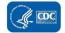

77 May 2022

|                                                                           |                          |                          | 1                     | 1 |  |
|---------------------------------------------------------------------------|--------------------------|--------------------------|-----------------------|---|--|
|                                                                           | Indwelling urinary       |                          |                       |   |  |
|                                                                           | catheter days            |                          |                       |   |  |
| *Equation for calcul                                                      | ating 5% tolerance inter | val is: manual count ± ( | manual count * 0.05). |   |  |
| Example calculations where manual count = 164 and electronic count = 178: |                          |                          |                       |   |  |
| Eligible 5% tolerance                                                     | e interval = [164±(164*0 | .05)]=155.8 to 172.2     |                       | ļ |  |

## Appendix 3.2: Contact Information for Manual CLABSI/CAUTI Denominator Validation

Electronic count 178 falls outside the tolerance interval.

### Please feel free to adapt this template to meet your state's needs

NOTE: If facility assures annual training updates for denominator counters, and three or more denominator counters show proficiency on the survey in part 4, or if facility has already internally surveyed denominator counter proficiency, this can serve as evidence of proficiency.

| OrgID | OrgID / Name of HospitalDate of Survey                                                                                       |                       |                   |                  |                 |            |  |
|-------|----------------------------------------------------------------------------------------------------|-----------------------|-------------------|------------------|-----------------|------------|--|
| Instr | Instructions: Collect <u>contact information</u> for persons directly responsible for denominator collection in surveillance |                       |                   |                  |                 |            |  |
| locat | tions and <mark>adminis</mark>                                                                                               | ster the survey (in p | art 4 below) late | r, by telephone. |                 |            |  |
|       | Name of data                                                                                                    | Surveillance          | CLABSI            | Work hours/      | Phone number(s) | Supervisor |  |
|       | collection                                                                                                    | locations             | CAUTI             | Preferred time   |                 |            |  |
| ID    | professional                                                                                                    | covered               | Both              | for telephone    |                 |            |  |
|       |                                                                                                    |                       |                   | survey           |                 |            |  |
| 1     |                                                                                                    |                       |                   |                  |                 |            |  |
| 2     |                                                                                                    |                       |                   |                  |                 |            |  |
| 3     |                                                                                                    |                       |                   |                  |                 |            |  |
| 4     |                                                                                                    |                       |                   |                  |                 |            |  |
| 5     |                                                                                                    |                       |                   |                  |                 |            |  |
| 6     |                                                                                                    |                       |                   |                  |                 |            |  |
| 7     |                                                                                                    |                       |                   |                  |                 |            |  |
| 8     |                                                                                                    |                       |                   |                  |                 |            |  |
| 9     |                                                                                                    |                       |                   |                  |                 |            |  |
| 10    |                                                                                                    |                       |                   |                  |                 |            |  |
| Etc.  | To be expanded as needed                                                                                                    |                       |                   |                  |                 |            |  |

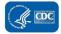

# Appendix 3.3: CLABSI and CAUTI Denominator Counting Survey (with Key)

| Instruc                                                                                    | Instructions: Administer in person or by telephone, directly to individuals responsible for denominator counting. This form is divided into 3 sections for faciliti |                                                          |                                                                                                    |                                                                                                    |  |  |  |
|--------------------------------------------------------------------------------------------|----------------------------------------------------------------------------------------------------|----------------------------------------------------------|----------------------------------------------------------------------------------------------------|----------------------------------------------------------------------------------------------------|--|--|--|
| where                                                                                      | where these tasks are performed by different persons. The first section, PATIENT DAYS, contains questions applicable to both CLABSI and CAUTI denominator           |                                                          |                                                                                                    |                                                                                                    |  |  |  |
| collect                                                                                    | collection (questions 1-9). The second section, CENTRAL LINE DAYS, contains questions applicable to CLABSI denominator collection (questions 10-22). The            |                                                          |                                                                                                    |                                                                                                    |  |  |  |
| third s                                                                                    | ection, <b>INDWELLING URINARY CATHETER</b>                                                                                                    | R DAYS, contains questions applicable to                 | CAUTI denominator collectio                                                                                                    | n (questions 23-29).                                                                                                    |  |  |  |
| Facility<br>OrgID:                                                                         | Name/ID of individual                                                                                                    | osition:<br>IP<br>Clerical<br>Nursing<br>Other (explain) | Interviewer initials:                                                                                                    | Date of survey:                                                                                                    |  |  |  |
| (circle                                                                                    | one): CLABSI, CAUTI, BOTH NHSN locat                                                                                                    | tion(s) covered:                                         |                                                                                                    |                                                                                                    |  |  |  |
| PATIEN                                                                                     | NT DAYS (for both CLABSI and CAUTI deno                                                                                                    | ominator counters)                                       | Answer Key:                                                                                                    |                                                                                                    |  |  |  |
| <i>1.</i> Ho                                                                               | w are patient days usually collected? (che                                                                                                    | oose one)                                                | If using weekly: Once wee                                                                                                    | If using weekly: Once weekly sampling of denominator data to generate                                                          |  |  |  |
|                                                                                            | Electronically (document the                                                                                                    |                                                          | estimated central line day                                                                                                    | estimated central line days, may be used as an alternative to daily                                                            |  |  |  |
|                                                                                            | software system utilized and skip                                                                                                    |                                                          | collection in non-oncology ICUs and wards. Sampling may not be used in SCA/ONC locations or NICUs. During the month, the number of patients in the location (patient-days) and the <b>number of patients</b> with at least one central line of any type (central line days) is collected on a designated day each week (for example, every Tuesday), and at the same time each day. |                                                                                                    |  |  |  |
|                                                                                            | to Q8):                                                                                                    |                                                          |                                                                                                    |                                                                                                    |  |  |  |
|                                                                                            | Manually (daily/weekly)                                                                                                    |                                                          |                                                                                                    |                                                                                                    |  |  |  |
|                                                                                            | Some units electronic and some units ma                                                                                                    | anual                                                    |                                                                                                    |                                                                                                    |  |  |  |
|                                                                                            | Some units electronic and some units me                                                                                                    | anuai                                                    |                                                                                                    |                                                                                                    |  |  |  |
|                                                                                            | Comment:                                                                                                    |                                                          |                                                                                                    |                                                                                                    |  |  |  |
|                                                                                            |                                                                                                    |                                                          | The average number of device days per month must be greater                                                                                                    |                                                                                                    |  |  |  |
|                                                                                            |                                                                                                    |                                                          | than or equal to 75 device days if using weekly denominator                                                                                                    |                                                                                                    |  |  |  |
| 2 1.                                                                                       | harana a see see see see see see see see see                                                                                                    | I I V II N.                                              | collection method.                                                                                                    |                                                                                                    |  |  |  |
|                                                                                            | there a specified time when the nominator count is taken?                                                                                                    | ☐ Yes ☐ No                                               | The answer should be Y                                                                                                    | es                                                                                                    |  |  |  |
|                                                                                            | nen is it done?                                                                                                    |                                                          | Counts should be done                                                                                                    | at a specific time daily, preferably at                                                                                        |  |  |  |
| <i>3.</i> vvi                                                                              | ien is it done?                                                                                                    |                                                          |                                                                                                    | Counts should be done at a specific time daily, preferably at                                                                  |  |  |  |
|                                                                                            |                                                                                                    |                                                          | nearly the same time throughout the facility to avoid errors when                                                                                                    |                                                                                                    |  |  |  |
| <i>4.</i> De                                                                               | scribe the method used to count <b>patient</b>                                                                                                    | daye                                                     | patients transfer  From NHSN: Denominator data (patient days and device days)                                                                                                    |                                                                                                    |  |  |  |
| Count the number of <u>patients</u> assigned to a unit bed <u>at the same time central</u> |                                                                                                    |                                                          |                                                                                                    |                                                                                                    |  |  |  |
| line/indwelling urinary catheter counts are conducted                                      |                                                                                                    |                                                          |                                                                                                    | should be collected at the same time, every day, for each location performing surveillance to ensure that differing collection |  |  |  |
|                                                                                            | me/mawening unitary catheter counts a                                                                                                    | ii e conducted                                           | . ,                                                                                                    | ently result in device days being > patient                                                                                    |  |  |  |
|                                                                                            | Other (specify):                                                                                                    |                                                          | days.                                                                                                    | endy result in device days being > patient                                                                                     |  |  |  |
|                                                                                            | other (specify).                                                                                                    |                                                          | uuys.                                                                                                    |                                                                                                    |  |  |  |

| 5. | When reporting monthly patient day total, what is done if there are missing patient day data? (choose one)                               | NHSN issued specific guidance on imputing values for missing device-associated denominator data <a href="https://www.cdc.gov/nhsn/pdfs/gen-">https://www.cdc.gov/nhsn/pdfs/gen-</a> |
|----|----------------------------------------------------------------------------------------------------|----------------------------------------------------------------------------------------------------|
|    | Report the sum of available daily counts with no adjustment for missing data                                                             | support/MissingDenomData-508.pdf)                                                                                                    |
|    | Estimate or re-create missing data from existing information using our own methods                                                       |                                                                                                    |
|    | Impute missing values using recent CDC/NHSN guidance                                                                                     |                                                                                                    |
|    | Other (specify):                                                                                                    |                                                                                                    |
| 6. | Which best describes your training for denominator (patient days and central lin                                                         | ne or catheter days) counting? (select all that apply)                                                                                                    |
|    | No specific training was provided                                                                                                    | Formal training by NHSN or NHSN-trained IP is recommended due to                                                                                                    |
|    | Peer training (person who previously counted explained their approach to new staff)                                                      | technical aspects of definitions (for example, central line, permanent line, temporary line) and methods (for example, when to count lines, how many to count).                     |
|    | Formal training by IP                                                                                                    | many to county.                                                                                                    |
|    | Formal training by NHSN (for example, online training)                                                                                   |                                                                                                    |
|    | Annual training updates                                                                                                    |                                                                                                    |
|    | Other (describe):                                                                                                    |                                                                                                    |
| 7. | Which staff member counts patient days and central line or catheter days when the "regular" data collector(s) is/are not working?        | ☐ IP ☐ Another trained counter ☐ Nobody ☐ Other (specify)                                                                                                    |
| 8. | Does your facility have a mechanism in place for quality control of denominator                                                          | data? (Select one):                                                                                                    |
|    | (Electronic data) Yes, data submitted electronically is periodically checked using manual methods                                        |                                                                                                    |
|    | (Manual data) Yes, manually collected data are periodically counted by more than one staff member                                        |                                                                                                    |
|    | Yes, other (explain)                                                                                                    |                                                                                                    |
|    | No formal quality control process                                                                                                    |                                                                                                    |
| 9. | Which staff member(s) is/are responsible for entering validation locations patient days and central line or catheter day data into NHSN? | ☐ IP ☐ Counter ☐ Clerical ☐ Other (specify)                                                                                                    |

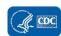

| CENTRAL LINE DAYS (for CLABSI denominator counters only)                                                                                                    | Answer Key/Rational                                                                                                    |
|----------------------------------------------------------------------------------------------------|----------------------------------------------------------------------------------------------------|
| 10. How are <b>central line days</b> collected for the unit(s) you oversee? (choose one)                                                                                                    | 7,                                                                                                    |
| Electronically (specify software system utilized and skip to Q13):                                                                                                    |                                                                                                    |
| Manually (daily/weekly)                                                                                                    |                                                                                                    |
| Some units electronic and some units manual                                                                                                    |                                                                                                    |
| Comment:                                                                                                    |                                                                                                    |
|                                                                                                    | •                                                                                                    |
| 11. Identify the method used to count central line days: (choose one)                                                                                                    | A daily count of the number of patients with a central line in the                                                                                                    |
| Count the number of patients with at least one central line at the time surveillance rounds are conducted                                                                                                    | patient care location during a time period, which is summed for the monthly total                                                                                                    |
| Count the number of central lines that are in place at the time surveillance rounds are conducted                                                                                                    |                                                                                                    |
| Count the number of central lines that are in use at the time surveillance rounds are conducted                                                                                                    |                                                                                                    |
| Other (specify):                                                                                                    |                                                                                                    |
| 12. When reporting monthly central line day total, what is done if there are missing central line day data? (choose one)                                                                                                    | NHSN issued specific guidance on imputing values for missing device-associated denominator data <a href="https://www.cdc.gov/nhsn/pdfs/qen-">https://www.cdc.gov/nhsn/pdfs/qen-</a>                                   |
| Report the sum of available daily counts with no adjustment for missing data                                                                                                    | <u>support/MissingDenomData-508.pdf</u> )                                                                                                    |
| Estimate or re-create missing data using existing information (for example, medical records), then sum                                                                                                    |                                                                                                    |
| Impute missing values using recent CDC/NHSN guidance for missing denominator data                                                                                                    |                                                                                                    |
| 13. A patient has a radial arterial line and a peripheral IV. How many central line days are counted for this patient on this day?                                                                                           | Zero. The radial arterial line and peripheral IV are not central lines.                                                                                                    |
| 14. A patient has a temporary central line and a permanent central line that have both<br>been used during this hospitalization. How many denominator device line days are<br>counted for this patient on this day?          | One. Although the patient has two central lines, a device day is defined as the number of patients who have the device, not the number of devices.                                                                    |
| 15. The patient above with the temporary central line and the permanent central line is on an oncology ward. Should you report one temporary line day, one permanent line day, or both a temporary and a permanent line day? | When a patient in an oncology location has both temporary and permanent lines, the line day is reported as a temporary line day. (This information is detailed in the NHSN PSC Manual, Instructions for Form 57.117I) |

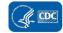

| 16. A patient has a port-a-cath that has not been access a peripheral IV that is in use. How many denominathis patient on this day?                                                                       | One. Beginning in January 2022, central lines that are present on admission should be included in denominator device day counts beginning on the day of admission to an inpatient location. This is regardless of access of the central line. The peripheral IV is not a central line. |                                                                                                    |
|----------------------------------------------------------------------------------------------------|----------------------------------------------------------------------------------------------------|----------------------------------------------------------------------------------------------------|
| 17. A port-a-cath was inserted during this admission for not in use. How many denominator device days are day?                                                                                            | One. If a central line was accessed via placement in an inpatient location during the current admission, it is counted in the denominator device day count each day that it remains in place, whether in use or not.                                                                   |                                                                                                    |
| 18. A patient has a central line that was accessed for a but is not currently in use, and a peripheral IV that days are counted for this patient on this day?                                             | One. The central line was accessed in an inpatient location during this stay. All central lines should be included in denominator device day counts once the patient locates to an inpatient location. This is regardless of access of the central line.                               |                                                                                                    |
| 19. A patient has a central line that was accessed once during evaluation leading to admission. The patien location, but the line is not currently in use. How mare counted for this patient on this day? | One. All central lines should be included in denominator device day counts once the patient locates to an inpatient location. This is regardless of access of the central line.                                                                                                    |                                                                                                    |
| 20. If a central line is removed at 2PM and replaced at 8PM. The central line day count is done at 5PM, should the line be counted?                                                                       | Yes No Unknown                                                                                                    | No. Central line must be in place at time of count.                                                                                                    |
| NICU-Specific Central Line Questions (Optional: Check                                                                                                    | chere and skip section if NICU quest                                                                                                    | tions do not apply to your job) \(\sigma\)                                                                                                    |
| 21. When reporting central line (CL) days, in neonates, which neonatal weight is used for reporting? (select one)                                                                                         | Birth weight Current weight                                                                                                    | Birth weight                                                                                                    |
| 22. Neonates with both a CL and an umbilical catheter (UC) are included in the daily count as: (select one)                                                                                               | UC only CL only 2 separate lines                                                                                                    | CL only. No separate reporting of UCs; UCs are considered CLs.  Although the patient has two central lines, a device day is defined as the number of patients who have the device, not the number of devices. When reporting the central line, it should be stratified by birth weight. |

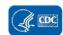

| Indwelling Urinary Catheter Days (for indwelling urinary catheter counters only)                                                              |                                                                                                    |
|----------------------------------------------------------------------------------------------------|----------------------------------------------------------------------------------------------------|
| 23. How are <b>indwelling urinary catheter days</b> collected for the units you oversee? (choose one)                                         |                                                                                                    |
| Electronically (specify software system utilized):                                                                                            |                                                                                                    |
| Manually (daily/weekly)                                                                                                    |                                                                                                    |
| Some units electronic and some units manual                                                                                                   |                                                                                                    |
| Comment:                                                                                                    |                                                                                                    |
| 24. Identify the method used to count <b>indwelling urinary catheter days</b> : (choose one)                                                  | Count the number of patients on the unit with an indwelling                                                                                                    |
| Count the number of patients on the unit with a urine collection bag                                                                          | catheter or indwelling three-way (infusion) catheter used for                                                                                                    |
| Count the number of patients on the unit with a urinary catheter or condom catheter                                                           | bladder irrigation. <b>Note</b> : Indwelling urinary catheter: A drainage tube that is inserted into the bladder through the urethra, left in place, and                                                                 |
| Count the number of patients on the unit with a urinary catheter, condom catheter, or suprapubic catheter                                     | connected to a drainage bag, including urinary catheters that are used for intermittent or continuous irrigation, but excluding                                                                                          |
| Count the number of patients on the unit with a urinary catheter or indwelling urethral three-way (infusion) catheter used for bladder washes | suprapubic, condom, or straight in-and-out catheters.                                                                                                    |
| Other (specify):                                                                                                    |                                                                                                    |
| 25. When reporting monthly indwelling urinary catheter day total, what is done if there are missing <b>catheter day</b> data? (choose one)    | NHSN issued specific guidance on imputing values for missing device-associated denominator data <a href="https://www.cdc.gov/nhsn/pdfs/gen-associated">https://www.cdc.gov/nhsn/pdfs/gen-associated</a> denominator data |
| Report the sum of available daily counts with no adjustment for missing data                                                                  | support/MissingDenomData-508.pdf)                                                                                                    |
| Estimate or re-create missing data using patient information (for example, medical record), then sum                                          |                                                                                                    |
| Impute missing values using recent CDC/NHSN guidance for missing denominator data                                                             |                                                                                                    |
| 26. A patient has a draining ureteral stent and a Foley catheter; each one connected to a                                                     | One. Ureteral stents are not counted because they are not                                                                                                    |
| collection bag. How many urinary catheter days are counted for this patient on this day?                                                      | urethral catheters. A patient can only be counted for 1 urinary catheter each day.                                                                                                    |
| 27. A patient has a three-way indwelling urinary catheter used for irrigation after surgery                                                   | One. Catheters to be counted include indwelling urethral                                                                                                    |
| to prevent blood in the bladder from clotting, and to provide for urinary drainage.                                                           | catheters used for intermittent or continuous irrigation, as well as                                                                                                    |
| How many urinary catheter days are counted for this patient on this day?                                                                      | those used for drainage.                                                                                                    |
| 28. A patient on the unit has a supra-pubic urinary catheter. How many urinary catheter days are counted for this patient on this day?        | Zero. Supra-pubic catheters are not urinary catheters because they enter the bladder through the abdominal wall.                                                                                                    |
| days are counted for this patient on this day:                                                                                                | they enter the bladder through the abdominal wall.                                                                                                    |

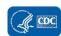

29. A patient's indwelling urinary catheter is removed at noon and replaced at 5PM. Daily indwelling urinary catheter counts take place at 2PM. How many urinary catheter days are reported for this patient on this day?

None. There was no indwelling urinary catheter at the time of the daily denominator count. NOTE: However, If this patient develops a bloodstream infection attributable to a urinary tract infection, this day will count as one of two required catheter days to establish CLABSI criteria, because the catheter need only be in place for part of the two days to meet this criterion.

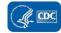

# Appendix 3.4: Surgical Procedure and SSI Surveillance Methods Survey (with Key)

| Instruc                                                                                                    | tions: Administe                                                                                                    | er this survey to the persor                                      | n who oversees N                                                                                                    | HSN SSI surveillance and rep                                                                                                    | orting of surgical denomin                                                                                                    | ator (surgical procedure) data                                                                                                    |  |
|----------------------------------------------------------------------------------------------------|----------------------------------------------------------------------------------------------------|-------------------------------------------------------------------|----------------------------------------------------------------------------------------------------|----------------------------------------------------------------------------------------------------|----------------------------------------------------------------------------------------------------|----------------------------------------------------------------------------------------------------|--|
| Facility org ID: Name / ID of individual interviewed:                                                                                                    |                                                                                                    | Position: □IP □Other (explain):                                   |                                                                                                    | Interviewer initials:                                                                                                    | Date of survey:                                                                                                    |                                                                                                    |  |
| Procedure (Denominator) Data                                                                                                    |                                                                                                    |                                                                   | Answer Key/Rationale                                                                                                    |                                                                                                    |                                                                                                    |                                                                                                    |  |
| <ol> <li>Does your facility normally upload surgical procedure<br/>data electronically to NHSN (via CSV or CDA), or is<br/>procedure data entered manually? (choose one):</li> </ol> |                                                                                                    |                                                                   | ☐ Electronic (skip to Q3) ☐ Manual ☐ Other (comment):                                                                                                    |                                                                                                    |                                                                                                    |                                                                                                    |  |
| 2) If manual, who has primary responsibility for surgical procedure data entry to NHSN? (choose one):                                                                                |                                                                                                    |                                                                   | ☐ IP ☐ Clerical/support staff ☐ Clerical/support staff with IP ☐ Other                                                                                                    |                                                                                                    | If IP is responsible for entering denominator data and unable to fully meet other responsibilities, please recommend clerical support for this task. The IP should explore all resources for timely and accurate data. |                                                                                                    |  |
| 3)                                                                                                    | 3) What source(s) of information does your facility<br>NORMALLY use to identify COLO and/or HYST<br>procedures? (choose all that apply): |                                                                   | <ul> <li>□ The complete OR records/report</li> <li>□ Selected flagged/filtered OR rewords</li> <li>□ CPT codes assigned by surgeon</li> <li>□ ICD-10-PCS/CPT operative productions after discharge</li> </ul> | cords/reports based on key                                                                                                    | ICD-10-PCS/CPT operative procedure codes are required to determine the correct NHSN operative procedure category to be reported.  ICD-10-PCS/CPT operative procedure codes should be assigned by a professional        |                                                                                                    |  |
|                                                                                                    |                                                                                                    |                                                                   | ☐ Vendor system using OR record ☐ Vendor system using ICD-10-PC assigned after discharge (specify)                                                                                                    | CS operative procedure codes                                                                                                    | medical coder.  If there are questions regarding the accuracy of an assigned operative procedure code, these questions should be reviewed with your professional medical coder.                                        |                                                                                                    |  |
|                                                                                                    |                                                                                                    |                                                                   |                                                                                                    | □ Vendor system using both OR records and ICD-10—PCS/CPT operative procedure codes assigned after discharge (specify) □ Other                                            |                                                                                                    |                                                                                                    |  |
| 4)                                                                                                    | -                                                                                                    | nsuring that all qualifying<br>rocedures are included in<br>lata? |                                                                                                    | □ No systematic way □ Review <b>only</b> CPT operative pro □ Review <b>only</b> ICD-10-PCS opera □ Review <b>both</b> CPT and ICD-10-P Cross-reference*(multiple) data s | tive procedure codes CS operative procedure codes□ sources (explain):                                                                                                    | NHSN does not require a facility use one coding system over another (ICD-10 codes or CPT codes). From a reporting standpoint, it is important to have a standard method of identifying procedures so that ALL appropriate procedures are included in the denominator for procedure data.  Instances such as a facility using CPT codes for what they consider is an 'outpatient' procedure but the procedure actually meets |  |

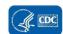

the NHSN inpatient procedure definition, the facility must include CPT codes in addition to ICD-10 codes in their surveillance in order to capture all of the 'outpatient' procedures that meet the NHSN inpatient definition. A facility should set up a process to identify procedures for reporting using both ICD-10 and CPT codes if both are being assigned by the facility's coders. This prevents the possibility of procedures from being missed; however, a process must also be in place to prevent reporting duplicate procedures. A vaginal hysterectomy procedure may qualify as an abdominal hysterectomy (HYST) if an abdominal incision is made. A medical coder may correctly assign laparoscopic vaginal hysterectomy procedure codes based on route of detachment but for the purpose of NHSN SSI reporting, hysterectomy procedure codes that involve an incision made into the abdomen, including trocar insertion, are listed in the abdominal hysterectomy (HYST) category. The correct hysterectomy procedure codes should be assigned by a medical record coder using current quidelines and conventions. \*Cross-referencing of sources (for example, OR records plus ICD-10-PCS/CPT operative procedure codes assigned after discharge) is the best way to assure complete denominator count.

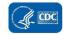

| 5) | If you are following inpatient procedures under what circumstances do you remove COLO and/or HYST procedures from NHSN? (choose all that apply): | <ul> <li>□ a. COLO or HYST ICD-10-PCS/CPT operative procedure code was not assigned to the operative procedure</li> <li>□ b. COLO or HYST ICD-10-PCS/CPT operative procedure code was assigned, but IP believes coder assigned COLO or HYST code in error</li> <li>□ c. Incision not primarily closed in OR</li> <li>□ d. The admission and discharge date were the same calendar date (NHSN outpatient operative procedure)</li> <li>□ e. Infection was present at the time of surgery (PATOS)</li> <li>□ f. COLO wound class = Clean (C)</li> <li>□ g. ASA score = 6</li> <li>□ h. Other</li> </ul> | Although questioning of ICD-10-PCS/CPT operative procedure codes is acceptable, removal of procedures with designated ICD-10-PCS/CPT operative procedure code is only acceptable if operative procedure does not meet other aspects of NHSN operative procedure definition. Therefore, it would be appropriate to remove a procedure if there is  a) no appropriate ICD-10-PCS/CPT procedure code assigned, d) not an inpatient operative procedure) (if facility is only following inpatient procedures on monthly reporting plan), f) COLO wound class = C. Based on feedback from external experts in the field of surgery, there are a group of NHSN procedures that can never be recorded as clean. These operative procedure categories are APPY, BILI, CHOL, COLO, REC, SB, and VHYS. Therefore, for these procedures in the application clean is not an option on the drop-down menu. g) ASA score = 6 |
|----|----------------------------------------------------------------------------------------------------|----------------------------------------------------------------------------------------------------|----------------------------------------------------------------------------------------------------|
|    |                                                                                                    |                                                                                                    | Note: Facilities should keep clear and accurate documentation when procedures are excluded from NHSN reporting.                                                                                                    |
| 6) | If the operative procedure report details do not match the listed ICD-10-PCS/CPT procedure codes, what should you do?                            | <ul> <li>□ a. Review coding assignment with the facility medical coder</li> <li>□ b. Query NHSN</li> <li>□ c. Other</li> </ul>                                                                                                    | For validation purposes, NHSN recommends that IPs should bring coding mismatches to coders for review and should not over-ride coders' decisions.                                                                                                    |
|    |                                                                                                    |                                                                                                    | On a rare occasion the procedure performed was accurately coded but does not match the assigned the category description. In these cases, based on knowledge and review of the actual procedure performed, if the procedure clearly does not meet the procedure category description then for that specific instance the procedure should not be reported to NHSN for that procedure category. This determination must be made on a case by case basis and the facility may query NHSN. Clear and accurate                                                                                                    |

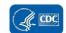

|                                                                                                    |                                                                                                    | documentation should be maintained in these instances.                                                                                                    |
|----------------------------------------------------------------------------------------------------|----------------------------------------------------------------------------------------------------|----------------------------------------------------------------------------------------------------|
| 7) Which of the following are consistent with the definition of primary wound closure? (check ALL that apply)           | <ul> <li>a. Complete closure of skin with suture</li> <li>b. Partial closure of skin with staples</li> <li>c. Closure of skin except for wick/drain through incision</li> <li>d. Closed fascia with incision loosely closed at the skin level</li> <li>e. Closed fascia, with skin layer left open</li> </ul> | Correct answers: a, b, c, d  If any portion of the incision is closed at the skin level, by any manner, a designation of primary closure should be assigned to the surgery.  The closure of the surgical wound in a way which leaves the skin level completely open following surgery is a non-primary closure (e).  All procedures, regardless of closure method, must be reported to NHSN. |
| 8) Does your facility conduct NHSN analysis to look at<br>longitudinal trends for COLO or HYST SSIs and<br>procedures?  | ☐ Yes<br>☐ No                                                                                                    | This is recommended practice for facility use of NHSN data                                                                                                    |
| 9) What would you do if your procedure denominator<br>this month was dramatically higher from one month<br>to the next? |                                                                                                    | Recommended: investigate this aggregate data by exploring the data at a patient/procedure level to identify the reason.                                                                                                    |

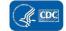

| Surgical site Infection (Numerator) Data Collect                                                                                                    | tion Questions                       |                                                                                                    |                 |                                                                                                    |  |  |
|----------------------------------------------------------------------------------------------------|--------------------------------------|----------------------------------------------------------------------------------------------------|-----------------|----------------------------------------------------------------------------------------------------|--|--|
| Instructions: Interview individual(s) directly resp                                                                                                    | onsible for identifying and reportin | g SSI data                                                                                                    | Date of survey: |                                                                                                    |  |  |
| Name/ID of individual interviewed:                                                                                                    |                                      | (circle one): COLO, HYST, B                                                                                                    | ОТН             |                                                                                                    |  |  |
| Numerator (SSI Event) Data:                                                                                                    |                                      | Answer Key/Rationale                                                                                                    |                 |                                                                                                    |  |  |
| 10) If a patient with an SSI is admitted to your facility but the surgical procedure was performed in another hospital ("hospital A"), what do you do? (choose all that apply) |                                      | ☐ Report the SSI to NHSN ☐ Report the SSI to "hospital A" ☐ Report the SSI to the health department ☐ No external reporting Comment: ————                                                              |                 | Best practice is to report to "hospital A" and (if required by the state) to health department. Hospital A should report to NHSN. The SSI event must be reported by the facility in which the procedure was performed and linked to the operative procedure (denominator details) associated to the SSI event.                                                                                                    |  |  |
| 11) If you do not report the SSI to "hospital A", why not? (choose all that apply)                                                                                             |                                      | ☐ HIPAA concerns ☐ Not a priority for IP program ☐ Logistically difficult (which hospital, who to contact) ☐ Not required Comments:                                                                    |                 | Best practice is to report to "hospital A"  If facility cites HIPAA concerns, consider sharing Appendix 4, or CSTE position statement 13-ID-09, which contains information from the Office of Civil Rights assuring that sharing SSI information with the originating facility does not violate HIPAA.                                                                                                    |  |  |
| 12) If you are contacted by the IP from anot<br>with an SSI who underwent a procedure<br>(choose all that apply)                                                               |                                      | □ Ask the IP for help completing the NHSN report □ Document in your tracking records □ Report the SSI to NHSN □ Ask the IP to report the SSI to NHSN □ No internal reporting or documentation Comment: |                 | The other IP can provide details regarding the infection but cannot report the event to NHSN (the SSI event must be reported by the facility in which the procedure was performed and linked to the operative procedure [denominator details] associated to the SSI event). Request pertinent details regarding the SSI event to assist with completion of the SSI event form (such as date of event 'DOE', signs/symptoms, etc.) Include relevant details in the patient medical record. |  |  |

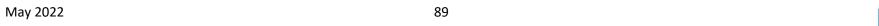

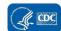

| 13) What methods are routinely and systematically used to identify possible SSI? (Check all that apply) | Reports/Rounds:    Emergency department line lists with diagnoses   Admissions line lists with diagnoses   Patient chart review for signs and symptoms of SSI   Surgical ward rounds – talk to primary care staff   Clinician/healthcare professional notes   Positive laboratory cultures from inpatients   Positive laboratory cultures from ED   Positive laboratory cultures from outpatient clinics   Pharmacy reports (antibiotic starts or continuations)   Other   Surgical service information:   Inpatient returns to surgery   Surgical service readmissions  ADT/Medical Records Data Mining:   Readmissions within one month of discharge   Extended LOS   Discharge diagnostic coding (for example, ICD-10-CM Infection Diagnosis Codes to prompt further review)   Other/Comment: | Any combination of these methods (or other methods identified by the facility) with the capacity to identify all SSIs is acceptable for use; however, NHSN criteria for SSI must be used |
|----------------------------------------------------------------------------------------------------|----------------------------------------------------------------------------------------------------|----------------------------------------------------------------------------------------------------|
| 14) How does your facility conduct post-discharge surveillance for SSIs? (check all that apply)         | □ IP does not have a formal post-discharge surveillance plan □ IP conducts patient survey by mail □ IP conducts patient survey by telephone □ IP provides line list of patients to surgeon for response □ Surgeon indicates SSIs identified at surgical follow-up □ Surgeon surveys patient by mail □ Surgeon surveys patient by telephone                                                                                                    | It is important to perform post-discharge surveillance as the majority of SSI's may be detected this way.                                                                                |

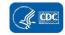

|                                                                                                    | □ IP reviews surgical clinic / wound clinic information □ IP reviews surgical patient records within a time period that aligns with the operative procedure category surveillance period. □ Other/ Comment: |                                                                                                    |
|----------------------------------------------------------------------------------------------------|----------------------------------------------------------------------------------------------------|----------------------------------------------------------------------------------------------------|
| 15) During one trip to the operating room, both a COLO procedure and a HYST procedure is performed. The patient meets criteria for a deep incisional SSI event following the COLO and HYST procedure. SSI attribution is not clear. To which procedure should you attribute the SSI? | □ COLO □ HYST □ Both □ Neither                                                                                                    | Correct answer: a Refer to SSI Event Reporting Instruction #9. Since SSI attribution is not clear, the procedure which is higher on the 2022 procedure hierarchy (Table 4 found within the SSI Protocol) gets the SSI attribution (COLO).                                                                                                    |
| 16) At the conclusion of a COLO procedure, the skin around the stoma is closed, but the midline abdominal incision is left open. Is this a primary or non-primary closure?                                                                                                    | a) Primary closure<br>b) Non-primary closure                                                                                                    | Correct answer: a The stoma is a primary incision site. If a procedure has multiple incision/laparoscopic trocar sites and any of the incisions are closed primarily then the procedure technique is recorded as primary closed.                                                                                                    |
| 17) SSI events where PATOS = Yes do not get reported to NHSN.                                                                                                    | a) True<br>b) False                                                                                                    | Correct answer: b SSI events where PATOS = YES are still SSI events and must be reported to NHSN.                                                                                                    |
| 18) COLO is assigned a wound class of Clean (C). The IP should change the wound class to Clean Contaminated (CC) to submit the COLO into NHSN.                                                                                                    | a) True<br>b) False                                                                                                    | Correct answer: b  A COLO with a wound class designation of C cannot be entered into NHSN. There are situations where a clean wound class can be appropriately assigned to a COLO and therefore, the procedure would not be included in the denominator for procedure data.  Excluding a procedure from the denominator for procedure data should be made on a case by case basis with knowledge of the procedure and after review of the operative report. We recommend that you document the rationale for excluding a procedure in your facility's surveillance records in the event an explanation is needed in the future. |

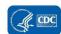

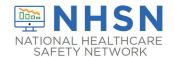

# Appendix 3.5: LabID Event Surveillance Methods Survey (with Key)

| OrgiD / Name of Hospital<br>Date:                                                                                                    |                                                                                                    |                                                                                                    |                                                                                                    |                                     | -    |                                                                                                    |
|----------------------------------------------------------------------------------------------------|----------------------------------------------------------------------------------------------------|----------------------------------------------------------------------------------------------------|----------------------------------------------------------------------------------------------------|-------------------------------------|------|----------------------------------------------------------------------------------------------------|
| LabID Event Surveillance Metho                                                                                                    | ods Survey                                                                                                    |                                                                                                    |                                                                                                    |                                     |      |                                                                                                    |
| Instructions: Administer this surv                                                                                                    |                                                                                                    | oversees NHSN LabID Event re                                                                                                    | porting                                                                                                    |                                     |      |                                                                                                    |
| Denominator Data Collection Q                                                                                                    | uestions                                                                                                    |                                                                                                    |                                                                                                    |                                     |      |                                                                                                    |
| Name of individual                                                                                                    |                                                                                                    | ☐ FacWideIN MRSA                                                                                                    |                                                                                                    |                                     |      |                                                                                                    |
| interviewed:                                                                                                    | Position:                                                                                                    | ☐ FacWideIN MRSA bacteremia                                                                                                    | Intervi                                                                                                    | ewer                                | Date | of survey:                                                                                                    |
| interviewed.                                                                                                    |                                                                                                    | ☐ FacWideIN CDI                                                                                                    | initials:                                                                                                    |                                     |      |                                                                                                    |
| 1) For FacWideIN reporting, d                                                                                                    | enominator data are e                                                                                                    | entered into NHSN once a                                                                                                    |                                                                                                    | rue                                 |      | T                                                                                                    |
| month at the facility-wide I                                                                                                    |                                                                                                    |                                                                                                    | □ Fa                                                                                                    | alse                                |      |                                                                                                    |
| 2) For CDI reporting, the deno                                                                                                    | minator should includ                                                                                                    | de all completed CDI tests                                                                                                    |                                                                                                    | rue                                 |      | F (denominator =                                                                                                    |
|                                                                                                    |                                                                                                    |                                                                                                    | □ Fa                                                                                                    | alse                                |      | admissions and                                                                                                    |
| Patient days include only actions                                                                                                    | dmitted nationts on in                                                                                                    | unationt wards: observation                                                                                                    | □ Ti                                                                                                    | rue                                 |      | patient days)  F (all patients                                                                                                    |
| patients located on inpatie                                                                                                    |                                                                                                    |                                                                                                    |                                                                                                    | alse                                |      | housed in                                                                                                    |
| p                                                                                                    |                                                                                                    |                                                                                                    |                                                                                                    |                                     |      | inpatient                                                                                                    |
|                                                                                                    |                                                                                                    |                                                                                                    |                                                                                                    |                                     |      | locations)                                                                                                    |
| 4) For CDI reporting pediatric                                                                                                    | locations should be ex                                                                                                    | xcluded from FacWideIN                                                                                                    | □ Т                                                                                                    | rue                                 |      | F (NICU and well-                                                                                                    |
| reporting                                                                                                    |                                                                                                    |                                                                                                    | □ Fa                                                                                                    | alse                                |      | baby locations and                                                                                                    |
|                                                                                                    |                                                                                                    |                                                                                                    |                                                                                                    |                                     |      | babies on LDRP                                                                                                    |
|                                                                                                    |                                                                                                    |                                                                                                    |                                                                                                    |                                     |      | are excluded for CDI)                                                                                                    |
| 5) For MRSA bacteremia repo                                                                                                    | rting baby locations (N                                                                                                    | NICU, newborn nursery, etc.)                                                                                                    |                                                                                                    | rue                                 |      | F (no location                                                                                                    |
| should be excluded from th                                                                                                    |                                                                                                    | rico, newborn narsery, etc.,                                                                                                    |                                                                                                    | alse                                |      | exclusions for                                                                                                    |
|                                                                                                    |                                                                                                    |                                                                                                    |                                                                                                    |                                     |      | MRSA)                                                                                                    |
|                                                                                                    |                                                                                                    |                                                                                                    |                                                                                                    |                                     |      |                                                                                                    |
| LabID Event (Numerator) Data                                                                                                    | Collection Questions                                                                                                    |                                                                                                    |                                                                                                    |                                     |      |                                                                                                    |
| Name of individual                                                                                                    | Collection Questions Position:                                                                                                    | ☐ FacWideIN MRSA                                                                                                    | Intervi                                                                                                    |                                     | Date | of survey:                                                                                                    |
|                                                                                                    | T                                                                                                    | bacteremia                                                                                                    | Intervi<br>initials                                                                                                    |                                     | Date | of survey:                                                                                                    |
| Name of individual interviewed:                                                                                                    | Position:                                                                                                    | bacteremia  □ FacWideIN CDI                                                                                                    | initials                                                                                                    | :                                   | Date |                                                                                                    |
| Name of individual interviewed:  6) For FacWideIN reporting, o                                                                                                    | Position:                                                                                                    | bacteremia  □ FacWideIN CDI                                                                                                    | initials                                                                                                    | :<br>rue                            | Date | F (events are                                                                                                    |
| Name of individual interviewed:                                                                                                    | Position:                                                                                                    | bacteremia  □ FacWideIN CDI                                                                                                    | initials                                                                                                    | :                                   | Date |                                                                                                    |
| Name of individual interviewed:  6) For FacWideIN reporting, o                                                                                                    | Position:<br>ne monthly numerato                                                                                                    | bacteremia  FacWideIN CDI or for Events is reported at                                                                                                    | initials                                                                                                    | :<br>rue                            | Date | F (events are reported by                                                                                                    |
| Name of individual interviewed:  6) For FacWideIN reporting, o the facility-wide level                                                                                                    | Position:  ne monthly numerato erator should include                                                                                                    | bacteremia  FacWideIN CDI or for Events is reported at                                                                                                    | initials  □ Ti □ Fa                                                                                                    | :<br>rue<br>alse                    | Date | F (events are reported by location)                                                                                                    |
| Name of individual interviewed:  6) For FacWidelN reporting, o the facility-wide level  7) For CDI reporting, the numerous series of the facility in the facility in the facil | Position:  ne monthly numerato erator should include                                                                                                    | bacteremia  FacWideIN CDI or for Events is reported at                                                                                                    | initials  □ Ti □ Fa                                                                                                    | rue<br>alse<br>rue                  | Date | F (events are reported by location) F (laboratories should only process and                                                                                                    |
| Name of individual interviewed:  6) For FacWidelN reporting, o the facility-wide level  7) For CDI reporting, the numerous series of the facility in the facility in the facil | Position:  ne monthly numerato erator should include                                                                                                    | bacteremia  FacWideIN CDI or for Events is reported at                                                                                                    | initials  □ Ti □ Fa                                                                                                    | rue<br>alse<br>rue                  | Date | F (events are reported by location) F (laboratories should only process and report results for                                                                                                    |
| Name of individual interviewed:  6) For FacWideIN reporting, of the facility-wide level  7) For CDI reporting, the number conducted on formed stool                                                                                                    | Position:  ne monthly numerato erator should include specimens                                                                                                    | bacteremia FacWideIN CDI or for Events is reported at -toxin positive CDI results                                                                                                    | initials      Ti     Fa                                                                                                    | rue<br>alse<br>rue<br>alse          | Date | F (events are reported by location) F (laboratories should only process and report results for unformed stools)                                                                                                    |
| Name of individual interviewed:  6) For FacWidelN reporting, of the facility-wide level  7) For CDI reporting, the number conducted on formed stool  8) A second event is always re-                                                                                                    | Position:  ne monthly numerator erator should include specimens                                                                                                    | bacteremia FacWideIN CDI or for Events is reported at -toxin positive CDI results  ve passed from the most                                                                                              | initials  Ti Fi                                                                                                    | rue<br>alse<br>rue<br>alse          | Date | F (events are reported by location) F (laboratories should only process and report results for                                                                                                    |
| Name of individual interviewed:  6) For FacWideIN reporting, of the facility-wide level  7) For CDI reporting, the number conducted on formed stool                                                                                                    | Position:  ne monthly numerator erator should include specimens  eported if >14 days have remia or -positive CD                                                                                | bacteremia FacWideIN CDI or for Events is reported at -toxin positive CDI results  ve passed from the most I test result                                                                                | initials  Ti Ti Ti Ti                                                                                                    | rue<br>alse<br>rue<br>alse          | Date | F (events are reported by location) F (laboratories should only process and report results for unformed stools)                                                                                                    |
| Name of individual interviewed:  6) For FacWideIN reporting, of the facility-wide level  7) For CDI reporting, the number conducted on formed stool  8) A second event is always refrecent positive MRSA bacter                                                                                                    | Position:  ne monthly numerator erator should include a specimens  exported if >14 days have remia or -positive CD orted if >14 days have                                                      | bacteremia FacWideIN CDI or for Events is reported at -toxin positive CDI results  ve passed from the most I test result                                                                                | initials  Ti Fi Ti Fi Ti Ti Ti Ti Ti Ti Ti Ti Ti Ti Ti Ti Ti                                                                                                    | rue<br>alse<br>rue<br>alse          | Date | F (events are reported by location) F (laboratories should only process and report results for unformed stools) T                                                                                                    |
| Name of individual interviewed:  6) For FacWidelN reporting, of the facility-wide level  7) For CDI reporting, the number conducted on formed stool  8) A second event is always refrecent positive MRSA bacter  9) A second event is only reporting.                                                                                                    | Position:  ne monthly numerator erator should include a specimens  exported if >14 days have remia or -positive CD orted if >14 days have                                                      | bacteremia FacWideIN CDI or for Events is reported at -toxin positive CDI results  ve passed from the most I test result                                                                                | initials  Ti Fi Ti Fi Ti Ti Ti Ti Ti Ti Ti Ti Ti Ti Ti Ti Ti                                                                                                    | rue alse rue alse rue rue           | Date | F (events are reported by location) F (laboratories should only process and report results for unformed stools) T F (If the patient changes location, a second event is                                              |
| Name of individual interviewed:  6) For FacWidelN reporting, of the facility-wide level  7) For CDI reporting, the number conducted on formed stool  8) A second event is always refrecent positive MRSA bacter  9) A second event is only reporting.                                                                                                    | Position:  ne monthly numerator erator should include a specimens  exported if >14 days have remia or -positive CD orted if >14 days have                                                      | bacteremia FacWideIN CDI or for Events is reported at -toxin positive CDI results  ve passed from the most I test result                                                                                | initials  Ti Fi Ti Fi Ti Ti Ti Ti Ti Ti Ti Ti Ti Ti Ti Ti Ti                                                                                                    | rue alse rue alse rue rue           | Date | F (events are reported by location)  F (laboratories should only process and report results for unformed stools)  T  F (If the patient changes location, a second event is reported even                             |
| Name of individual interviewed:  6) For FacWidelN reporting, of the facility-wide level  7) For CDI reporting, the number conducted on formed stool  8) A second event is always refrecent positive MRSA bacter  9) A second event is only reporting.                                                                                                    | Position:  ne monthly numerator erator should include a specimens  exported if >14 days have remia or -positive CD orted if >14 days have                                                      | bacteremia FacWideIN CDI or for Events is reported at -toxin positive CDI results  ve passed from the most I test result                                                                                | initials  Ti Fi Ti Fi Ti Ti Ti Ti Ti Ti Ti Ti Ti Ti Ti Ti Ti                                                                                                    | rue alse rue alse rue rue           | Date | F (events are reported by location) F (laboratories should only process and report results for unformed stools) T F (If the patient changes location, a second event is reported even within 14 days of              |
| Name of individual interviewed:  6) For FacWidelN reporting, of the facility-wide level  7) For CDI reporting, the number conducted on formed stool stool st | Position:  ne monthly numerator erator should include specimens  exported if >14 days have eremia or -positive CD orted if >14 days have ent                                                   | bacteremia FacWideIN CDI or for Events is reported at  -toxin positive CDI results  ve passed from the most I test result passed from the most                                                          | initials Initials Ini | rue alse rue alse rue alse          | Date | F (events are reported by location) F (laboratories should only process and report results for unformed stools) T F (If the patient changes location, a second event is reported even within 14 days of prior event) |
| Name of individual interviewed:  6) For FacWidelN reporting, of the facility-wide level  7) For CDI reporting, the number of conducted on formed stool stool | Position:  ne monthly numerator erator should include specimens  exported if >14 days have eremia or -positive CD orted if >14 days have ent                                                   | bacteremia FacWideIN CDI or for Events is reported at  -toxin positive CDI results  ve passed from the most I test result passed from the most                                                          | initials Initials Ini | rue alse rue alse rue alse rue alse | Date | F (events are reported by location) F (laboratories should only process and report results for unformed stools) T F (If the patient changes location, a second event is reported even within 14 days of              |
| Name of individual interviewed:  6) For FacWidelN reporting, of the facility-wide level  7) For CDI reporting, the number of conducted on formed stool stool | Position:  ne monthly numerator erator should include specimens  exported if >14 days have eremia or -positive CD orted if >14 days have ent                                                   | bacteremia FacWideIN CDI or for Events is reported at  -toxin positive CDI results  ve passed from the most I test result passed from the most                                                          | initials Initials Ini | rue alse rue alse rue alse          | Date | F (events are reported by location) F (laboratories should only process and report results for unformed stools) T F (If the patient changes location, a second event is reported even within 14 days of prior event) |
| Name of individual interviewed:  6) For FacWideIN reporting, of the facility-wide level  7) For CDI reporting, the number of conducted on formed stool stool | Position:  ne monthly numerator erator should include specimens  exported if >14 days have remia or -positive CD orted if >14 days have ent  orted if the patient characteristic positive MRSA | bacteremia FacWideIN CDI or for Events is reported at  -toxin positive CDI results  ve passed from the most I test result passed from the most anges location OR >14 days A bacteremia or -positive CDI | initials                                                                                                    | rue alse rue alse rue alse rue alse | Date | F (events are reported by location) F (laboratories should only process and report results for unformed stools) T F (If the patient changes location, a second event is reported even within 14 days of prior event) |

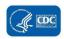

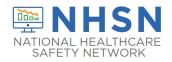

|                                                                                                    | False                                                            |                                                                                    |
|----------------------------------------------------------------------------------------------------|------------------------------------------------------------------|------------------------------------------------------------------------------------|
| Policy Question                                                                                                    |                                                                  |                                                                                    |
| 12) Does your facility laboratory limit CDI testing and reporting to unformed stool specimens only, or does the laboratory process all stool specimens for CDI if ordered? | Unformed<br>stool<br>specimens<br>only<br>All stool<br>specimens | Recommended<br>policy is to only<br>process unformed<br>stool specimens<br>for CDI |

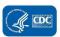

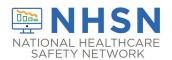

## Appendix 3.6: LabID Event Facility-Wide Inpatient (FacWideIN)

## **Denominator Validation Template**

### Please feel free to adapt this template to meet your state's needs

### Electronically collected MRSA bacteremia and CDI FacWideIN denominators

"FacWideIN" includes all patient days counted at the same time each day for all inpatient locations, including any patients located for the day in inpatient locations, whether or not the facility considers them admitted patients or observation patients, but excluding any patients located for the day in outpatient observation locations. This information is typically collected electronically. Because the task of validating electronic patient days and admissions facility-wide is daunting, denominator validation can be accomplished using manual counting of patient days and admissions in three specified location types for three months each: one ICU, one Labor/Delivery/Recovery/Post-Partum (LDRP) location (if available), and one or more inpatient wards where observation patients are frequently located. Facilities with inpatient rehabilitation facility (IRF) and/or inpatient psychiatric facility (IPF) locations with separate CCNs and facilities with baby-based locations (for example, NICU, well baby nursery, etc.) should also validate these locations.

Electronic counts should be within 5% of manual counts or an evaluation of why they differ should be conducted.

| conducted.  |                                  |           |             |           |           |           |        |
|-------------|----------------------------------|-----------|-------------|-----------|-----------|-----------|--------|
|             | MRSA B                           | acteremia | LabID Event | Denominat | or Valida | tion      |        |
| Location of | f Month of Admissions Patient Da |           |             |           |           |           |        |
| Validation* | Validation                       | Usual     | 5%          | Manual    | Usual     | 5%        | Manual |
|             | (specify)                        | Count     | Tolerance   | Count     | Count     | Tolerance | Count  |
|             |                                  |           | interval†   |           |           | interval† |        |
|             | 1                                |           |             |           |           |           |        |
|             | 2                                |           |             |           |           |           |        |
|             | 3                                |           |             |           |           |           |        |
|             | 1                                |           |             |           |           |           |        |
|             | 2                                |           |             |           |           |           |        |
|             | 3                                |           |             |           |           |           |        |
|             | 1                                |           |             |           |           |           |        |
|             | 2                                |           |             |           |           |           |        |
|             | 3                                |           |             |           |           |           |        |

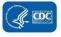

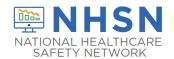

\*Select one ICU, one Labor/Delivery/Recovery/Post-Partum (LDRP) location if available, and one or more inpatient ward location where observation patients are frequently located and conduct manual (patient level) validation of admissions and patients days for three consecutive months, according to NHSN definitions.

(https://www.cdc.gov/nhsn/pdfs/pscmanual/pcsmanual current.pdf, and http://www.cdc.gov/nhsn/forms/instr/57 127.pdf).

Remember that for MRSA bacteremia both mothers and babies are counted in LDRP locations.

†Equation for 5% tolerance interval: Usual Count ± (Usual Count \* 0.05).

Example calculations where Usual Count = 164 and Manual Count = 178:

Eligible 5% tolerance interval =  $[164\pm(164*0.05)]=155.8$  to 172.2

Manual Count 178 falls outside the tolerance interval, suggesting that Usual Count is inaccurate and should be investigated.

| CDI LabID Event Denominator Validation |            |       |                 |       |              |           |        |  |  |
|----------------------------------------|------------|-------|-----------------|-------|--------------|-----------|--------|--|--|
| Location of                            | Month of   |       | Admissions      | ;     | Patient Days |           |        |  |  |
| Validation*                            | Validation | Usual | Usual 5% Manual |       |              | 5%        | Manual |  |  |
|                                        | (specify)  | Count | Tolerance       | Count | Count        | Tolerance | Count  |  |  |
|                                        |            |       | interval†       |       |              | interval† |        |  |  |
|                                        | 1          |       |                 |       |              |           |        |  |  |
|                                        | 2          |       |                 |       |              |           |        |  |  |
|                                        | 3          |       |                 |       |              |           |        |  |  |
|                                        | 1          |       |                 |       |              |           |        |  |  |
|                                        | 2          |       |                 |       |              |           |        |  |  |
|                                        | 3          |       |                 |       |              |           |        |  |  |
|                                        | 1          |       |                 |       |              |           |        |  |  |
|                                        | 2          |       |                 |       |              |           |        |  |  |
|                                        | 3          |       |                 |       |              |           |        |  |  |

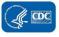

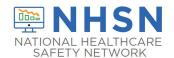

\*Select one ICU, one Labor/Delivery/Recovery/Post-Partum (LDRP) location if available, and one or more inpatient ward location where observation patients are frequently located and conduct manual (patient level) validation of admissions and patients days for three consecutive months, according to NHSN definitions.

(https://www.cdc.gov/nhsn/pdfs/pscmanual/pcsmanual current.pdf, and http://www.cdc.gov/nhsn/forms/instr/57 127.pdf).

Remember that for CDI, only mothers (and not babies) are counted in LDRP locations.

†Equation for 5% tolerance interval: Usual Count ± (Usual Count \* 0.05).

Example calculations where Usual Count = 164 and Manual Count = 178:

Eligible 5% tolerance interval =  $[164\pm(164*0.05)]=155.8$  to 172.2

Manual Count 178 falls outside the tolerance interval, suggesting that Usual Count is inaccurate and should be investigated.

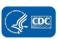

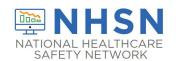

# **Appendix 4:** Facility/Provider to Facility/Provider Communications under HIPAA: Questions and Answers

Note: The following document was developed by CDC scientists and lawyers in collaboration with HHS Office of Civil Rights (OCR) program and legal staff, who oversee administration of the Health Insurance Portability and Accountability Act of 1996 (HIPAA). This information may not be modified without express permission of OCR.

# Facility/Provider to Facility/Provider Communications under HIPAA: Questions and Answers

Health care providers [that is, individual clinicians and facilities (including hospitals and other health care facilities such as nursing homes and rehabilitation facilities)] are increasingly active in addressing concerns about patient safety and minimizing patients' risks of adverse healthcare events. In an era when the public, policymakers, and many health care providers seek greater transparency and accountability in healthcare, these efforts include but are not limited to new or renewed emphasis on information sharing among providers themselves about adverse events that are a consequence of a care process, care process omission, or some other risk exposure during a health care episode, such as exposure to an infectious agent.

Health care providers have raised questions as to whether the HIPAA Privacy Rule permits information sharing between individual providers and/or facilities for patient safety-related purposes. This guidance assumes that the provider seeking to share such patient information is a HIPAA covered entity. While any health care provider may be faced with these questions, they tend to arise more frequently at the facility level. The term "patient" is also used here to encompass persons residing in nursing homes or other facilities, where they are often referred to as "residents." "Source facility" or "source provider" refers to the health care facility or individual provider that first cared for the patient. Protected health information ("PHI") is individually identifiable health information, such as information that identifies (or can be used to identify) a patient.

#### **Question One**

Does HIPAA permit a health care facility to share PHI with the source facility where a patient was previously treated or where a patient previously resided, without the patient's authorization, for purposes of providing notification of an infection with potential infection control implications at the source facility?

In these scenarios a resident of a nursing home is admitted into a hospital, certain medical conditions are diagnosed, and the hospital wants to disclose this health information back to the nursing home.

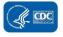

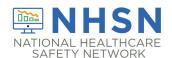

- A practitioner at the hospital diagnoses a patient's tuberculosis and wants to inform the nursing home so that the staff there can quarantine the coughing roommate of the index case.
- The patient is admitted with sepsis and later dies in the hospital. Blood cultures drawn at admission grow group A streptococcus. The hospital seeks to disclose that this patient was diagnosed with invasive group A streptococcal infection (which causes serious outbreaks in nursing homes) to the nursing home for infection control purposes, even though the patient will not be returning.
- The hospital diagnoses the patient with influenza early in the flu season and wants to disclose this diagnosis to the nursing home for infection control purposes.

In each scenario the hospital will want to disclose the name of the patient so the nursing home can verify that this patient had been a resident in their home and the date and location of service.

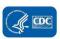

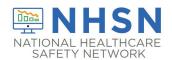

#### Answer One

The HIPAA Privacy Rule permits a covered health care provider to <u>use or disclose</u> PHI for treatment purposes without the authorization of the patient. (Generally, disclosures of psychotherapy notes require written patient authorization, but these notes do not appear relevant here.) 45 CFR 164.506(c) and 164.508(a)(2). "Treatment" is defined to include the provision, coordination, or management of "health care" and related services. 45 CFR 164.501. "Health care" is defined to include preventive care. 45 CFR 160.103. Treatment refers to activities undertaken on behalf of individual patients. While in most cases, the information regarding an individual is needed for the treatment of that individual, the HIPAA Privacy Rule also allows the information regarding one individual (for example, a patient) to be used or disclosed for the treatment or preventive care (for example, vaccinations or quarantine) of other persons (for example, patients at risk).

In these scenarios, the patient (and former nursing home resident) has or had a medical condition while at the nursing home that may directly impact the health of certain or all residents at that facility. In some cases, the nursing home did not know of this condition, or the condition had not manifested itself at the time the patient was at the nursing home. The hospital may disclose PHI of the patient (and former nursing home resident) to the nursing home for treatment purposes involving other residents.

A distinction is made between <u>use</u> and <u>disclosure</u> of PHI for treatment purposes with regard to the "minimum necessary" requirement. The "minimum necessary" requirement does <u>not</u> apply to <u>disclosures</u> of PHI for treatment purposes, and the disclosures discussed above are treatment disclosures that are permitted under the HIPAA Privacy Rule.

After PHI is disclosed to the nursing home, the information may be <u>used</u> for the provision of treatment to the nursing home residents. For example, preventive measures, such as cohorting, isolation, or prophylaxis of specific patients who may be at risk at the nursing home, are considered treatment under the Privacy Rule. The <u>uses</u> of PHI by the nursing home for treatment purposes in the above scenarios <u>are</u> subject to the Privacy Rule's "minimum necessary" requirement, and the nursing home's minimum necessary policies. A nursing home, as a covered entity, must identify those persons or classes of persons in its workforce who need access to PHI, and for each such person or classes of person, the category or categories of PHI to which access is needed, and any conditions appropriate to such access. 45 CFR 164.514(d)(2). For more information on the "minimum necessary" requirement,

see: http://www.hhs.gov/ocr/privacy/hipaa/faq/minimum necessary/207.html.

#### **Question Two**

Under HIPAA, is a health care facility permitted to share PHI with another health care facility that previously treated or housed a patient, without that patient's authorization, for purposes of notifying this source facility of a potential complication of care related to the health care

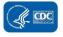

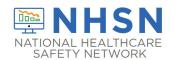

provided at the source facility so as to monitor and improve care and prevent future complications?

- A hospital identifies a surgical site infection (SSI) that is probably attributable to an ambulatory surgical care facility and/or surgeon that performed the surgery within the past 12 months. The hospital seeks to notify the ambulatory surgical care facility about the SSI, or in a given situation, notify the surgeon directly.
- A patient is admitted to Hospital B with a surgical site infection (SSI) after an operation at another hospital (Hospital A), where the patient had been operated on and then discharged without signs or symptoms of infection. Because of federal requirements (for example, the Centers for Medicare and Medicaid Services' Inpatient Quality Reporting program requirements) or state law or policy, both hospitals are committed to reporting all SSIs following the type of operation performed on the patient. Hospital B seeks to report the SSI to Hospital A, where the SSI is presumed to have originated, so that Hospital A can fully account for SSIs attributable to its care.

#### **Answer Two**

The HIPAA Privacy Rule permits a covered entity to use or disclose PHI for certain "health care operations" purposes without the authorization of the patient. 45 CFR 164.506(c). This includes a covered entity disclosing PHI to another covered entity for certain purposes if each entity either has or had a relationship with the individual who is the subject of the information, and the PHI being disclosed pertains to the relationship. 45 CFR 164.506(c)(4). Of relevance here, disclosures are permitted for the purpose of the covered entity receiving the information "conducting quality assessment and improvement activities; . . . population-based activities relating to improving health [and] protocol development." 45 CFR 164.501 (definition of "health care operations"). Only the minimum amount of PHI necessary for the particular health care operations purpose may be disclosed.

The disclosures discussed above are health care operations disclosures that are permitted under the HIPAA Privacy Rule. In these scenarios we assume that the hospitals sharing the PHI, the ambulatory surgical care facility, and the surgeon are all HIPAA covered entities. The hospitals disclosing the PHI would be sharing information regarding a patient who the surgical facilities (either the ambulatory care facility or the hospital) and/or surgeon had treated, and the communication is in regard to the treatment that had been provided. The disclosures are so that the surgical facilities and/or surgeon can monitor and improve the quality of care provided. This falls under "conducting quality assessment and improvement activities," and perhaps "population-based activities relating to improving health," and/or "protocol development." In these scenarios, information regarding the patient with an SSI can be shared with the surgical facilities and/or surgeon. While only the minimum amount of information regarding the patient may be disclosed, in these scenarios the identity of the patient may be shared because it is needed to investigate the cause of the infections (for example, the dates and locations of care, and the staff involved.) There is likely to be no need to share health information regarding these patients that is unrelated to investigating the SSI.

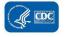

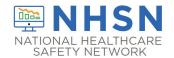

For additional information regarding disclosures for treatment and healthcare operations purposes, see: <a href="http://www.hhs.gov/ocr/privacy/hipaa/understanding/coveredentities/usesanddisclosuresfortpo.html">http://www.hhs.gov/ocr/privacy/hipaa/understanding/coveredentities/usesanddisclosuresfortpo.html</a>.

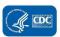